*République Algérienne Démocratique et Populaire Ministère de l'Enseignement Supérieur Et de La Recherche Scientifique*

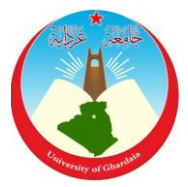

*Université de Ghardaïa*

N° d'ordre : N° de série :

Faculté des Sciences et Technologies Département Hydraulique et Génie civile

**Mémoire présenté en vue de l'obtention du diplôme de**

# **MASTER**

**Domaine** : *Sciences et Technologies* **Filière :** Hydraulique **Spécialité :** Hydraulique urbaine

# **Par** : **Bouhoun Ali Mohammed Houache Bakir**

# **Thème**

**Contribution des Système D'Information Géographique (SIG) à la modélisation d'un réseau d'assainissement : Application sur la ville de Ghardaïa** 

# **Soutenu publiquement le 26 /06/2019**

# **Devant le jury :**

**Mr. MECHERI B.** MAA Université Ghardaïa **Président Mr. BOUTTELI M.H.** MAA Université Ghardaïa **Examinateur Mr. SALHI I.** MAA Université Ghardaïa **Examinateur Mr. ACHOUR M.** Doctorant Université Oran 2 **Encadreur**

# **Année universitaire 2018/2019**

# **Résumé**

L'objectif de notre travail est la mise en place un outil de gestion du réseau d'assainissement de la ville de Ghardaïa, élaboré sous forme d'une base de données de type GéoDataBase avec la technique du Système de l'Information Géographique (SIG). L'outil informatique ArcGIS et son module ArcMap, ont été utilisés pour élaborer cette base de données et la modélisation du réseau principal de la ville de Ghardaïa, ainsi que le réseau secondaire du quartier de Touzouz. En intégrant des données vectorielles avec des images satellitaires de haute résolution, appuyer par des prospections de terrain, nous avons pu élaborer plusieurs cartes thématiques du réseau d'assainissement tous en exploitant les requêtes SQL (Structured Query Language) de la base de donnes sous ArcGIS.

L'utilisation du SIG nous a permis de diagnostiquer le réseau en détail avec tous ses éléments constitutifs. Ce qui nous permis aussi de mieux identifier les défaillances et anomalies rencontrées dans la gestion de système d'assainissement pour une meilleure prise de décision dans la gestion de ce dernier.

**Mots clés :** Gestion, SIG, réseau d'assainissement, Géodatabase, Ghardaïa, modélisation.

#### **Abstract**

The objective of our work is to set up a management tool for the wastewater network in the city of Ghardaïa, developed in the form of a GeoDataBase database using the Geographic Information System (GIS) technique. The ArcGIS computer tool and its ArcMap module were used to develop this database and model the main network of the city of Ghardaïa, as well as the secondary network of the Touzouz district. By integrating vector data with high-resolution satellite images and supporting field surveys, we were able to develop several thematic maps of the wastewater network using the SQL (Structured Query Language) queries in the ArcGIS database.

The use of GIS has allowed us to diagnose the network in detail with all its components. This also allowed us to better identify the failures and anomalies encountered in the management of the wastewater system for better decision-making in the management of this system.

**Key words :** Management, GIS, sewerage system, GeoDataBase, Ghardaïa, modeling.

#### **الملخص**

الهدف من عملنا هو إنشاء أداة لتسيير شبكة الصرف الصحي لمدينة غرداية، التي تم نمذجتها على شكل قاعدة بيانات من نوع (سيق)، وتم استخدام أداة (أرق جيس) ووحدة (أرق ماب) الخاصة بها في الكمبيوتر، لتطوير ونمذجة الشبكة الرئيسية لمدينة غرداية والشبكة الثانوية كمنطقة تزوز.

تطرقنا في لمحة موجزة عن أنظمة الصرف الصحي وإدارتها. وقد تم جمع المعلومات عن الشبكة من الجهات المسؤولة عنها، قمنا بتطوير قاعدة البيانات وتطبيقها في مجال إدارة الشبكات الصرف الصحي. وسمح لنا استخدام نظام المعلومات الجغرافية بتشخيص الشبكة والتعرف على حالتها، من أجل اتخاذ القرارات بشكل أفضل في إدارتها، واقترحنا في هذا العمل توصيات لمسيري هذه الشبكة لتحسين إدارتها.

**الكلمات المفتاحية**: التسيير، سيق، شبكة الصرف الصحي، قاعدة البيانات، غرداية، نمذجة .

# Je dédie ce travail

A mes chers parents qui m'ont toujours soutenu et encouragé à tout moment À mes chers frères À ma fiancée Pour tous les membres de ma famille À tous mes amis et mes collègues de l'université A tout le monde.

Mohammed

# Je dédie ce travail

A mes chers parents qui m'ont toujours soutenu et encouragé à tout moment À mes chers frères À ma fiancée Pour tous les membres de ma famille A tous mes enseignants tout au long de mes études Veuillez accepter l'expression de ma profonde gratitude pour votre soutien, encouragement et affection. À tous mes amis et mes collègues de l'université A tout le monde.

Bakir

# **Remerciements**

*Merci à notre bon Dieu, notre guide, notre force, notre bonheur, et la raison de notre existante. C'est lui qui nous a fait comprendre le but de cette vie, et qui nous a donné le pouvoir d'aimer les gens et d'apprécier les choses. Merci d'être là dans les moments les plus difficiles.*

 *Et « quiconque ne remercie pas les gens, ne remercie pas Dieu » Nous remercions vivement notre promoteur Mr Achour.M, d'avoir proposé le sujet ainsi que pour ces conseils et orientations tout au long de ce travail. Je tiens à exprimer aussi mes plus vifs remerciements à tout le personnel de l'Office national d'Assainissement (ONA) de Ghardaïa, et tout le personnel de Les services* 

*de la Direction des Ressources en Eaux (DRE) de Ghardaïa,*

*Nous tenons également à remercier :* 

*Mr. ARIF le chef département de la science technique* 

*Tous nos enseignants du Département d'Hydraulique particulièrement.* 

*Mr. BOUTELLI; Mr. MECHRI; Mr. CHOUIREB; Mr. BOULAMAIZ, Mr. OULED BELKHIR, Mr. BOUBLI, Mr. CHEBBIHI Mr. DAHEUR;*

*Mme. AZZOUZ ; Mme. AMIEUR.* 

*Je tien remercier aussi le membre de gérer d'avoir accepté d'évaluer mon travail Et Tous ceux qui nous ont aidés de près ou de loin dans l'élaboration de ce travail.*

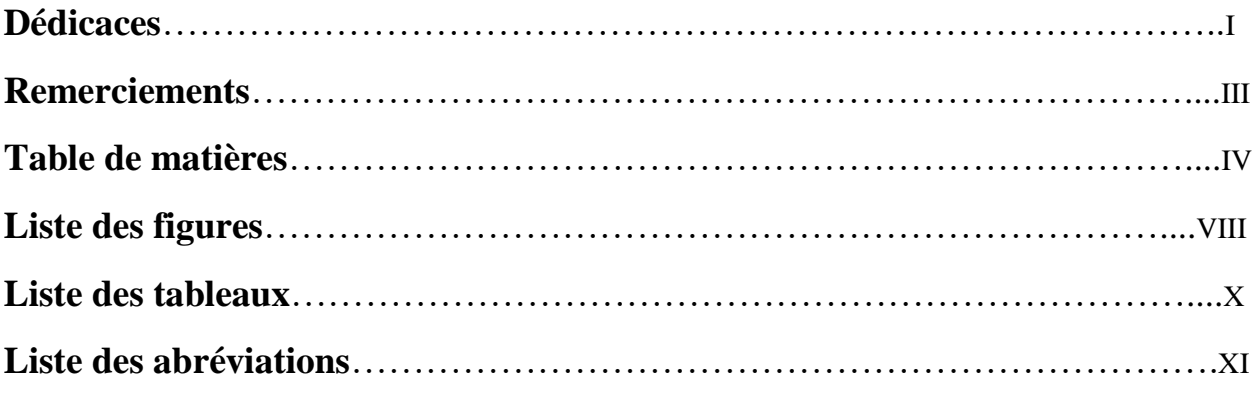

# **Sommaire**

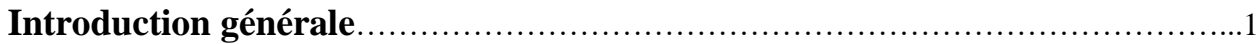

# Chapitre I Revue sur les réseaux d'assainissement

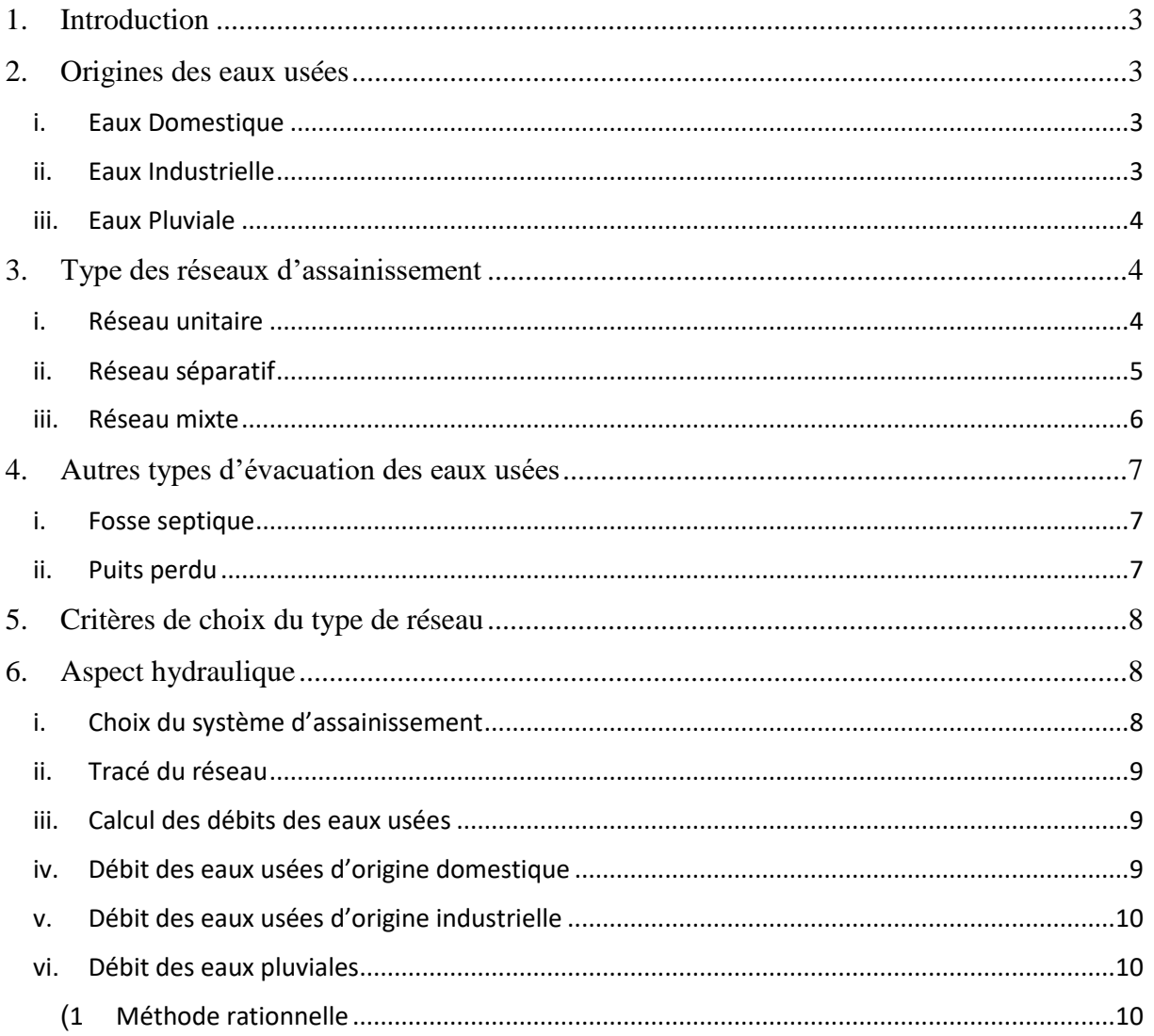

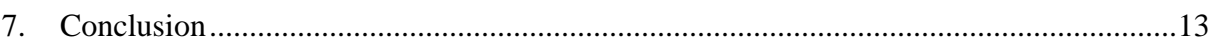

# Chapitre II Généralités sur la zone d'étude

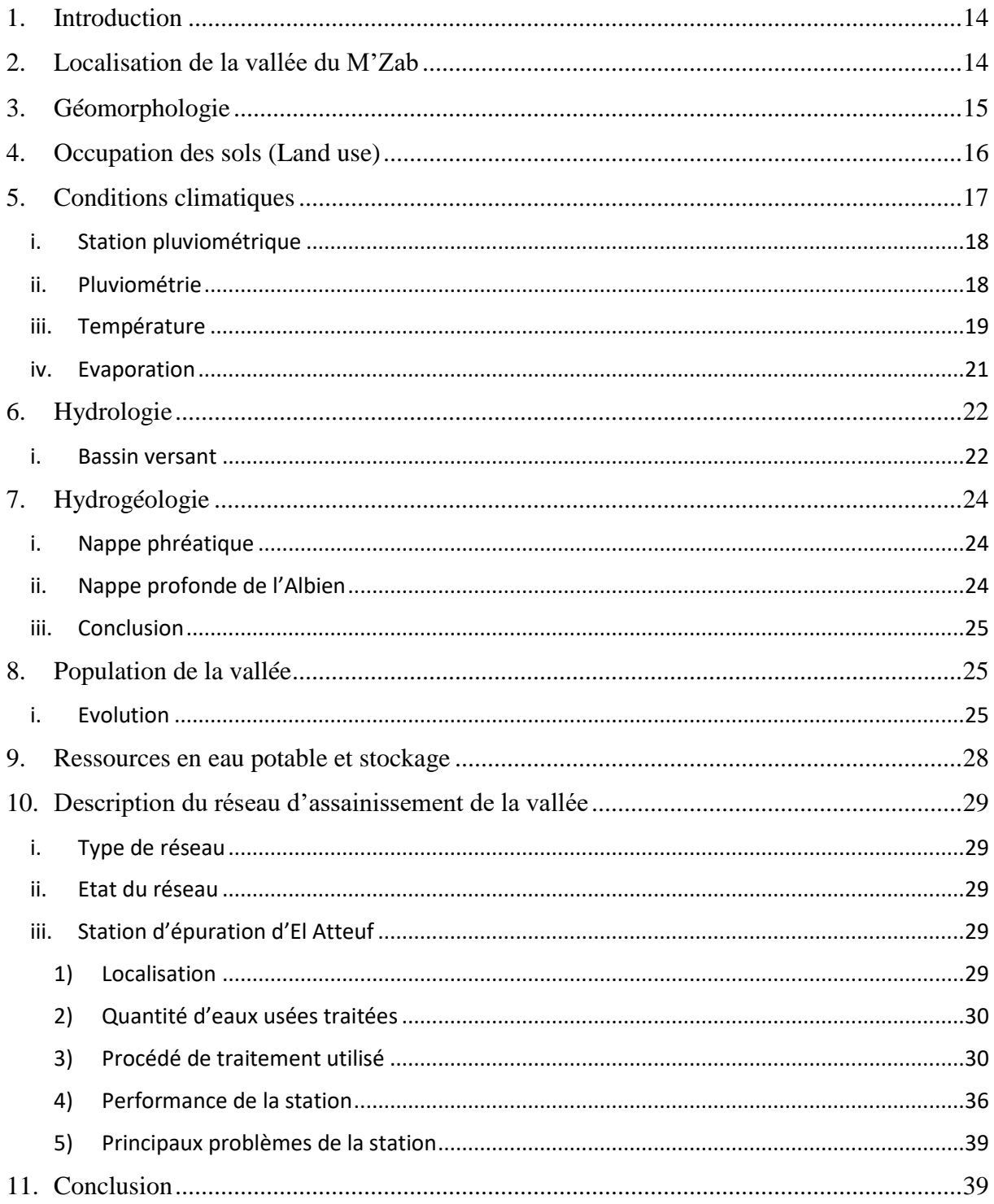

# Chapitre III Généralités sur les SIG

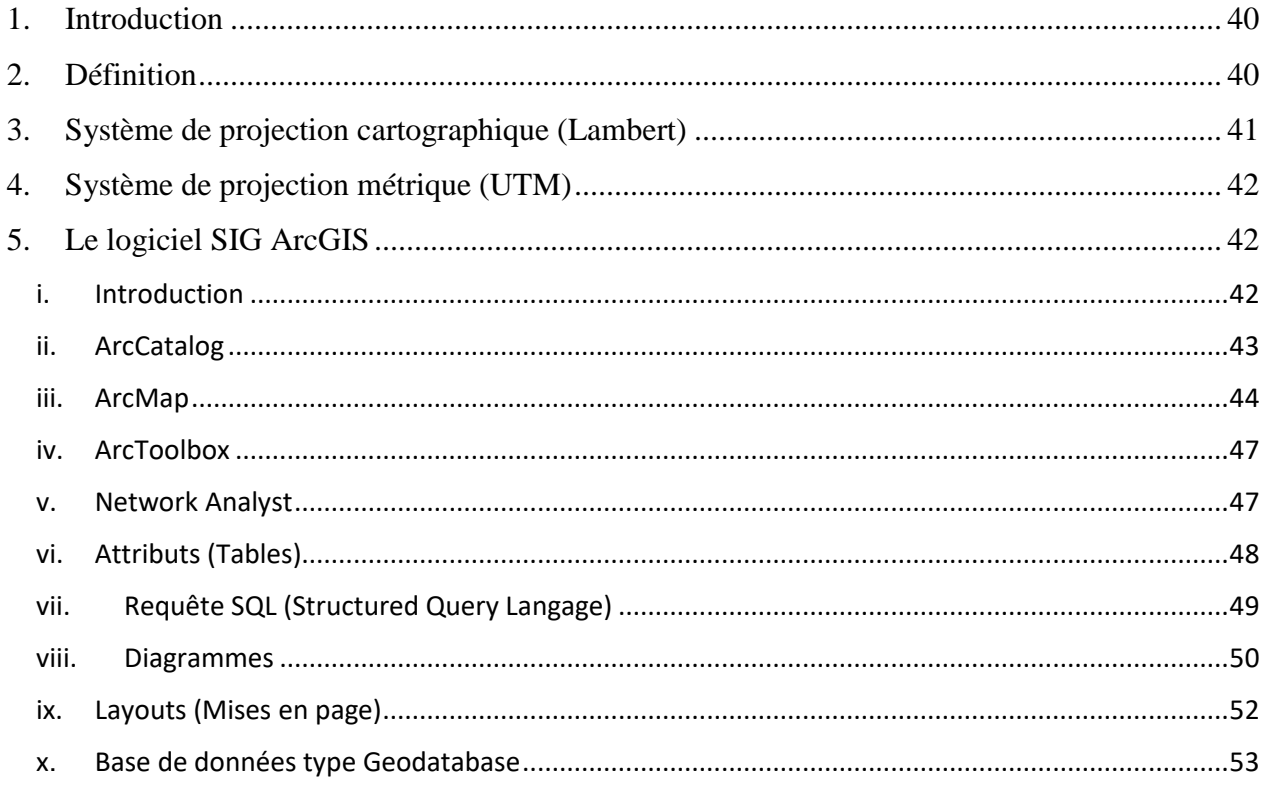

# Chapitre IV : Modélisation du réseau d'assainissement sous Arc GIS

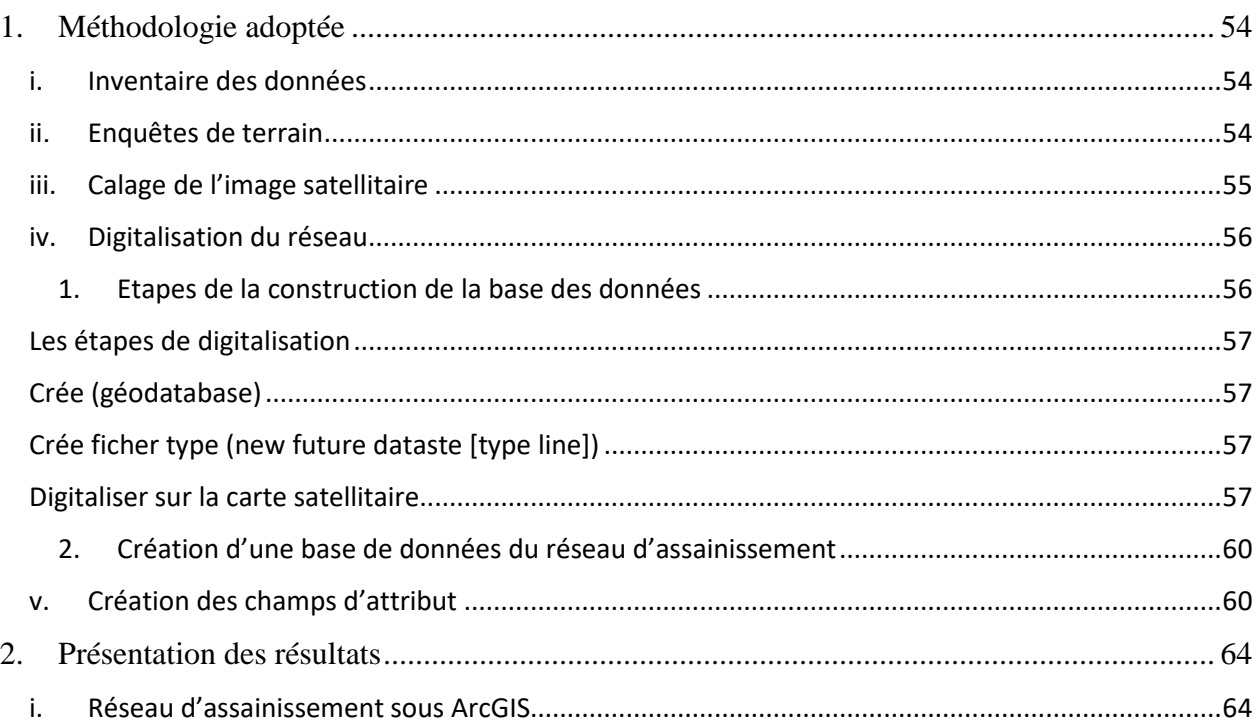

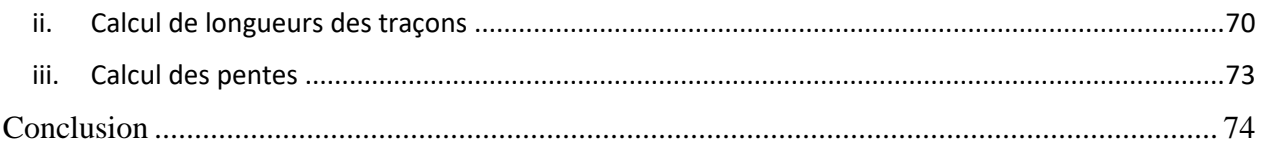

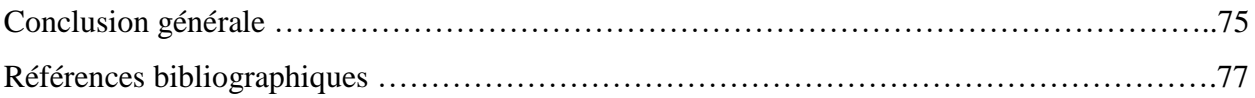

# **Liste des tableaux**

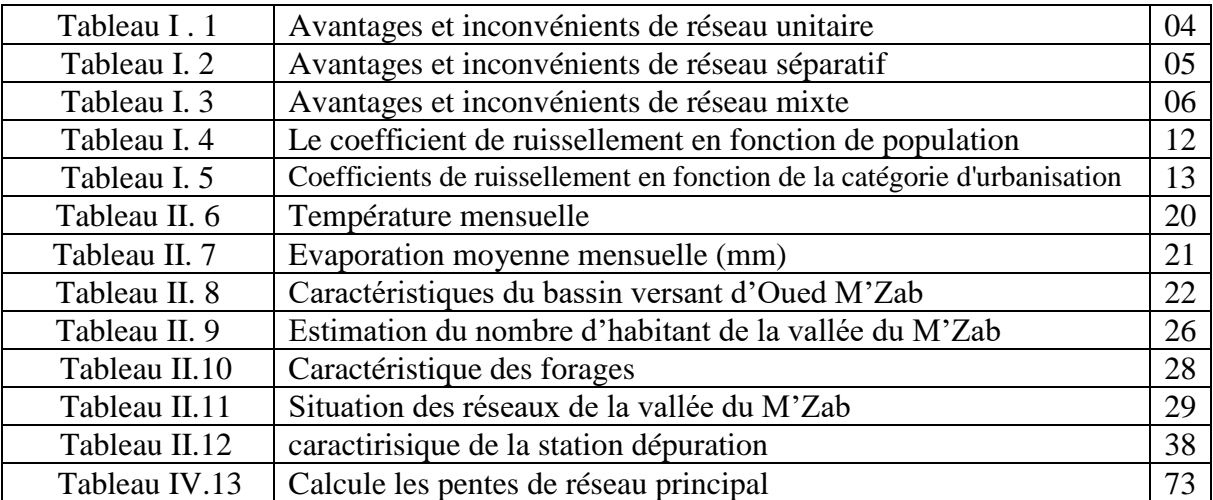

# **Liste des Figures**

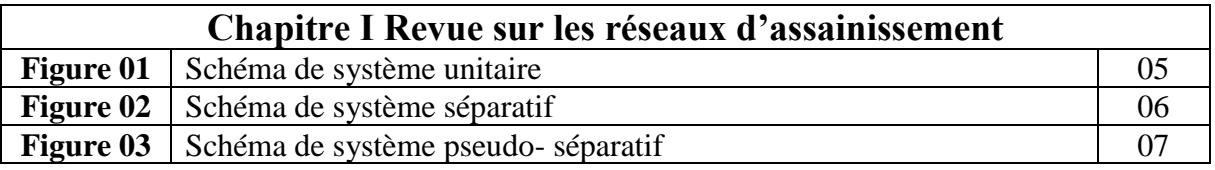

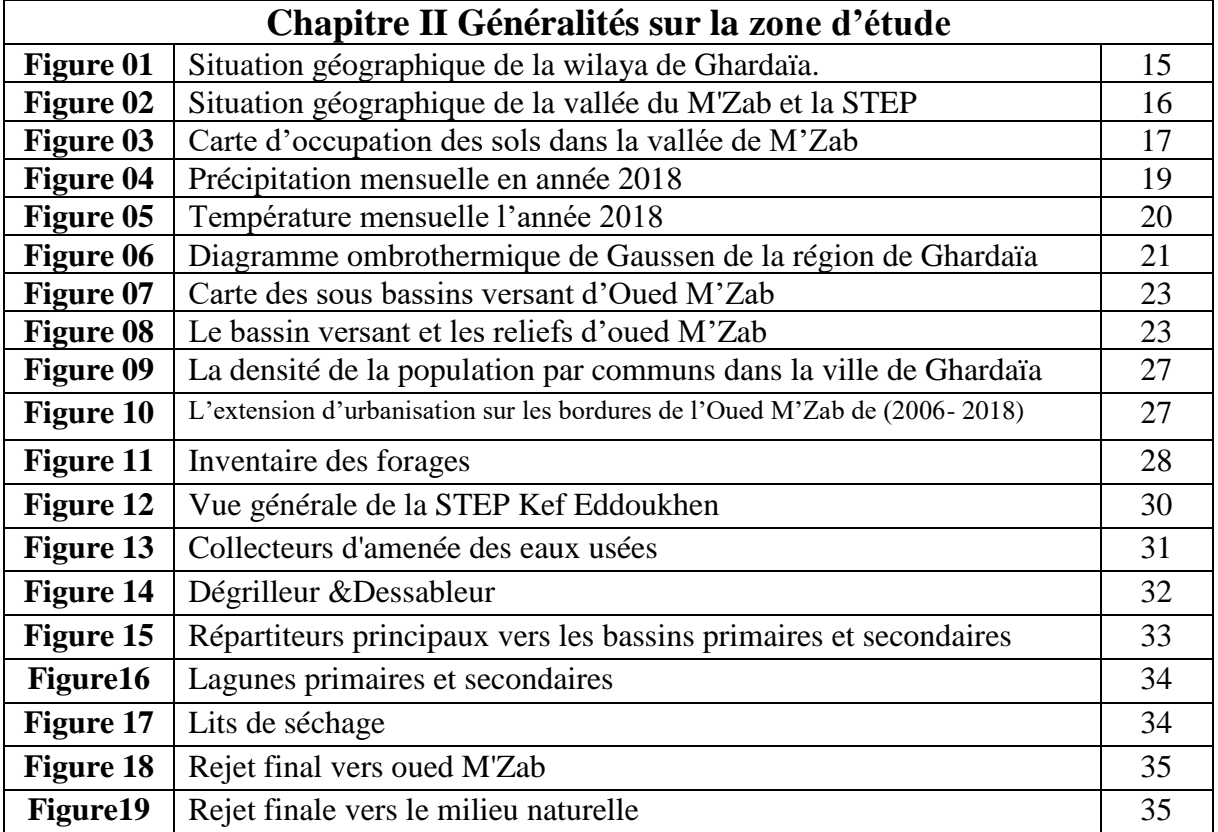

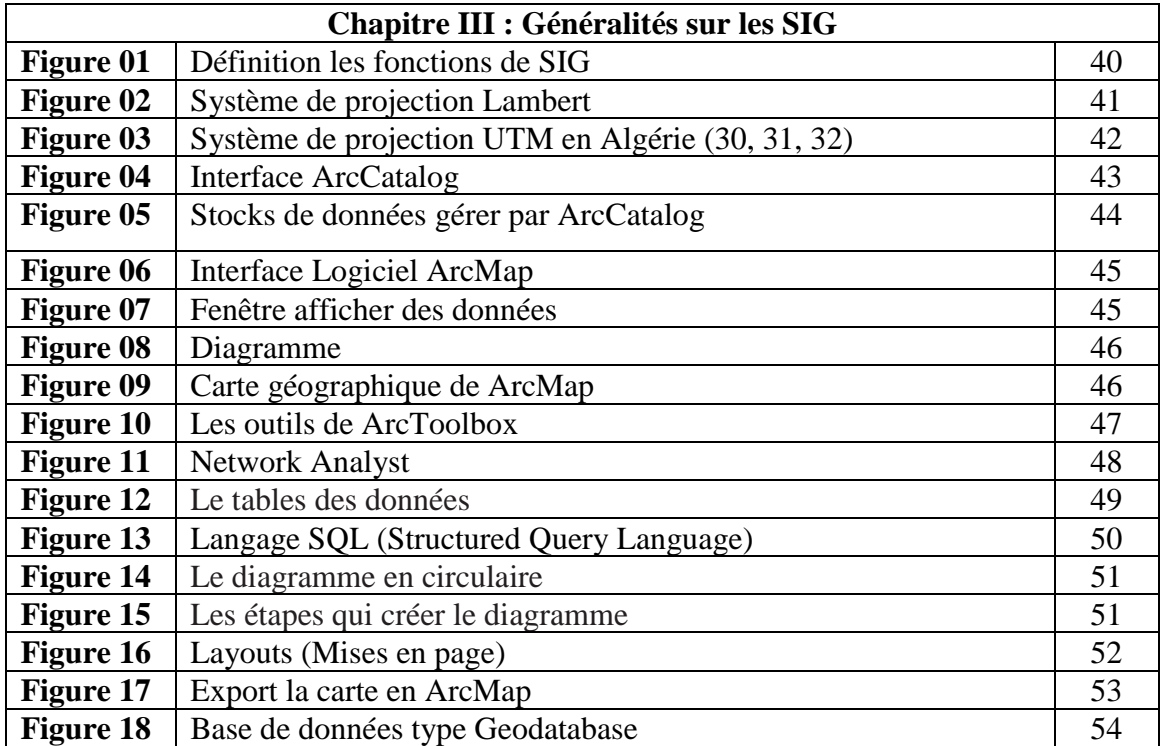

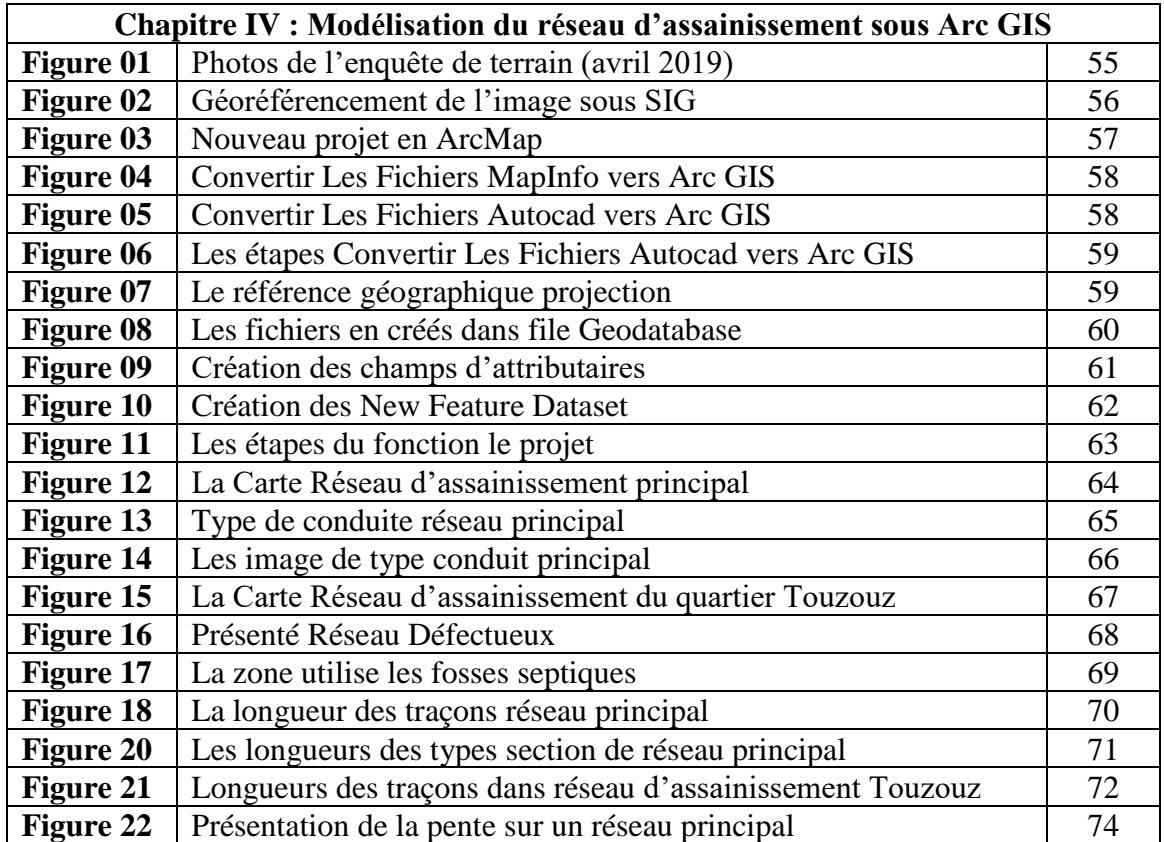

## **Liste Des Abréviations**

ADE : Algérienne Des Eaux AEP : Alimentation en Eaux Potable ANRH : Agence Nationale des Ressources Hydrauliques AUTOCAD : Logiciel de dessin DREWG : Direction des Ressources en Eaux de la Wilaya de Ghardaïa DPAT : Direction de la Planification et de l'Aménagement du Territoire ONA : Office National de l'Assainissement ONM : Office national de la météorologie STEP : Station d'épuration SIG : Système d'Information Géographique SGBDR : Système de Gestion de Base de Données Relationnelle SQL : Structured Query Language MNT Modèle Numérique de terrain UTM : Universal Transverse Mercator GPS : Système de Positionnement Global

### **Introduction générale**

Depuis quelques années, il a été observé une urbanisation croissante et une densification spatiale importante dans les zones urbaines dans la ville de Ghardaïa, ainsi que les infrastructures d'assainissement ont restés malheureusement très insuffisantes et très peu développées ce qui se provoque des maladies diverses liées à la vie dans un environnement sensible. C'est pourquoi l'assainissement en milieu urbain et rural est sans doute indispensable à un épanouissement, et surtout primordiale pour la protection de l'hygiène du milieu environnant et il représente un enjeu majeur tant pour la sante public que pour l'environnement.

Le réseau d'assainissement a pour objet l'évacuation des eaux usées et des eaux pluviales par des dispositifs compatibles avec les exigences de la sante publique et de l'environnement, il est règlementé dans le code de la santé publique. Le développement scientifique et technologique ont mis en place des outils et des programmes numériques contribuant pour une meilleure prise en charge et gestion de ces réseaux.

Dans ce cadre, notre objectif est de faire une modélisation du réseau d'assainissement du la ville Ghardaïa qui caractérise par une population peu élevée.

A cause de cette condensation urbaine beaucoup de problème va crier tel que : la pollution, des différents maladies (malaria), la contamination des eaux souterraine.

Ce qui obliger de faire un programme durable pour gérer cette grande masse d'eau usée et le rejeter vers la station d'épuration en aval, avant de rejeter en milieu naturel.

Le système d'information géographique (SIG), nous aidons pour traduire les déférents données collectées a travers ces bases des données cartographique et descriptives, qui sert à schématiser et identifier le réseau d'assainissement.

Le précédent travail est subdivisionnées en quatre principaux chapitres qui sont :

Le premier chapitre donne un aperçu général sur les réseaux d'assainissement, leur Classification, leurs constituants ainsi que la gestion de ces derniers.

La nature et situation actuelle de la zone d'étude et la présentation du réseau d'assainissement de la ville de Ghardaïa ainsi que l'inventaire et détaille, de fonctionnement sont examinées dans le deuxième chapitre ;

Des notions fondamentales des systèmes d'informations géographiques, les types de données

#### **Introduction générale**

traités par ces derniers ainsi que les différents modes de données et les domaines d'application des SIG sont présentés dans le troisième chapitre.

Le dernier chapitre présente les différentes étapes ainsi que les traitements effectués en se basant sur les données collectées établie pour le réseau d'assainissement de la ville de Ghardaïa. Enfin une conclusion générale qui met le point sur une telle étude et ses extensions futur avec quelques recommandations.

#### **1. Introduction**

En générale, dans les zones urbaines, il est connu que les eaux usées d'origine domestique ou industrielle sont généralement rejetées dans un dispositif d'évacuation, voire d'assainissement. Certaines eaux de ruissellement, qui, notamment en milieu urbain, sont souvent plus contaminées que les eaux usées d'origine domestique, sont considérées comme des eaux usées.

Les eaux résiduaires, ou eaux usées, sont des eaux chargées de pollution, solubles ou non, provenant essentiellement de l'activité humaine.

Les eaux usées constituent l'ensemble des déchets liquides produits par l'homme au cours de ses activités domestiques, agricoles et industrielles. Les eaux usées sont généralement chargées de détritus divers, de matières minérales dissoutes et de produits organiques en suspension. Cette eau usée est danger pour la population en faire un système d'évacuation cette eaux usées

verse la station épuration ou un milieu ore l'urbanisation.

 Ce chapitre synthétise les notions fondamentales relatives aux réseaux d'assainissement et leur gestion en milieu urbain.

#### **2. Origines des eaux usées**

#### **i. Eaux Domestique**

Elles proviennent des différents usages domestiques de l'eau. Elles sont essentiellement porteuses dépollution organique. Elles se répartissent en eaux ménagères, qui ont pour origine les salles de bains et les cuisines, et sont généralement chargées de détergents, de graisses, de solvants, de débris organiques, etc. étend eaux "vannes" ; il s'agit des rejets des toilettes, chargés de diverses matières organiques azotées et de germes fécaux.

#### **ii. Eaux Industrielle**

Leurs caractéristiques varient d'une industrie à l'autre. En plus de matières organiques, azotées ou phosphorées, elles peuvent également contenir des produits toxiques, des solvants, des métaux lourds, des micropolluants organiques, des hydrocarbures.

Certaines d'entre elles doivent faire l'objet d'un prétraitement préalable avant qu'elles soient rejetées pour ne perturber le fonctionnement des usines de dépollution.

#### **iii. Eaux Pluviale**

 Elles peuvent, elles aussi, constituer la cause de pollutions importantes des cours d'eau, notamment pendant les périodes orageuses. L'eau de pluie se charge d'impuretés au contact de l'air (fumées industrielles), puis, en ruisselant, des résidus déposés sur les toits et les chaussées des villes (huiles de vidange, carburants, résidus de pneus et métaux lourds...).

En outre, lorsque le système d'assainissement est unitaire, les eaux pluviales sont mêlées aux eaux usées domestiques. En cas de fortes précipitations, les contraintes de préservation des installations d'épuration peuvent imposer un déversement très pollué dans le milieu naturel.

Enfin, dans les zones urbaines, les surfaces construites rendent les sols imperméables et ajoutent le risque d'inondation à celui de la pollution.

#### **3. Type des réseaux d'assainissement**

#### **i. Réseau unitaire**

 Un système dit unitaire, appelé aussi « tout à l'égout», est un système qui draine l'ensemble des eaux usées et pluviales vers l'extérieur de l'agglomération par un réseau unique. C'est un système compact qui convient mieux pour les milieux urbains de hautes densités, mais qui pose des problèmes d'auto-curage en période sèche.

#### **Tableau 01** : Avantages et inconvénients de réseau unitaire [1]

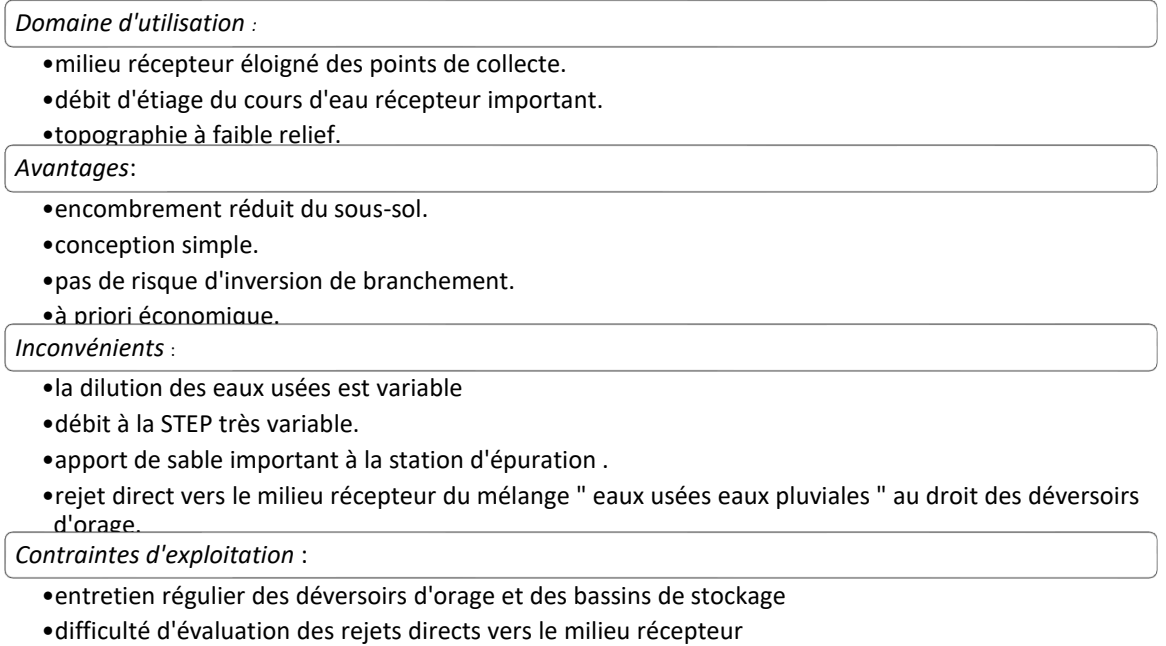

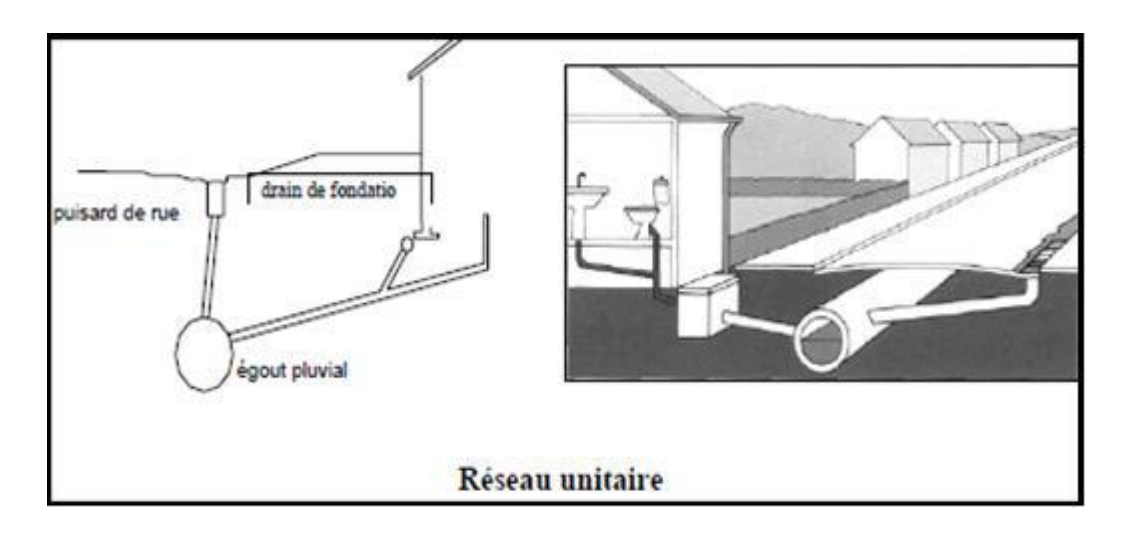

**Figure 01 :** Schéma de système unitaire

#### **ii. Réseau séparatif**

 Un système dit séparatif qui collecte séparément les eaux usées et les eaux pluviales dans deux réseaux distincts. Il est adopté dans les petites et moyennes agglomérations et dans les extensions des grandes villes.

 Le principe de ce réseau est les eaux de pluie d'un côté, et les eaux usées d'un autre. Ce type de réseau implique des travaux plus conséquents, mais en termes de risques pour la santé et l'environnement, c'est celui qui est garanti un maximum de sécurité.

**Tableau 02** : Avantages et inconvénients de réseau séparatif [1]

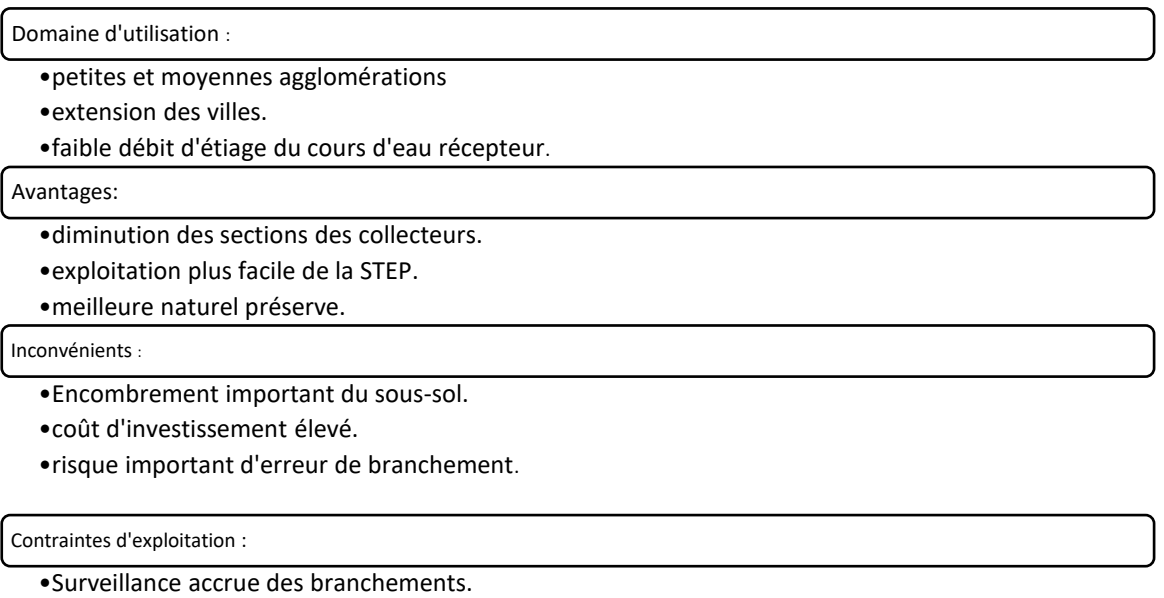

•entretien d'un linéaire important de collecteurs (eaux usées et pluviales).

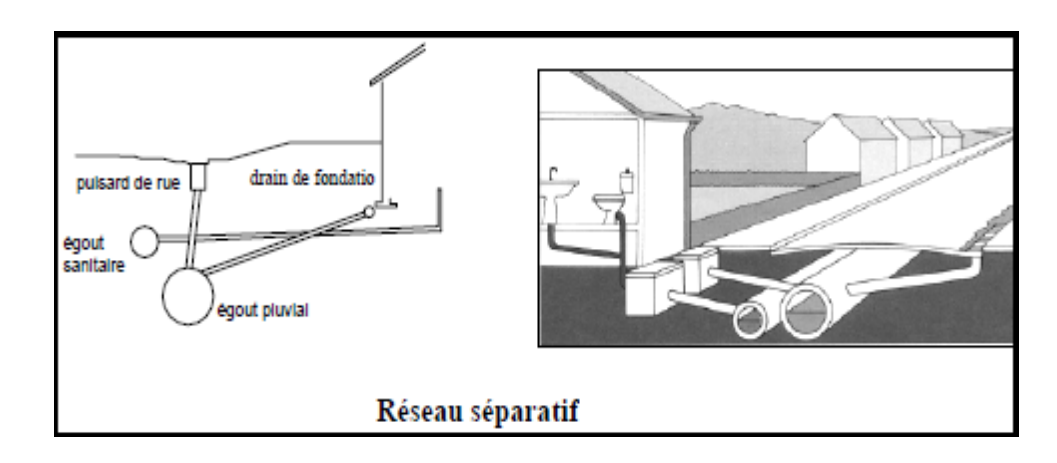

**Figure 02 : Schéma de système séparatif**

#### **iii. Réseau mixte**

 Réseau permettant de collecter les eaux usées domestiques et les eaux pluviales provenant de propriétés riveraines.

Les réseaux pseudo-séparatifs sont ceux où il y a une séparation des eaux pluviales des eaux usées des rues, mais non pas de fermes. Il comporte un réseau double, l'un, seulement pour les eaux de pluie et des rues, des espaces verts, etc., et l'autre qui ramasse les eaux de fermes qui ont des drainages qui évacuent des eaux de pluie conjointement avec des eaux usées.

 C'est un réseau séparatif particulier dans lequel le réseau d'évacuation des eaux usées reçoit certaines eaux pluviales (toiture, cours, etc.), le réseau pluvial ne reçoit que les eaux de ruissellement des chaussées et des trottoirs.

#### **Tableau 03** : Avantages et inconvénients de réseau mixte [1]

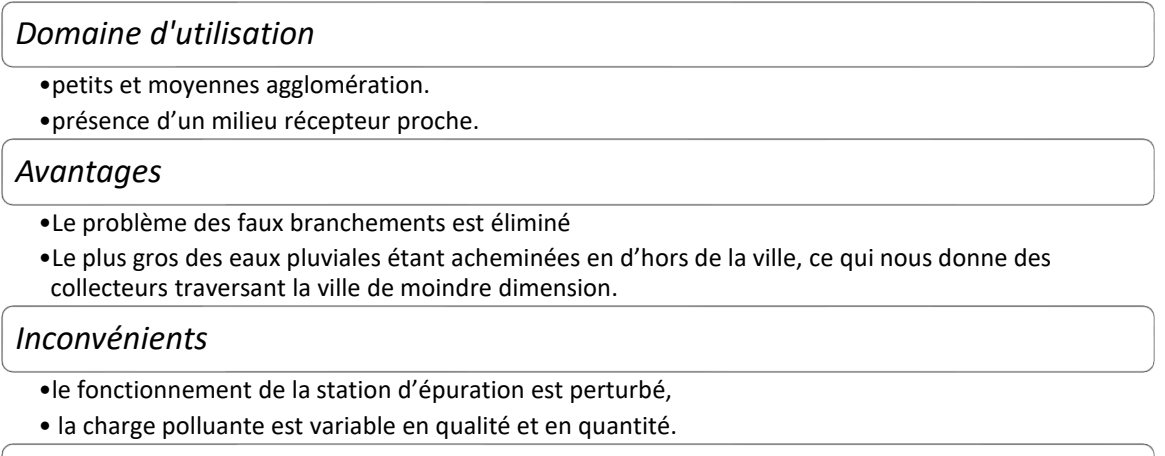

#### *Contraintes d'exploitation*

•Entretien régulier des déversoirs d'orage et des bassins de stockage .

•Surveillance accrue des branchements.

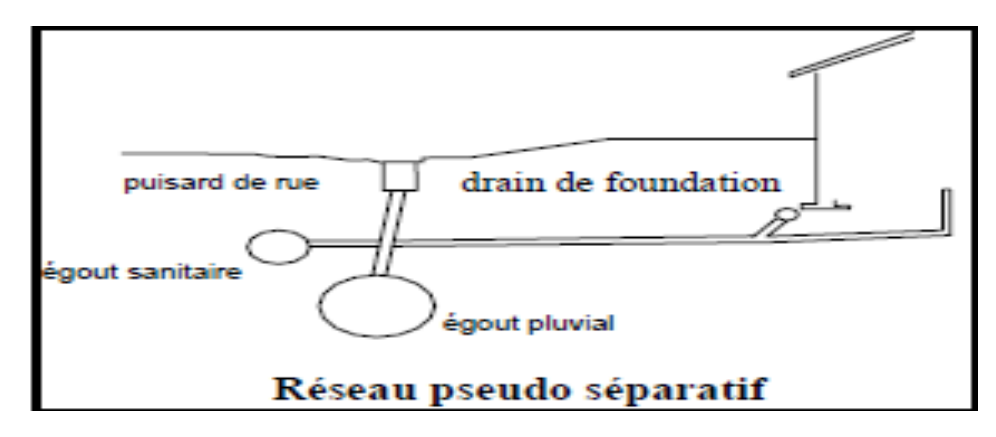

**Figure 03 :** Schéma de système pseudo- séparatif

#### **4. Autres types d'évacuation des eaux usées**

#### **i. Fosse septique**

 Destinée à recevoir les eaux-vannes, la fosse septique est un élément faisant partie d'une installation d['assainissement non collectif](https://www.futura-sciences.com/maison/definitions/maison-assainissement-non-collectif-10523/) dans les milieux ruraux ne disposant pas d'un réseau d'égouts. Dans le cas où la fosse reçoit à la fois les eaux-vannes et les eaux ménagères, on parle de « fosse toutes eaux ».

#### **Le fonctionnement**

 La fosse septique consiste avec une cuve, généralement en [béton,](https://www.futura-sciences.com/maison/definitions/batiment-beton-5834/) dans laquelle les [matières](https://www.futura-sciences.com/sciences/definitions/matiere-matiere-15841/) solides décantent et se liquéfient grâce à l'action de [bactéries](https://www.futura-sciences.com/sante/definitions/medecine-bacterie-101/) anaérobies. Ainsi, un prétraitement des [eaux usées](https://www.futura-sciences.com/planete/questions-reponses/eau-recyclage-eaux-usees-1244/) est effectué avant que celles-ci ne soient rejetées dans la nature ou vers une station de traitement si le [volume](https://www.futura-sciences.com/sciences/definitions/physique-volume-15919/) d'eau est important. Le volume de la fosse est calculé en fonction du nombre de pièces principales  $(1.5 \text{ m}^3 \text{ minimum}$  pour une habitation de cinq pièces). Les fosses septiques peuvent être composées de plusieurs compartiments pour gérer les déplacements de la boue et de [l'écume,](https://www.futura-sciences.com/planete/definitions/environnement-ecume-15184/) et être munies d'un évent de [ventilation](https://www.futura-sciences.com/maison/definitions/maison-ventilation-5362/) qui permet de laisser s'échapper les [gaz](https://www.futura-sciences.com/sciences/definitions/chimie-gaz-15336/) issus de la [fermentation.](https://www.futura-sciences.com/sante/definitions/biologie-fermentation-6817/)

#### **ii. Puits perdu**

 Le puits perdu ou "puits d'infiltration" est une solution d'assainissement terminal, le plus souvent non-collectif, qui a pour fonction l'évacuation des fluides qui y sont acheminés par le réseau d'assainissement dans le sol. Contrairement à la [fosse septique,](https://fr.wikipedia.org/wiki/Fosse_septique) le puits perdu n'a pas de fonction épuratrice, il se limite à injecter l'eau déjà épurée dans la nappe phréatique. Le puits perdu est particulièrement adapté à l'évacuation des [eaux pluviales](https://fr.wikipedia.org/wiki/Eau_pluviale) lorsque les conditions nécessaires à cette fonction le permettent. Toutefois, son impact environnemental est à double tranchant : Autant il permet la recharge des nappes phréatiques, autant il présente un risque environnemental et sanitaire de contamination de ces nappes

7

 Lorsque certaines habitations se retrouvent trop éloignées des réseaux d'égouts, le puits perdu est une alternative efficace pour permettre d'évacuer les eaux usées et les eaux pluviales. [2]

#### **5. Critères de choix du type de réseau**

On peut définir les critères influant sur le choix d'un système de la façon suivante :

❖ Evacuer au plus bas cout possible les eaux de ruissellement (choix du tracé et du profil en long bien adapté aux besoins)

❖ Respecter les objectifs de qualité des eaux rejetées dans le milieu naturel

❖ Tenir compte des choix d'urbanisme et d'occupation des sols Ainsi, généralement, le choix entre les systèmes d'assainissement résulte d'une suite de considérations

Techniques : topographie locale, régimes des précipitations, nature du terrain, tracé du réseau de la voirie urbaine, importance de l'imperméabilité des sols, répartition de l'habitat,

Préservation des lieux habités contre les inondations.

1. Liées à des objectifs de qualité

2. Urbanistiques (réparation des quartiers résidentiels, commerciaux et industriels)

3. Environnementales, qui parfois interdiront le recours à un équipement unitaire

4. De proximités des réseaux voisins et de leurs positions en profondeur [2].

#### **6. Aspect hydraulique**

#### **i. Choix du système d'assainissement**

 Le choix du système d'assainissement est conditionné par plusieurs facteurs (situation, profil, débit, cout ...) et notamment par :

- ❖ La densité de population
- ❖ La nature des sols et leurs aptitudes à assurer l'épuration des eaux usées
- ❖ La présence des nappes phréatiques
- ❖ L'existence d'un système d'assainissement collectif public
- ❖ L'espace disponible
- ❖ Les orientations choisies en matière d'aménagement (élaboration d'un schéma directeur d'assainissement et sa mise en œuvre).

De tout ce qui précède, dans le présent projet le réseau le plus adéquat, approprié et nécessaire à adapter est celui du type unitaire pour les raisons suivantes :

Indisponibilité d'espace ; voie de 3.00m de large et l'existence de plusieurs réseaux enterrés (réseau d'AEP, réseau électrique, réseau téléphonique, réseau Gaz et l'actuel réseau d'assainissement)

- ❖ Impossibilité de réaliser un réseau pluvial par tronçons courts et autonomes.
- ❖ Existence d'un réseau général unitaire [3].

#### **ii. Tracé du réseau**

Le tracé du réseau d'un réseau d'assainissement se fait selon les critères suivants [2]

- ❖ Suivre autant que possible le plan de la voirie
- ❖ Distance max entre 2 regards de visite : 70m
- ❖ Regard de visite aux changements de pente et de direction
- ❖ Couverture minimale des canalisations :120 cm
- ❖ Suivre si possible la pente naturelle
- ❖ Pente minimale de 2 mm/m pour les eaux usées et 4 mm/m pour les eaux pluviales.
- $\div$  Diamètre minimal : réseau d'eaux usées  $\omega$ 6200 mm et  $\omega$ 300 mm pour le réseau pluvial ou unitaire
- ❖ Diamètres croissants d'amant en aval
- ❖ Délimiter les sous bassins versants drainés par chaque tronçon.

#### **iii. Calcul des débits des eaux usées**

Pour dimensionner les ouvrages d'évacuation, il convient de prendre en compte les

valeurs extrêmes de débits qui sont [3] :

- *+* Les valeurs des débits de pointe
- *+* Les valeurs des débits minimaux qui permettent d'apprécier la capacité d'auto curage.
- + La vitesse d'entrainement des dépôts étant de l'ordre de 0,6 m/s

#### **iv. Débit des eaux usées d'origine domestique**

La base de calcul de ce débit est la consommation en eau potable, à laquelle on ajoute un coefficient de rejet Kr,  $(Kr < 1)$ .

Qmoyj= *Kr. D.N* /86400 (l/s)

Avec :

Qmoyj : Débit d'eau usée rejetée quotidiennement (l/s).

Kr : Coefficient de rejet, on estime que **80%** de l'eau potable consommée est rejetée.

D : Dotation journalière en eau potable, estimée à **150 l/ j / hab.**

N : Nombre d'habitants total,

Le débit des eaux domestiques Q<sub>md</sub> est le débit moyen instantané provenant des usagers Particuliers connectés au réseau. En assainissement, on s'intéressera davantage au débit Domestique de pointe Q<sub>pd</sub> qui vaut :

$$
\boldsymbol{Q_{pd}} = \boldsymbol{kp} \times \boldsymbol{Q_{Mmdj}}
$$

Kp=3 Si Qmoyj<2,8 l/s

Si Qmoyj≥2,8 l/s

$$
\boldsymbol{kP=1.5+\tfrac{2.5}{\sqrt{Q\,mdj}}}
$$

kP : Coefficient de pointe

Qmdj : Débit moyenne domestique journalier

#### **v. Débit des eaux usées d'origine industrielle**

 Ces débits sont générés par des activités industrielles des entreprises qui doivent par Ailleurs signer une convention particulière de déversement dans le réseau ainsi que les Activités des services publics pour le nettoyage des espaces publics

#### **vi. Débit des eaux pluviales**

Si on fait une comparaison entre la quantité d'eaux usées et d'eaux pluviales issues d'une agglomération, on constatera une nette différence entre les deux, telle que les eaux Pluviales représente la majeure partie.

Pour l'estimation des eaux pluviales, on fait un découpage de l'aire de l'agglomération en sous bassin, suivant des critères bien précis, en suite on attribue à chaque sous bassin un Coefficient de ruissellement pondéré en fonction de la nature du sol drainé.

#### **1) Méthode rationnelle**

C'est une méthode qui consiste à estimer le débit à partir d'un découpage du bassin versant en secteurs limités par les lignes isochrones, cette méthode fut découverte en 1889, mais ce n'est qu'en 1906 qu'elle a été généraliser, elle est connue aussi par la méthode de LIOYD DAVIS**\***, c'est une méthode qui a fait et fait ses preuves surtout pour les bassins urbains a faible surface  $($   $\leq$  10 ha)

La méthode est définie sous la forme :

$$
\mathbf{Q}\mathbf{p} = \mathbf{k}.\,\mathbf{c}.\,\mathbf{i}.\,\mathbf{A}
$$

Avec :

**Q:** Debit maximal  $[m^3/s]$ .

**A:** Surface du bassin versant [ha].

**i :** Intensité de pluie [mm/ha].

**C :** Coefficient de ruissellement.

**K :** Coefficient de répartition de pluie dans l'espace du bassin K=0.167

### **Remarque :**

Cette évaluation reste valable que pour les pluies de durée  $t \geq t_e$ 

**Ou** : Temps d'écoulement dans le sous bassin. la méthode rationnelle est fondée sur les hypothèses suivantes :

❖ L'intensité de pluie reste constante dans le temps.

❖ Les surfaces dites imperméables (rues, toitures,…etc.) sont uniformément répartie sur le bassin.

❖ La capacité d'emmagasinement du sou bassin n'est pas prise en considération.

Tous ces paramètres nous conduisent généralement à une surestimation du débit pluvial issu d'un bassin versant [4].

## **Méthode superficielle** [31]

Cette méthode a été proposée par CAQUOT en 1949, Elle tient compte de l'ensemble des paramètres qui influent sur le ruissellement, elle s'écrit comme suit :

```
Q(f)=K1u∗Ivu∗Cr1u∗Awu
```
Où :

 $\Box$  Q (f) : Débit d'eau pluvial de fréquence f= 90%, Q en [m3/s].

 $\Box$  K, u, v, w : Coefficients d'expression.

 $\Box$  I : Pente moyenne du collecteur du sou bassin considéré  $[m/m]$ .

Cr : Coefficient de ruissellement.

 $\Box$  A : Surface du sous bassin considéré [ha].

Les coefficients d'expression K, u, v, w sont donnés par les relations :

```
K=(0,5) b(f)*a(f)6,6
```

```
v=-0,4b(f)
```
 $u=1+0,287b(f)$ 

 $w=0,95+0,507b(f)$ 

Avec :  $a(f)$  et b(f) sont des paramètres de la relation :

$$
i(t,f)=a(f)*tb(f)
$$

Où :

 $\Box$  i (t, f) : Intensité de pluie de durée t (t = 15 min) et de fréquence f (f = 90 %).

#### • **Pente moyenne**

La pente moyenne d'un sou bassin est prise généralement égale à la pente moyenne du collecteur qui le dessert.

Quand le parcours de l'eau ruisselante ne présente pas de déclivité, la pente serra calculée comme étant le rapport entre la différence des cotes amont et aval sur la longueur de ce parcours [4]

$$
I = \frac{c_{amon} - c_{aval}}{L}
$$

**C amon** : Côte amont du parcours (m).

**C aval** : Côte aval du parcours (m)

#### **Le coefficient de ruissellement**

Le coefficient de ruissellement « Cr » d'une surface donnée est le rapport du volume d'eau, qui ruisselle de cette surface, au volume d'eau tombé sur elle. Sa valeur dépend de plusieurs facteurs tel que :

- ❖ La nature du sol ;
- ❖ L'inclinaison du terrain ;
- ❖ Le mode d'occupation du sol ;
- ❖ Densité de population ;
- ❖ La durée de pluie ;
- ❖ L'humidité du sol ;
- ❖ L'humidité de l'air.

Le coefficient de ruissellement est fonction principalement de type d'occupation du terrain mais aussi de la nature des sols, de leur degré de saturation en eau, de la pente du terrain. A titre indicatif, des exemples de valeurs extraites de l'ouvrage « le réseau d'assainissement » de régis Bourrier sont porté dans le tableau ci- après

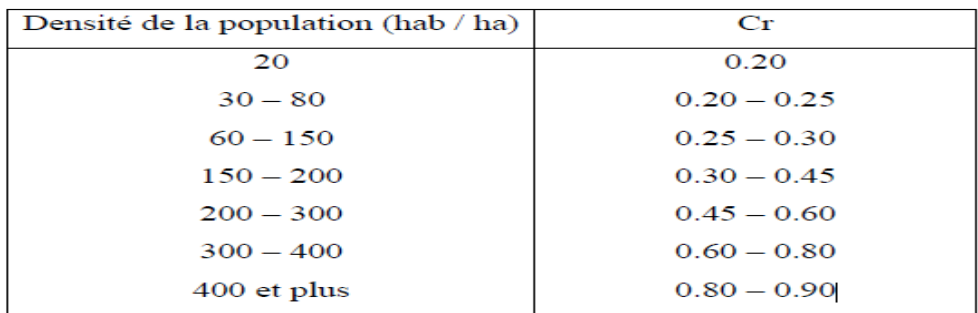

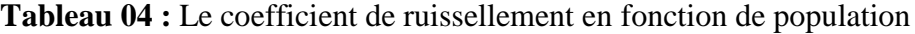

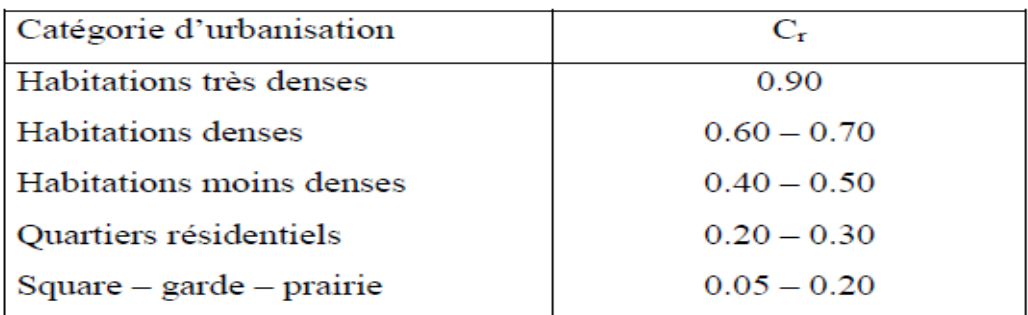

**Tableau 05 :** Coefficients de ruissellement en fonction de la catégorie d'urbanisation

| Zones d'influence      | $\rm Cr$ |
|------------------------|----------|
| Surface imperméable    | 0.90     |
| Pavage à larges joints | 0.60     |
| Voirie non goudronnées | 0.35     |
| Allées en gravier      | 0.20     |
| Surfaces boisées       | 0.05     |
|                        |          |

# **7. Conclusion**

Dans ce chapitre, les différents types et schémas d'assainissement ainsi que la conception des réseaux d'assainissement ont été étudiés.

Pour sauvegarder et préserver l'environnement contre toute pollution, la réalisation des systèmes d'assainissement est d'une importance capitale, et pour une meilleure gestion de ces réseaux,

## **1. Introduction**

L'étude du site et les conditions climatiques sont nécessaires pour connaître les caractéristiques physiques du lieu et les facteurs qui influent sur la conception et la gestion des réseaux des eaux usées. En effet, chaque site présente des spécificités liées à l'assainissement à savoir :

- Les données naturelles du site (topographie, hydrologie, climat ...).
- Les données relatives à l'agglomération.
- Les données relatives au développement futur de l'agglomération.
- Les données propres à l'assainissement.

# **2. Localisation de la vallée du M'Zab**

La wilaya de Ghardaïa se situe dans la zone septentrionale du Sahara Algérien. Elle est de 600 km au sud d'Alger.

La Wilaya s'étend sur une superficie de 84660 km2, limitée par la wilaya de Laghouat Au Nord et la wilaya de Djelfa Au Nord Est et wilaya d'Ouargla A l'Est, Au Sud wilaya de Tamanrasset et Sud-Ouest la wilaya d'Adrar et wilaya d'El Bayadh A l'Ouest.

La population de la wilaya a est estimée de 471.656 habitants, soit une densité de peuplement de 5.63 habitants au km². Pour une superficie de 86 660 km2, la wilaya est constituée de 13 communes regroupées dans 9 daïras. [5]

Elle regroupe trois (03) daïras et quatre (04) communes, à savoir Daïra Ghardaïa (chef-lieu de la wilaya), Bounoura, Daya Ben Dahoua, et les comunne Ghardaïa, Béni Isguen et Melika, Bounoura et d'El Atteuf, Daya Ben Dahoua.

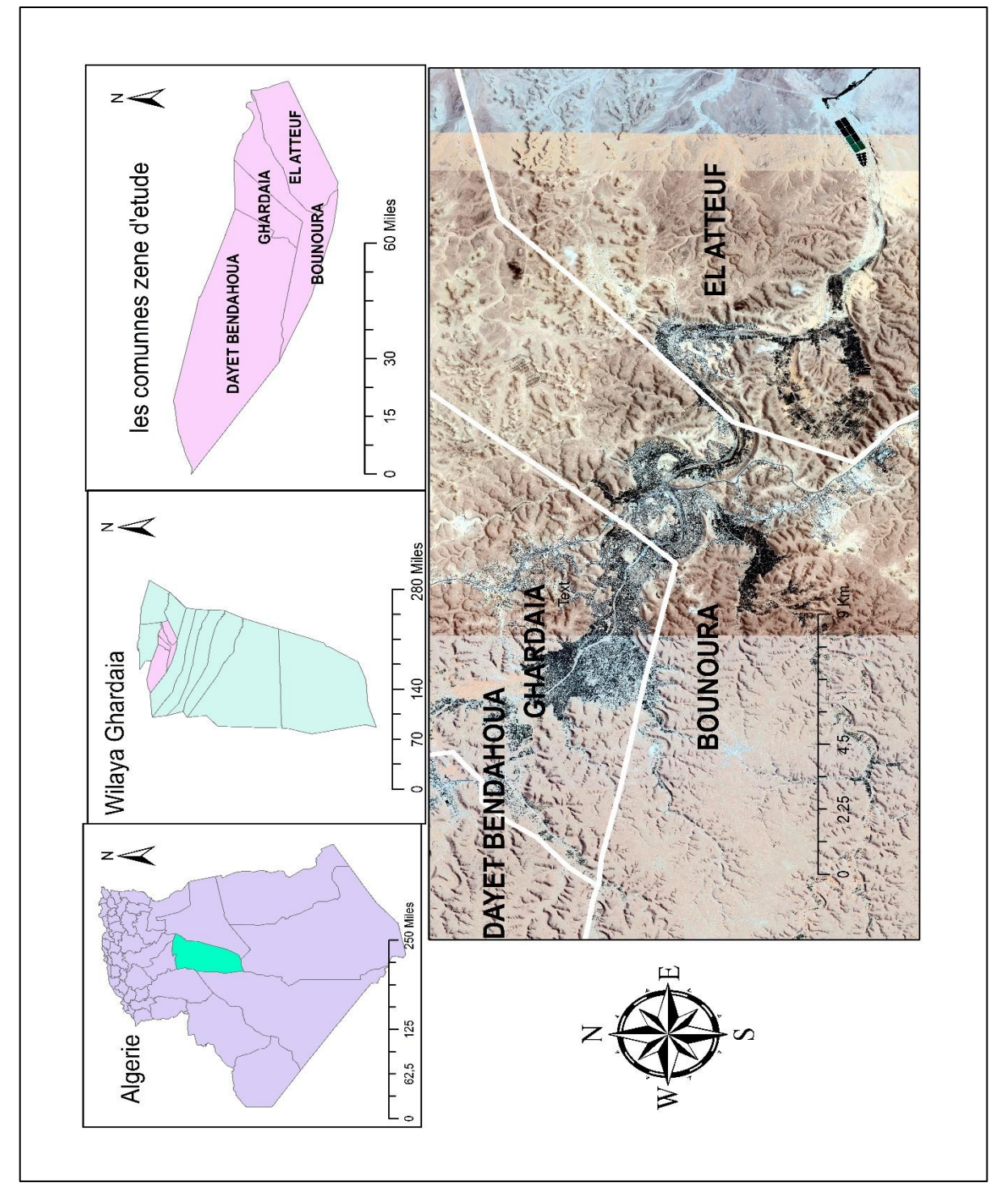

Figure 01 : Situation géographique de la wilaya de Ghardaïa.

# **3. Géomorphologie**

La vallée du M'Zab à laquelle se rattache notre projet, est la plus importante des zones habitées de la wilaya, est entaillée dans les massifs calcaires du Turonien. Les cinq villes qui composent la pentapole du M'Zab (El-Atteuf, Bounoura, M'lika, BeniIsguen et Ghardaïa) se situent sur les éminences rocheuses au-dessus de la Chebka (filet = oued du M'Zab).

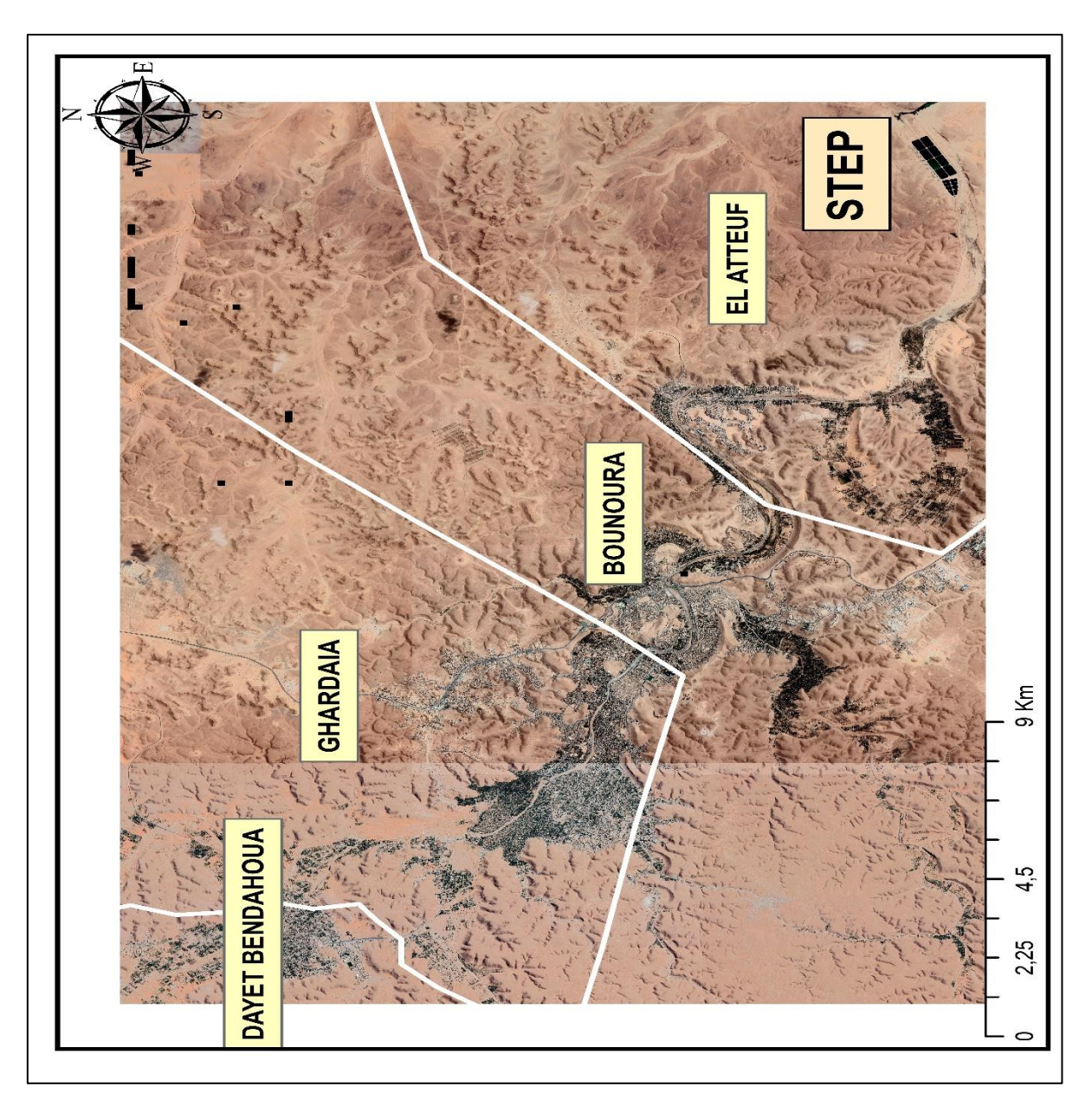

Figure 02 : Situation géographique de la vallée du M'Zab et la STEP

# **4. Occupation des sols (Land use)**

Le sable ne domine pas dans le Sahara, les sols désertiques sont surtout pierreux. Les sols argileux couvrent une grande partie des déserts. La surface d'un sol argileux se dessèche très rapidement après une pluie. Cependant la dessiccation pénétrant de plus en plus profondément, l'évaporation devient de plus en plus profonde et la zone d'évaporation de plus en plus basse.

En surface, sous l'ardeur du soleil, l'évaporation peut donc appeler l'eau souterraine salée à remonter imprégnant l'argile, et rendant sols salins.

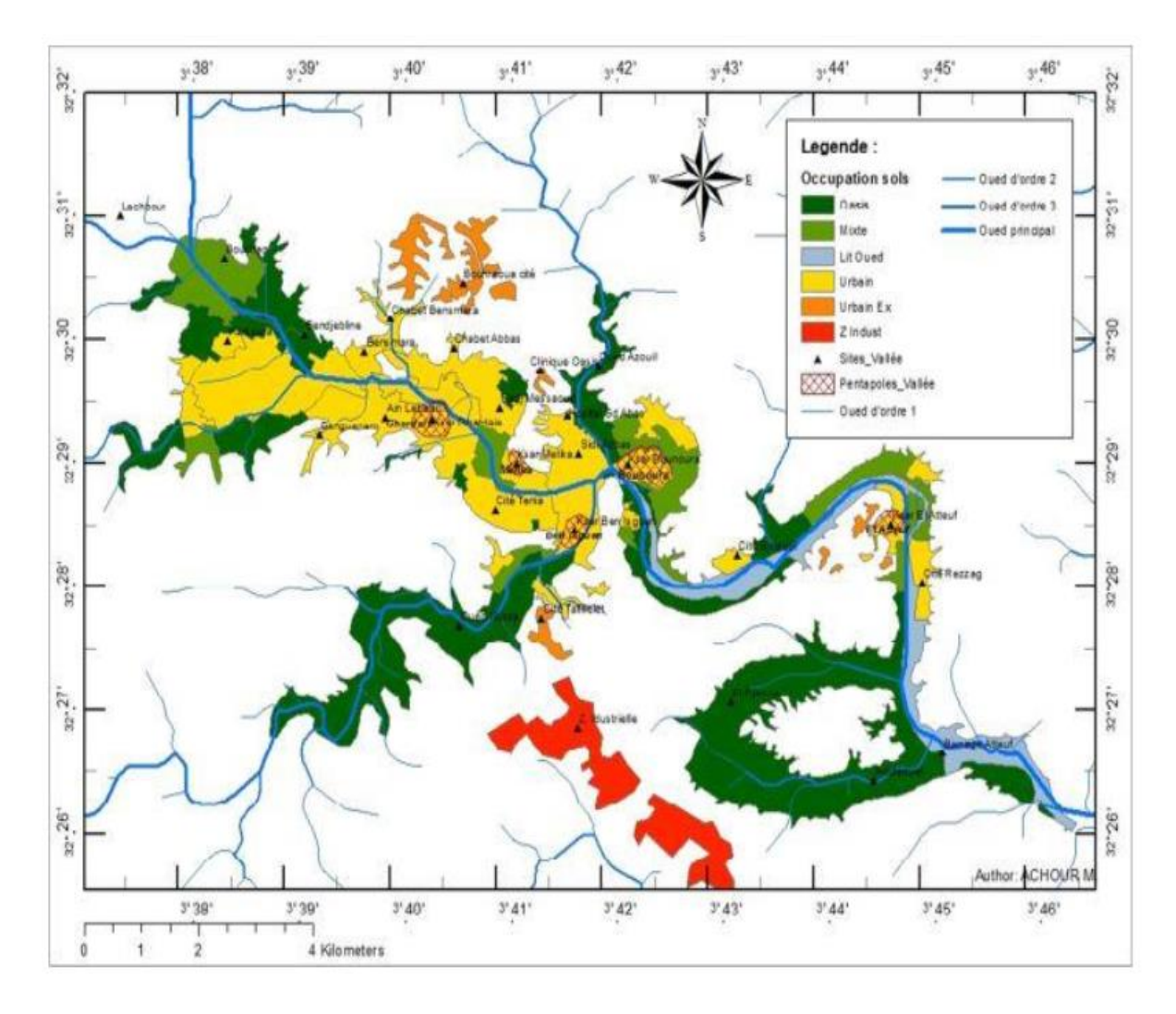

Figure 03 : Carte d'occupation des sols dans la vallée de M'Zab [ANRH. 2010]

## **5. Conditions climatiques**

Le caractère fondamental du climat Saharien est la sécheresse de l'air, mais l'existence des micros climats jouent un rôle considérable dans les milieux désertiques. Le relief, la présence d'une végétation abondante peuvent modifier localement les conditions climatiques (microclimat). Au sein d'une palmeraie on peut relever un degré hygrométrique élevé, le degré hygrométrie modifie les effets de la température pour l'homme.

Les éléments qui viennent modifier considérablement les effets de la température par les êtres humains et sur la végétation :

- o L'Humidité
- o Le Rayonnement
- o La composition des sols

#### o Le relief,

Il faut tenir compte également du fait que les moyennes de températures sont relevées à l'ombre et celle-ci est rare au Sahara où la température au sol peut dépasser 60 °C.

Le climat Saharien se caractérise par des étés aux chaleurs torrides et des hivers doux, surtout pendant la journée. [5]

#### **i. Station pluviométrique**

La station météorologique la plus proche de la vallée du M'Zab c'est celle de l'O.N.M (Office National de Météorologie) à aérodrome de Noumerat. Elle est repérée par les coordonnées géographiques suivantes :

- $\checkmark$  Latitude : Nord : 32.40 $\circ$
- $\checkmark$  Longitude : Est : 3.81°
- $\checkmark$  Altitude : Z = 450 m

### **ii. Pluviométrie :**

Les précipitations sont très faibles et irrégulières à Ghardaïa, elles varient entre 13 et 68 mm sur une durée moyenne de quinze (15**)** jours par an.

Les pluies sont en général torrentielles et durent peu de temps sauf cas exceptionnels.

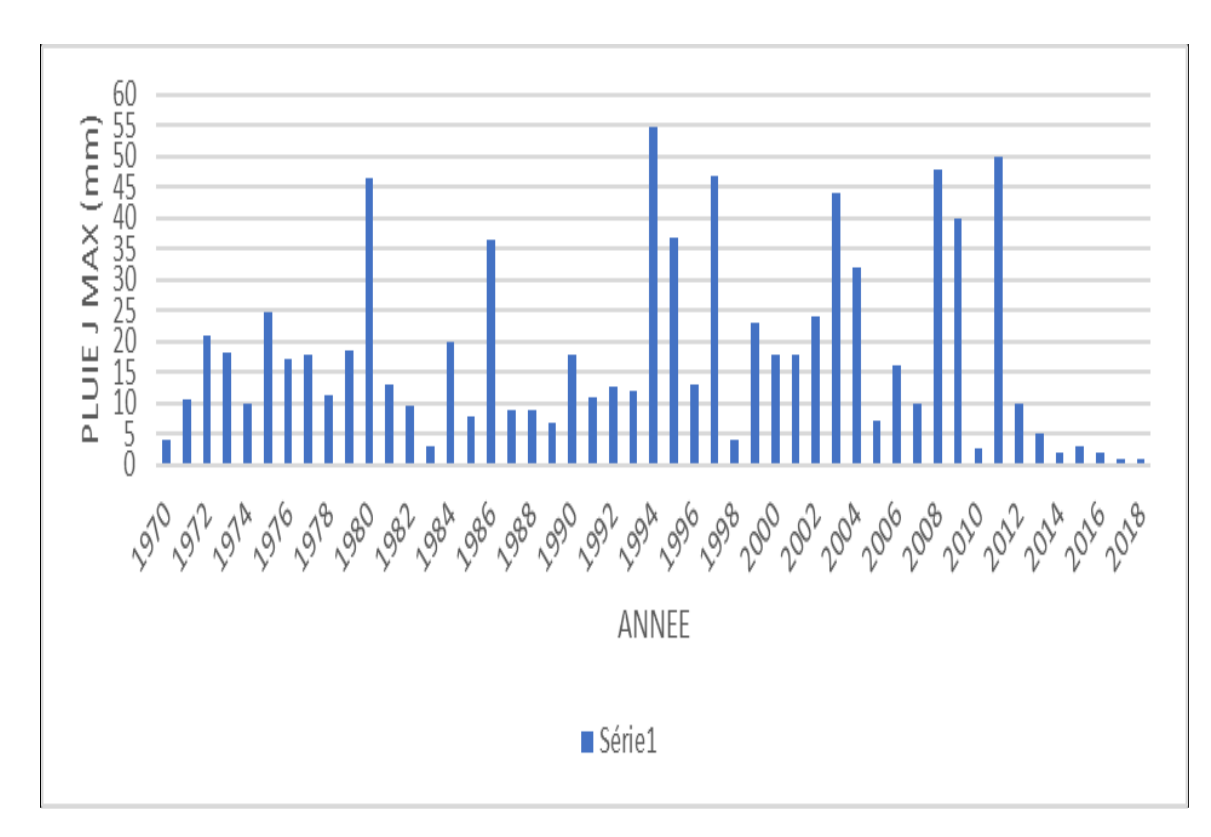

Figure 04 : Précipitation mensuelle en année 2018

#### **iii. Température**

La période chaude commence au mois de Mai et dure jusqu'au mois de Septembre. La température moyenne enregistrée au mois de Juillet est de 35°C, le maximum absolu de cette période a atteint 41 °C. Pour la période hivernale, la température moyenne enregistrée au mois de Janvier ne dépasse pas 12°C, le minimum absolu de cette période a atteint 2.5°C [11]. En hiver les températures d'air minimales sont enregistrées en décembre avec 12° C et en janvier avec11.01° C, elles peuvent aussi chuter jusqu'à 0°C.

En été la température moyenne est de 36° C peut être atteinte en juillet. En valeur absolue, a l'été nous pouvons enregistrer des températures d'air moyennes maximales de 40°C et 42°C, avec des pics occasionnels de 46°C.

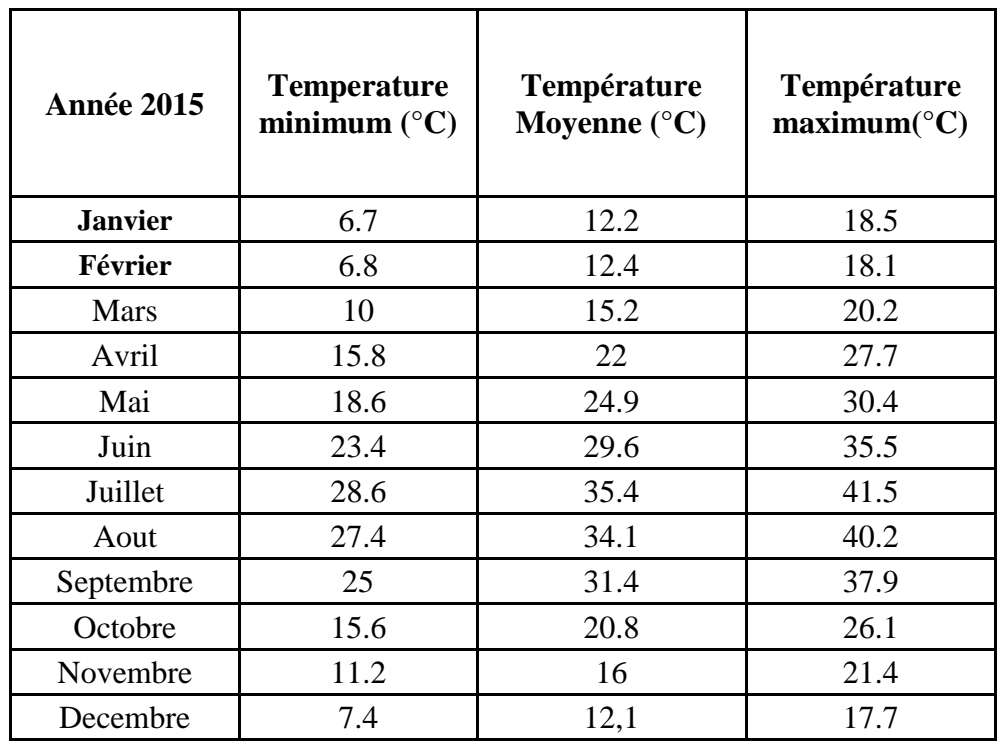

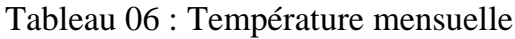

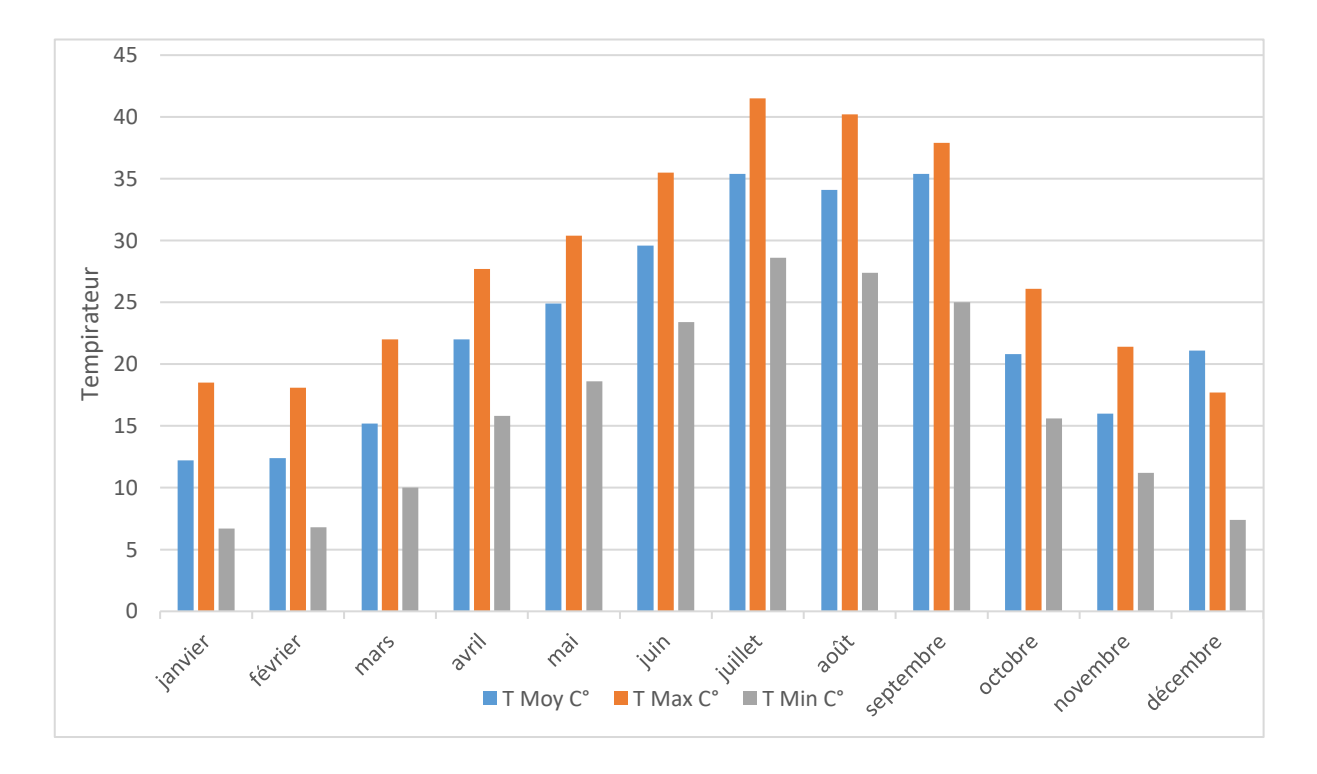

Figure 05 : Température mensuelle l'année 2018

#### **iv. Evaporation**

Les données de l'évaporation et l'insolation de la période 2016 sont mentionnées sur le tableau suivant :

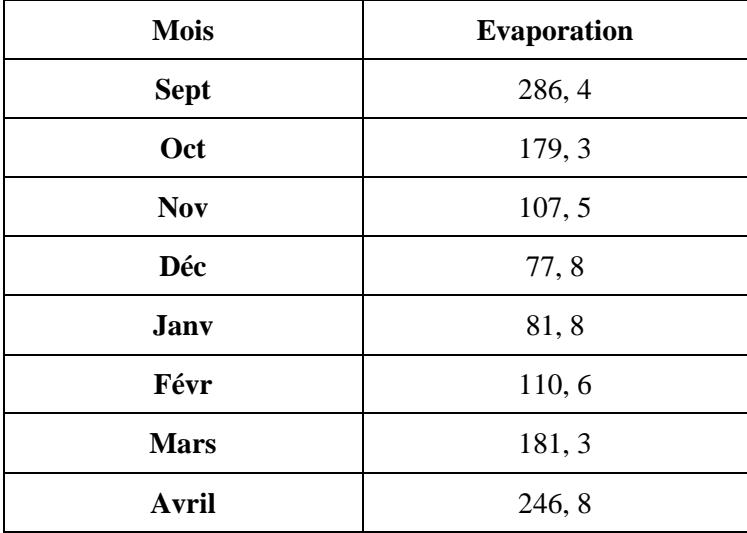

Tableau 07 : Evaporation moyenne mensuelle (mm) [8]

#### **Diagramme ombrothermique**

Le diagramme ombrothermique de **GAUSSEN et BAGNOULS** est une méthode graphique qui permet de définir les périodes sèche et humide de l'année, où sont portés en abscisses les mois, et en ordonnées les précipitations **(P)** et les températures **(T)**, avec **P=2T**.

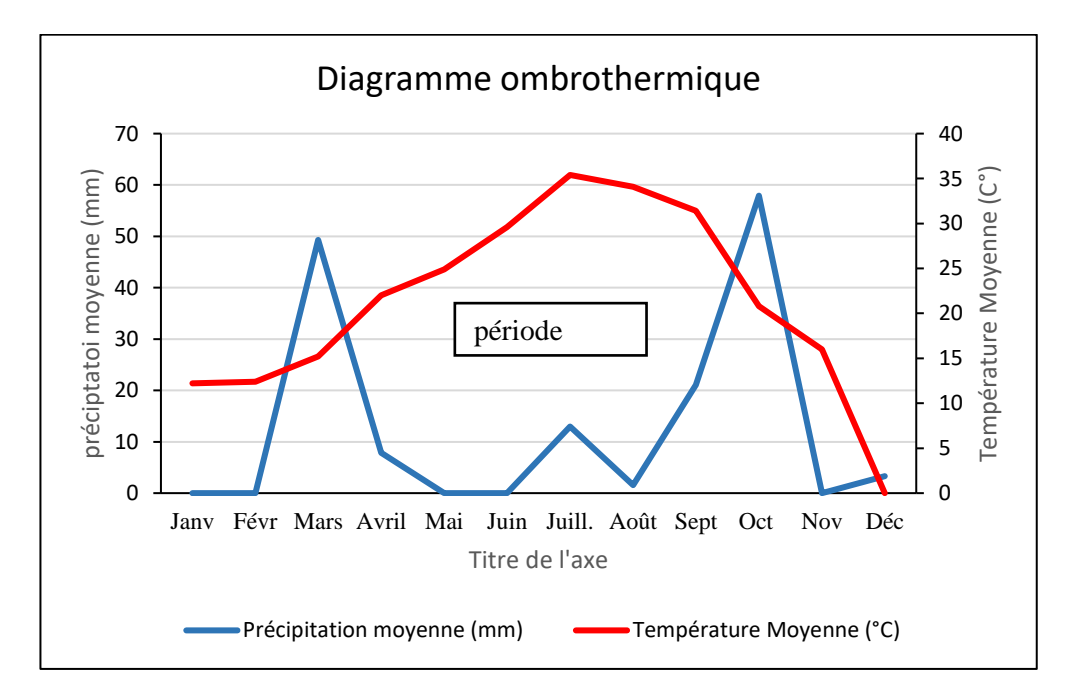

Figure 06 : Diagramme ombrothermique de Gaussen (Ghardaïa)

#### **6. Hydrologie**

La région du M'zab est un immense plateau constitué de calcaire dolomitique du Turonien. Ce plateau est jalonné par un grand nombre d'oueds ; dont les principaux oueds zegrir, oued Nsaa, oued M'zab et oued Metlili. Ces oueds serpentent la dorsale de direction générale Ouest-Est pour se jeter dans la dépression de Ouargla

Ces oueds peuvent provoquer des inondations catastrophiques. Durant certaines années exceptionnelles, comme en 1991**,** en automne 1994**,** et en Octobre 2008 de violentes crues ont déferlé sur la vallée en causant de sérieux dégâts.

#### **i. Bassin versant**

Le bassin versant de la vallée de Ghardaïa est situé dans le domaine climatique désertique hyper aride, ses caractéristiques morphométriques et hydrographique, clôture une Surface 1300 km2. - 3 barrages contrôlent les crues du bassin versant, il s'agit du barrage de Oued Labiod, barrage de l'oued Boubrik, et barrage de l'oued Haimeur (Laadira).

|                         | Caractéristiques | <b>Symboles</b>           | unité              | valeurs |
|-------------------------|------------------|---------------------------|--------------------|---------|
|                         |                  |                           |                    |         |
| <b>Surface</b>          |                  | S                         | km <sup>2</sup>    | 1573    |
| Périmètre               |                  | P                         | km                 | 181     |
| Indice de compacité     |                  | $\rm K_c$                 |                    | 1,28    |
|                         | Max              | $H_{max}$                 | m                  | 779     |
| Altitude                | Min              | $H_{min}$                 | m                  | 445     |
|                         | Moy              | $H_{\text{mov}}$          | m                  | 650     |
|                         | Médiane          | $H_{50\%}$                | m                  | 658     |
| Indice de pente         | De Roche         | $\mathbf{I}_{\mathbf{p}}$ |                    | 0,64    |
|                         | Global           | I,                        | m/km               | 2,84    |
| Pente moyenne           |                  | $I_{\text{mov}}$          | m/km               | 4,99    |
| Longueur du cours d'eau |                  |                           | km                 | 125     |
| Densité de drainage     |                  | $\rm D_d$                 | km/km <sup>2</sup> | 0.21    |
| Temps de concentration  |                  | t.                        |                    | 21      |

Tableau 08 : Caractéristiques du bassin versant d'Oued M'Zab

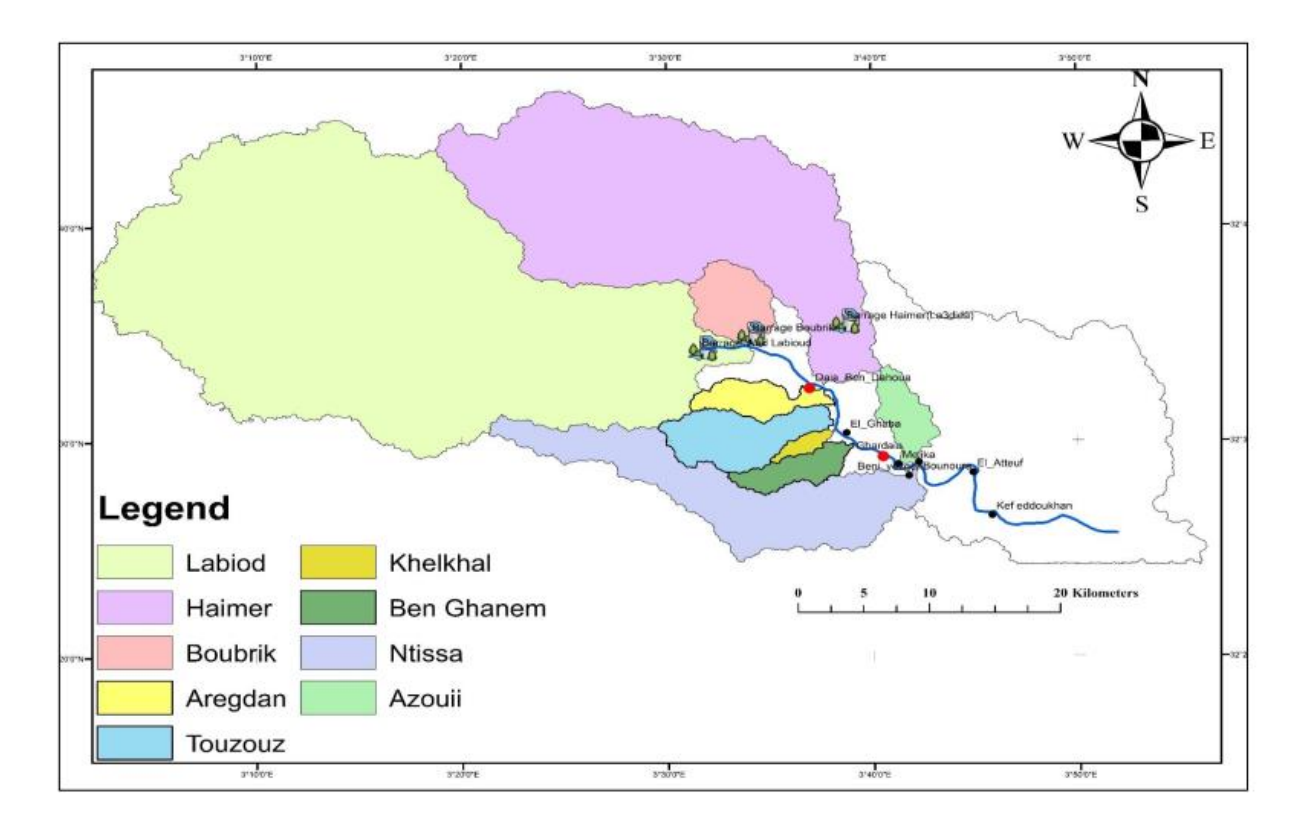

Figure 07 : Carte des sous bassins versant d'Oued M'Zab (GENDEFA, M)

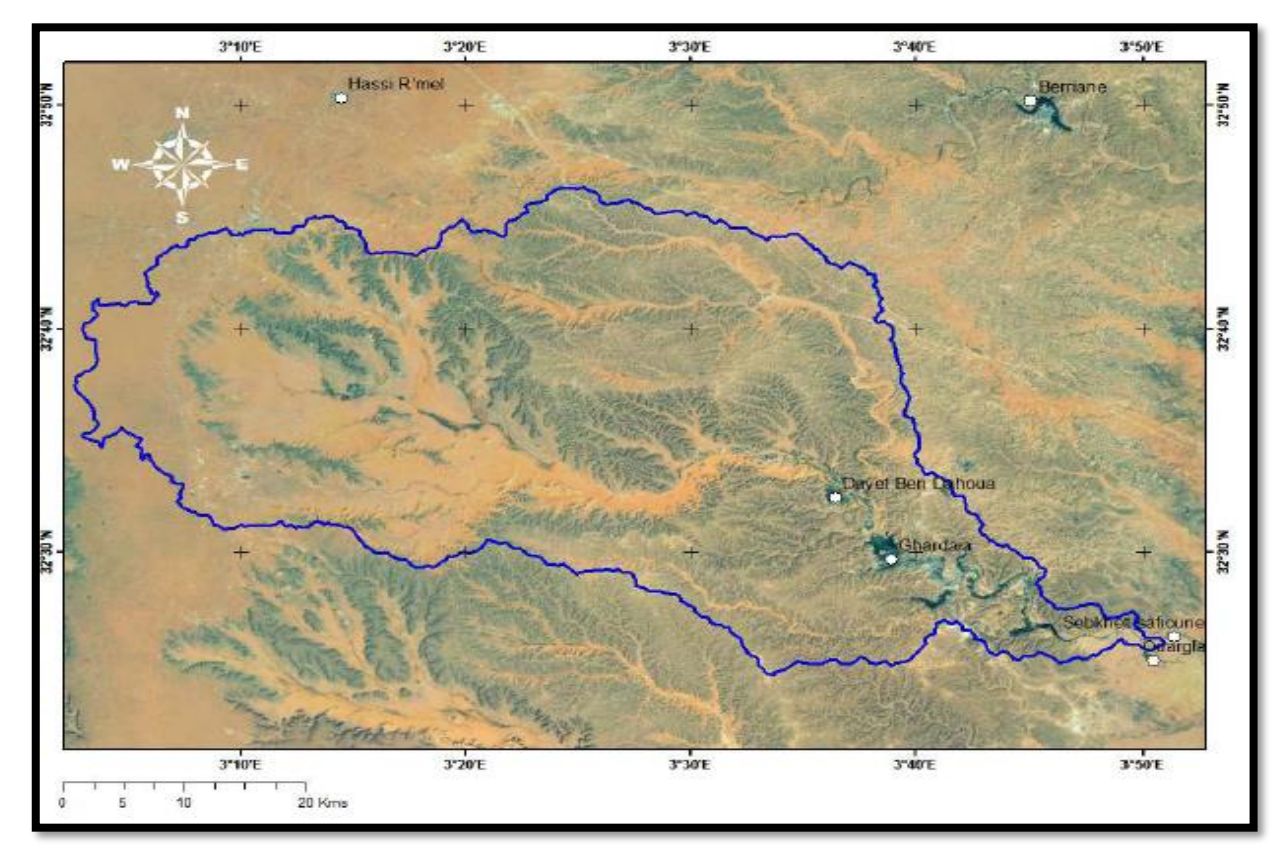

Figure 08 : Le bassin versant et les reliefs d'oued M'zab (ACHOUR, M.C., A.)
## **7. Hydrogéologie**

Les principales ressources en eau de la wilaya sont d'origine souterraine. Elles sont contenues dans deux types d'aquifères ; les nappes phréatiques superficielles d'Inféro-flux (phréatique), et la nappe profonde captive du Continental Intercalaire dite albienne. [DUBIEF, J.,]

#### **i. Nappe phréatique**

Elles sont abritées dans les alluvions des vallées des oueds de la région. L'alimentation et le comportement hydrogéologique sont étroitement liés à la pluviométrie. La profondeur du niveau d'eau varie entre 10 et 30 m. [4]

Ces nappes sont captées par des centaines de puits traditionnels, et destinées essentiellement, pour irriguer les palmeraies des vallées.

 La qualité chimique des eaux de la nappe de l'oued M'Zab est bonne à la consommation à l'amont, mauvaise et impropre à la consommation à l'aval suite à leur contamination par les eaux urbaines [27]

#### **ii. Nappe profonde de l'Albien**

 La nappe du Continental Intercalaire est une nappe fossile, c'est-à-dire qu'elle est faiblement alimentée par rapport à son volume considérable. Son alimentation s'effectue principalement par infiltration des eaux de ruissellement des oueds qui descendent des massifs montagneux de l'Atlas saharien. Un gradient de profondeur est observé du Sud-Ouest vers le Nord-Est, la profondeur moyenne au Nord-Est est de près de 1000 m, la nappe affleure au Sud-Ouest plus particulièrement dans les régions d'Adrar et In Salah.

 La nappe albienne est définie par les formations continentales du Crétacé inférieur comprises entre le Néocomien et le Cénomanien, constituées de sables, de grès avec des intercalations d'argiles. [22].,

 Cette nappe c'est une ressource principale en eau de la région qui a exploitée actuellement par 33 forages dans l'ensemble de la vallée.

L'aquifère est composé de sables, grés et d'argiles sableuses d'âge Albien. Selon la région, Elle est captée à une profondeur allant de 80 à l000m. [23]

#### **iii. Conclusion**

La région de Ghardaïa est Elle appartient au bassin versant du Sahara Septentrional Algérie. Cette zone contenir une vallée de 38000km2 du Nord-Ouest vers le Sud-est.

La densité de population irréguliers la distribution de poulpe varient a traversé les communes. Le climat caractérises fondamental du climat Saharien est la sécheresse de l'air, le degré hygrométrie modifie les effets de la température pour l'homme.

Les précipitations sont très faibles et irrégulières les mois septembre, octobre, novembre la période maximum et au mois de mai, juin, juillet, aout ; les précipitations nulles ou traces.

Elle est marquée par une grande amplitude entre les températures de jour et de nuit, d'été et d'hiver.

Le vent n'existe pas saufs on assiste au Sahara à de véritables tempêtes de sable les moi mars et avril, des trompes de sable se déplacent avec violence atteignant plusieurs centaines de mètres de haut.

L'hydrologie désert les précipitations sont rares et irrégulières mais l'évaporation est considérable et plus importantes que le niveau de précipitations.

### **8. Population de la vallée**

La population totale de la Wilaya de Ghardaïa est estimée à la fin de l'année 2017 à 463.680 (habitants) contre 455.752 en 2016, soit une augmentation absolue de 8.108 et un taux d'accroissement démographique dégressif de l'ordre de 1,78 % en 2017.

La Wilaya de Ghardaïa couvre une superficie de 84.660,12 (km<sup>2</sup>), soit une densité de peuplement de 5,48 (habitants/ km<sup>2</sup>).

Cette densité moyenne de peuplement de la Wilaya est très faible. L'analyse des densités par commune montre le caractère inégal de la répartition de la population à travers le territoire de la Wilaya. [5]

#### **i. Evolution**

D'après les résultats du dernier recensement (2008), la population de la wilaya de Ghardaïa a atteint 363 598 habitants avec un taux d'accroissement de 2,0%, pour connaître le nombre estimatif de la population pour l'horizon actuel, et aussi pour le moyen et long terme, on applique la relation suivante : [6]

$$
P_n = P_0 \times (1 + t)^n
$$

25

Avec :

**P<sup>n</sup>** : Nombre d'habitants dans l'horizon d'étude.

**P<sup>0</sup>** : Nombre d 'habitants (2008).

**t** : Taux d'accroissement en %

**n** : Nombre d'années entre deux horizons.

Dans notre étude nous prendrons la vallée du M'Zab qui est constituée par les quatre communes, qui sont : Ghardaïa ; Daya ; El-Atteuf et Bounoura.

Alors l'estimation du nombre d'habitants pour les horizons 2008, 2010, 2015, 2020, 2025, 2030, 2035 et 2040 de chaque commune de la ville de Ghardaïa est représentée dans le tableau suivant :

| <b>Commune</b>     | <b>Ghardaïa</b> | Daya      | El-Atteuf | <b>Bounoura</b> | <b>T</b> otal |
|--------------------|-----------------|-----------|-----------|-----------------|---------------|
| $N^{bre}$ hab 2008 | 93 423,00       | 12 643,00 | 14752,00  | 35 405,00       | 137 216,00    |
| $T(\% )$           | 0,70            | 3,30      | 1,50      | 2,50            |               |
| $N^{bre}$ hab 2010 | 94 735,50       | 13 491,21 | 15 197,88 | 37 197,38       | 160 621,96    |
| $N^{bre}$ hab 2015 | 98 097,99       | 15 869,10 | 16 372,43 | 42 085,42       | 172 424,94    |
| $N^{bre}$ hab 2020 | 101 579,82      | 18 666,12 | 17 637,76 | 47 615,79       | 185 499,49    |
| $N^{bre}$ hab 2025 | 105 185,24      | 21 956,12 | 19 000,88 | 53 872,89       | 200 015,13    |
| $N^{bre}$ hab 2030 | 108 918,63      | 25 826,00 | 20 469,34 | 60 952,24       | 216 166,21    |

Tableau 9 : Estimation du nombre d'habitant de la vallée du M'Zab [10]

#### **La densité**

La vallée de Mzab est devenue de nos jour un endroit encombré, on estime une densité de 425,87 habitant/Km², ce qui a poussé la population à construire sur les berges de l'Oued, en Conséquent causé beaucoup de pertes humaines lors des crue antérieur et future si on ne fait rien pour y remédier.

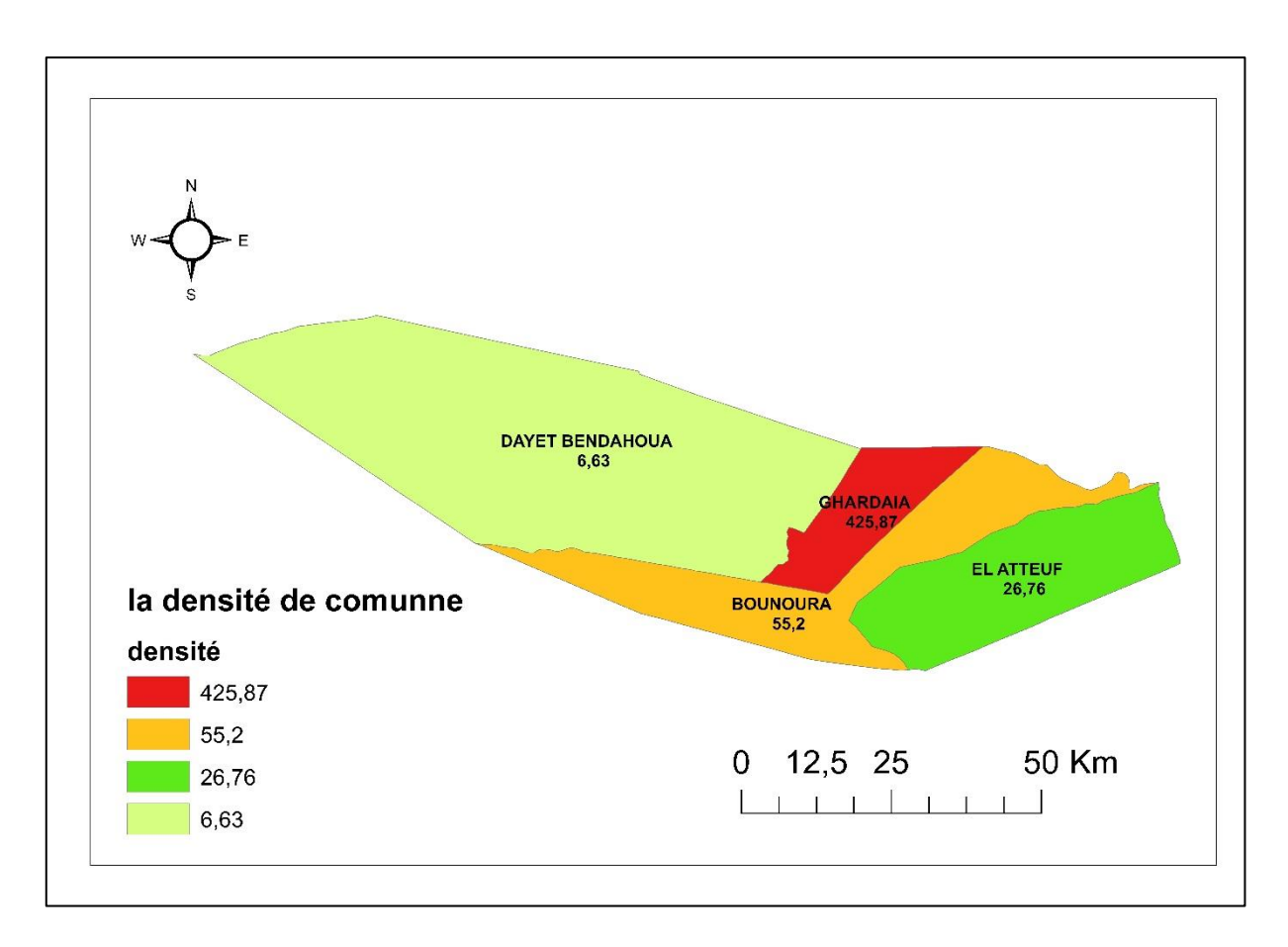

Figure 09 : La densité de la population par commune dans la ville de Ghardaïa

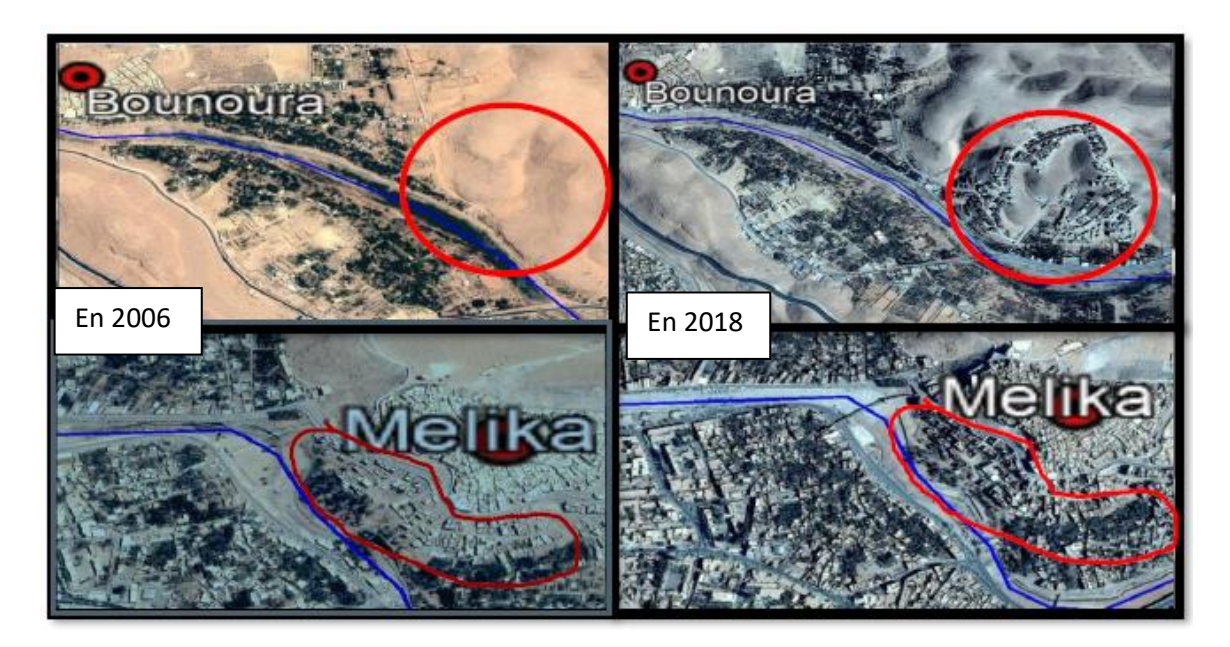

Figure 10 : L'extension d'urbanisation sur les bordures de l'Oued M'Zab (2006-2018)

La vallée de Mzab était et est toujours un carrefour pour les échanges commerciaux, grâce à sa situation géographique au centre du pays se qui fait d'elle un passage incontournable pour aller au nord ou au

sud du pays, mais on remarque pas mal d'activités économiques de plus que le commerce tel que l'agriculture et l'industrie…etc.

## **9. Ressources en eau potable et stockage**

Dans la vallée de Ghardaïa l'eau potable est extraite de la nappe profonde souterraine de l'Albien par des forages.

La figure suivante il afficher le placement des forages dans la ville Ghardaïa et les communes. [8]

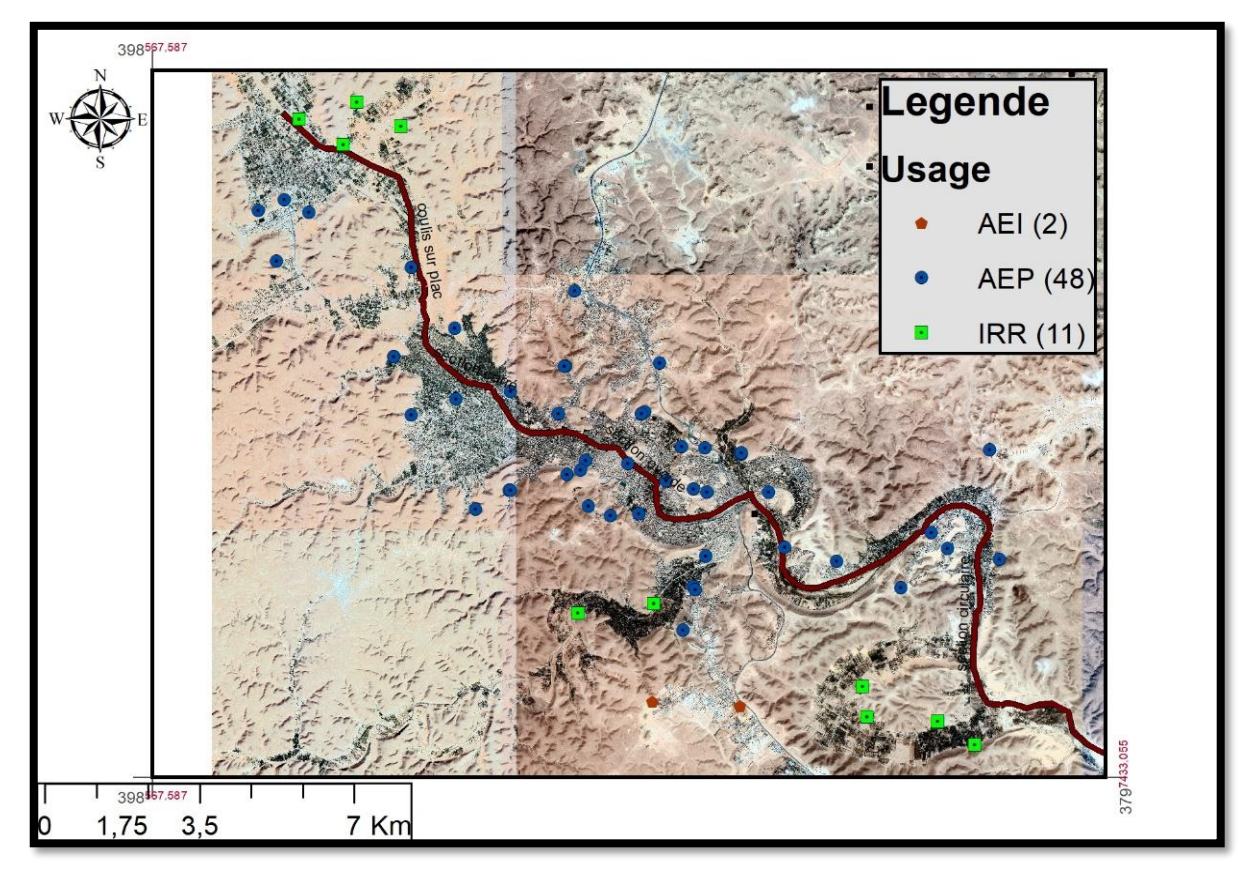

Figure 11 : Inventaire des forages

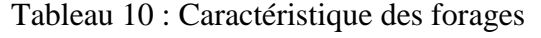

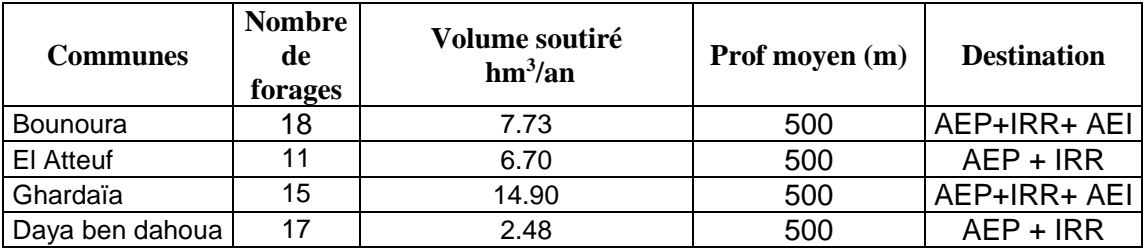

En noter Dans la ville Ghardaïa il y a 61 forages, dont 48 pour l'AEP, 11 pour l'irrigation et 2 pour l'industrie de la zone industrielle. La majorité des forages centrer à la surface dense de population, l'unité dépend de stockage c'est château d'eau et réservoir a haut des montagnes. Le volume total extrait est de 31,81 hm3 par an (ANRH 2016).

## **10.Description du réseau d'assainissement de la vallée**

### **i. Type de réseau**

Le raccordement au réseau d'assainissement de la ville de Ghardaïa est intercommunal se fait avec des pourcentages différents, qui varient d'une commune à l'autre de 10 % à 97 %. Le réseau est de type séparatif (eau usée + eau de pluie) [7].

#### **ii. Etat du réseau**

La ville de Ghardaïa est constituée de 4 communes, chacune d'entre elles est couverte par des réseaux d'AEP et d'assainissement avec des différents pourcentages, comme le montre le tableau suivant :

| Commune         | <b>Forages</b><br><b>Réalisés</b> |              | Longueur totale du réseau (mètre) |                            |                            |          | <b>Ouvrages de Stockage</b> |          |                      |                |
|-----------------|-----------------------------------|--------------|-----------------------------------|----------------------------|----------------------------|----------|-----------------------------|----------|----------------------|----------------|
|                 |                                   |              | Réseau d'AEP                      |                            | Réseau<br>d'assainissement |          | Château d'eau               |          | <b>Réservoirs</b>    |                |
|                 |                                   |              |                                   |                            |                            |          |                             |          |                      |                |
|                 | <b>Nbr</b>                        |              |                                   | Tx                         | L.<br>(Km)                 | Tx       | <b>Nbr</b>                  | Capacité | Nb<br>$\mathbf{M}^3$ | Capacité       |
|                 |                                   | <b>Débit</b> | $L.$ ( $Km$ )                     | Raccord.                   |                            | Raccord. |                             |          |                      | $\mathbf{M}^3$ |
|                 |                                   | (1/s)        |                                   | $\left(\frac{0}{0}\right)$ |                            | (%)      |                             |          | r                    |                |
| Ghardaïa        | 35                                | 1289         | 313 654                           | 98                         | 167 179                    | 93       |                             | 350      | 26                   | 31500          |
| Daya            | 19                                | 707          | 69 203                            | 98                         | 58 407                     | 56       |                             | ٠        | 9                    | 7000           |
| El-Atteuf       | 11                                | 560          | 23 023                            | 96                         | 14 795                     | 91       |                             | 350      | 3                    | 4700           |
| <b>Bounoura</b> | 38                                | 1771         | 134 241                           | 97                         | 128 559                    | 94       |                             | ۰        | 5                    | 10000          |
| <b>Total</b>    | 103                               | 4327         | 540 121                           |                            | 368 940                    |          | 2                           | 700      | 43                   | 53200          |

Tableau 11 : Situation des réseaux de la vallée du M'Zab [8]

#### **iii. Station d'épuration d'El Atteuf**

#### **1) Localisation**

La station d'épuration de Kef Doukhane est situé dans la commune d'EL ATEUF qui constitue l'aval de la vallée du m'Zâb. D'une superficie d'environ 79 ha. La STEP est située à environ 21 km au sud-est de Ghardaïa, à l'aval de la digue d'EL-ATTEUF.

## **2) Quantité d'eaux usées traitées**

Aujourd'hui, la station a une capacité de traitement de 25000 m3/j, correspondant à 168 323 éq/hab et 46 400 m3/j, correspondant à 331 700 éq/hab àl'horizon de 2030 et elle traite des eaux usées d'origine urbaines. Le milieu récepteur des eaux usées épurées est l'oued M'Zab. Actuellement la station est gérée par la DHW (Direction de l'hydraulique de la wilaya), les communes raccordée sà la STEP sont :Ghardaïa; Bounoura; El-atteuf, par un réseau d'assainissement de type unitaire.[9]

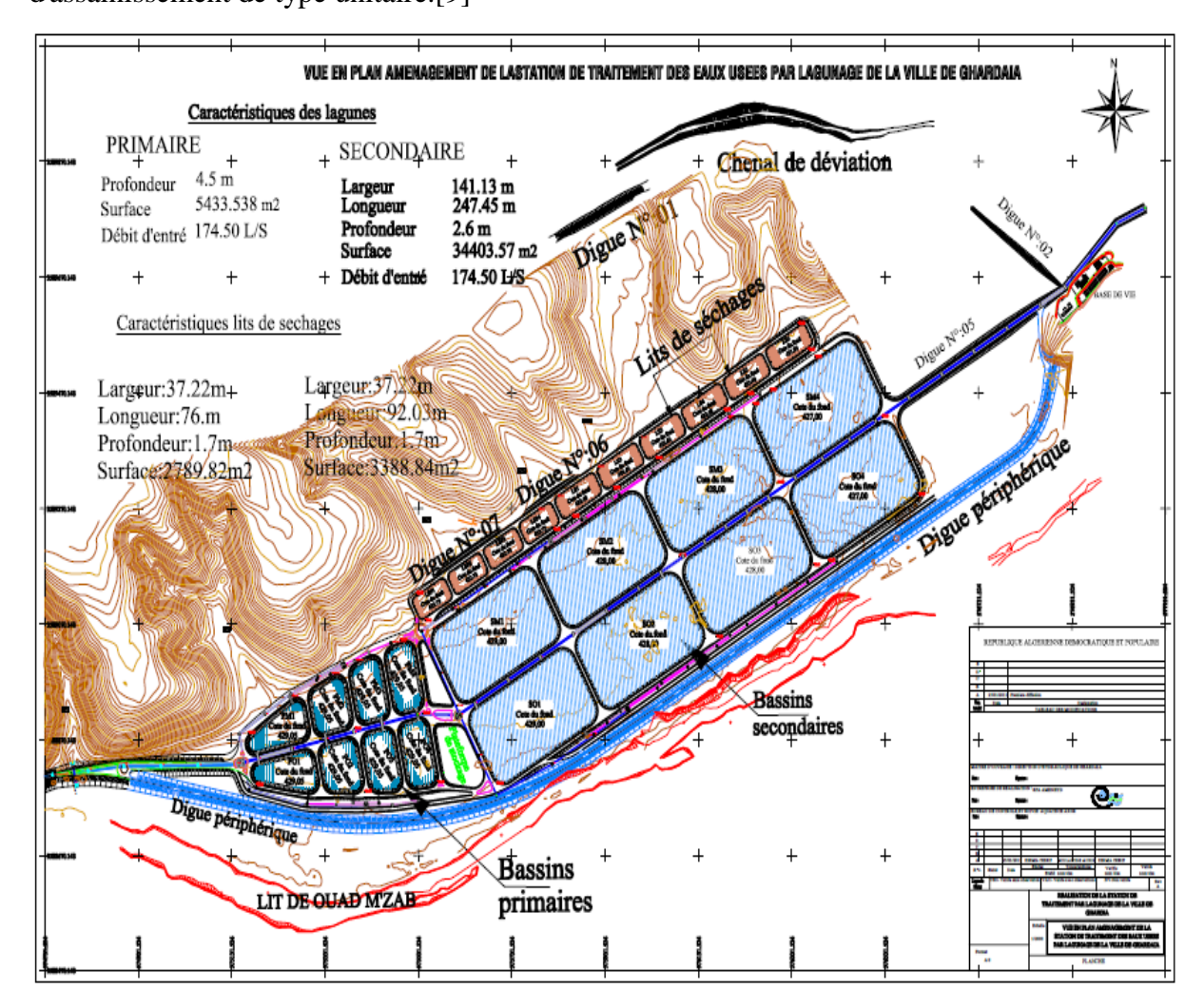

Figure 12 : Vue général de la STEP Kef Eddoukhen [9]

## **3) Procédé de traitement utilisé**

## **Lagunage naturel**

Le lagunage naturel est souvent défini par plusieurs termes : "oxidation pond", "sewage oxydation pond", "sewage lagoon", "waste stabilization-ponds", "étang de maturation",

"étang de stabilisation".

C'est un procédé biologique de traitement des eaux usées.

Il consiste à laisser l'eau se reposer dans des bassins ouverts peu profonds de 1 à 5 m de profondeur pendant une durée variant de 30 à 60 jours. Il aboutit d'une part à l'abattement de la charge polluante et d'autre part à la stabilisation des boues produites, sous l'action des organismes se développant dans le milieu.

Le lagunage naturel repose sur une décantation directe au fond des bassins des matières en suspension, et indirecte des substances solubles introduites ou remises en solution par les sédiments après leur absorption par les microphytes.

Ce procédé est proche de l'auto épuration. Il est basé sur un cycle biologique, où les bactéries assurent l'élimination des matières organiques en présence d'O2 fourni par les algues [14].

L'ensemble des eaux usées de la vallée sont acheminées gravitairement (pente : 0,2%) depuis la fin du collecteur projeté au niveau de la digue d'El Atteuf jusqu'à l'entrée de la station grâce à deux collecteurs en parallèle de diamètre 1000 mm. Les étapes par les quelles passant les eaux usées dans la station sont les suivantes:

- de pretreatments,
- de traitement primaire anaérobie,
- de traitement secondaire facultative,
- des lits de séchage des boues.

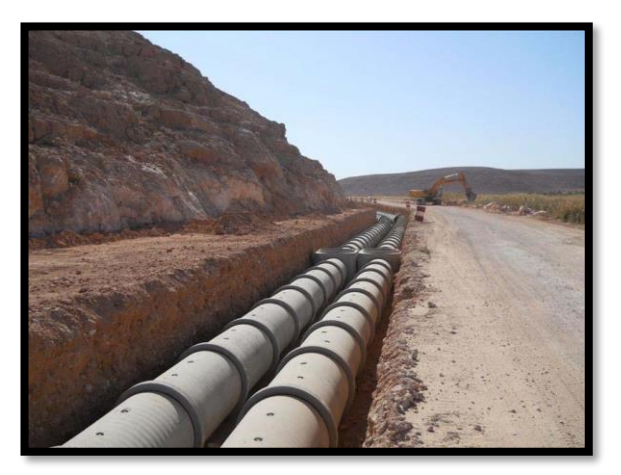

Figure 13 : Collecteurs d'amenée des eaux usées.

### **Prétraitement**

Les collecteurs urbains d'eaux usées véhiculent des matières très hétérogènes et souvent volumineuses. A l'arrivée dans la station d'épuration, les eaux "brutes" doivent subir, avant leur traitement proprement dit, des traitements préalables de dégrossissage, appelés "pré

traitements" et destinés à extraire des effluents la plus grande quantité possible d'éléments dont la nature ou la dimension constituerait une gêne pour les traitements ultérieurs. Le prétraitement comporte :

## **Dégrillage/dessablage**

♦ Le système comprend un ensemble de deux dégrilleurs automatiques (espace entre barreaux de 25 mm) disposés en parallèle.

En cas de mise hors service des dégrilleurs automatiques. Un système de batardeaux calés audessus de la cote plan d'eau maximal équipé d'une grille statique (espace entre barreaux de 40 mm) disposé en parallèle permet de by passer complètement l'ensemble du prétraitement.

♦ Au niveau de la jonction avec le collecteur principal des eaux usées de l'ensemble des collecteurs des différents bassins de collecte sont prévus des dispositifs de dessablage : de ce fait, les particules non retenues à ce niveau et qui se retrouvent directement dans les lagunes sont en quantité négligeable et sont évacuées lors des opérations de curage,

-Le dessableur et le dégrilleur sont localisés à l'intérieur du répartiteur principal du traitement primaire.

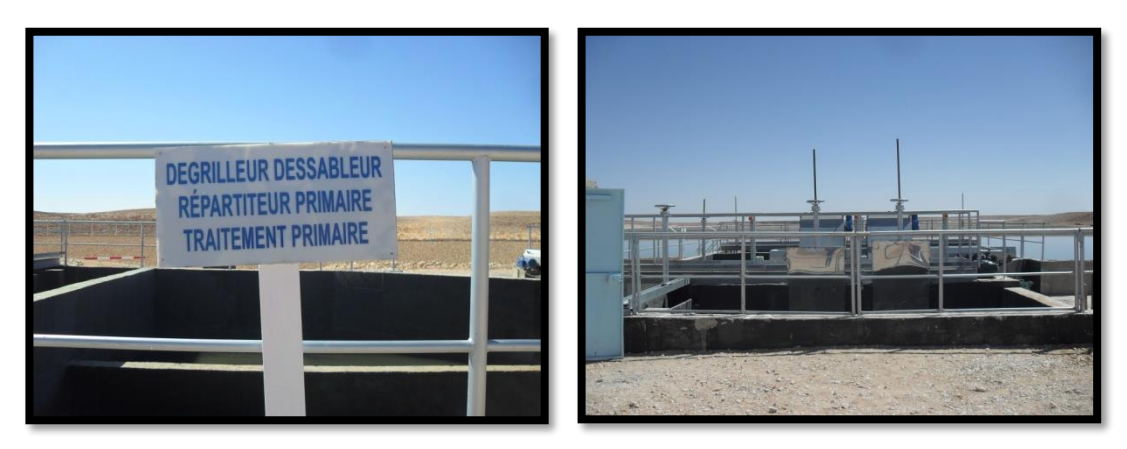

Figure14 : Dégrilleur &Dessableur.

## **Ouvrage de répartition**

## ♦ **Répartiteurs principaux**

La répartition des débits vers les huit lagunes primaires opère au niveau du répartiteur principal Disposé en tête de chacun des deux niveaux d'épuration, cet ouvrage se compose des éléments suivants, d'amont en aval :

- à l'aval immédiat des canaux de dégrillage (pour le répartiteur primaire), une cloison siphoïde participe à la tranquillisation des flux,
- l'élargissement de la section de l'ouvrage permet de ralentir le cheminement des eaux usées avant leur passage sur un seuil frontal décomposé en huit seuils de largeur 1m,

les eaux usées se déversent dans deux chambres d'où partent les deux conduites de diamètre

1000mm de liaison avec les répartiteurs secondaire.

Figure 15 : Répartiteurs principales vers les bassins primaires et secondaires.

#### **♦ Répartiteurs secondaires**

Ils sont destinés à répartir les eaux usées vers les lagunes d'un même étage de traitement (primaire ou secondaire), implantées sur une même plage.

### **Traitement primaire**

Le traitement primaire proprement dit s'opère au cours du transit des eaux usées au sein des lagunes primaires dites « anaérobies », constituées de 8 bassins d'une superficie de l'ordre de 0,62 ha et d'une profondeur d'eau de 3,6 m : la revanche par rapport à la crête des digues qui ceinturent ces bassins est de 1m et l'étanchéité est assurée par une géomembrane bitumineuse. Des pistes d'exploitation de 5m de largeur permettent de cheminer autour des lagunes pour leur entretien.

#### **Traitement secondaire**

Le circuit hydraulique du traitement secondaire est similaire à celui du traitement primaire avec les éléments suivant :

- Deux conduites de diamètre 1000mm, qui collectent les eaux ayant subi le traitement primaire, arrive sur répartiteur principale du traitement secondaire.
- Les eaux sont ensuite réparties vers les huit lagune secondaires.

Le traitement secondaire proprement dit s'opère au cours du transit des eaux au sein des lagunes secondaires constituées de huit bassins d'une superficie de l'ordre de 3,8 ha et d'une profondeur d'eau de 1,6 m : la revanche par rapport à la crête des digues qui ceinturent ces bassins est de 1m et l'étanchéité est assurée par une géomembrane bitumineuse.

Des pistes d'exploitation de 5m de largeur permettent de cheminer autour des lagunes pour leur entretien.

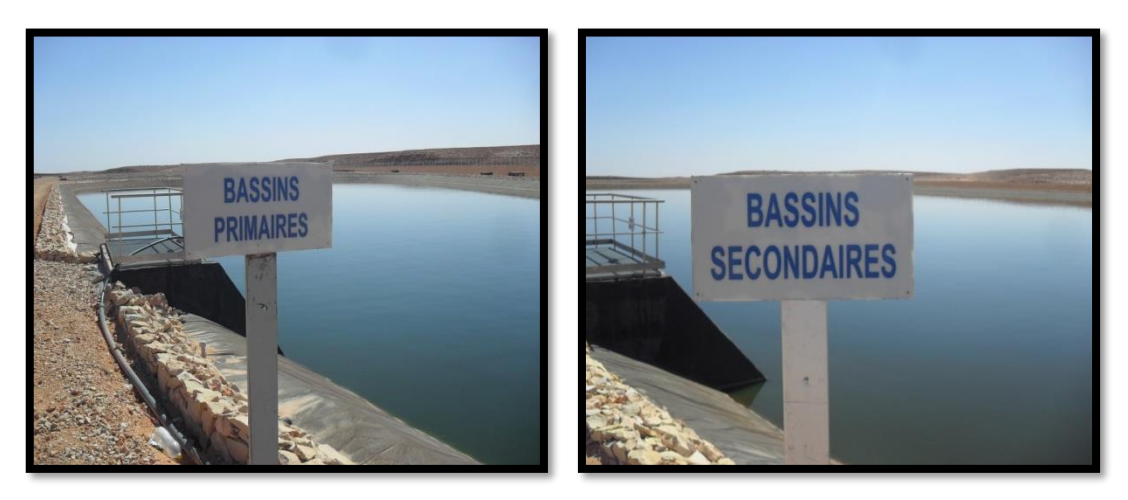

Figure 16 : Lagunes primaires et secondaires.

## **Traitement des boues**

Le système consiste à sécher les boues décantées au fond des lagunes primaires et secondaires à l'air libre sur 10 lits de séchage**.**

## ♦ **Lits de séchage**

Les lits de séchage sont implantés à une cote supérieure à celle des lagunes afin de pouvoir évacuer les lixiviats drainés vers les lagunes de manière gravitaire.

En effet, les lits de séchage sont constitués d'une couche de sable lavé surmontant des couches de granulométrie plus importante incluant le réseau de drainage. De ce fait, on assiste dans un premier temps à un ressuyage de l'eau interstitielle qui donc est renvoyée vers les lagunes, et dans un second temps l'évaporation permet l'obtention de siccités élevées

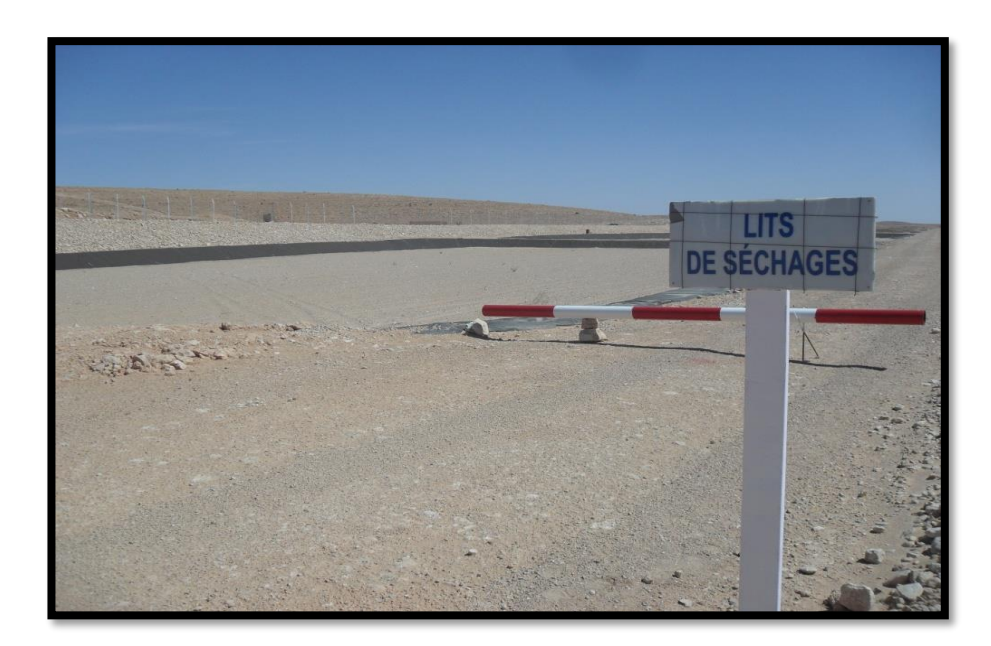

Figure 17 : Lits de séchage

## **Evacuation des eaux traitées**

Après le traitement dans les bassins secondaires, et à travers les ouvrages de sortie des lagunes, les eaux traitées sont évacuées gravitairement vers le rejet final par deux collecteurs de diamètre 1000mm.

Les eaux épurées sont rejetées directement à l'oued M'Zab.

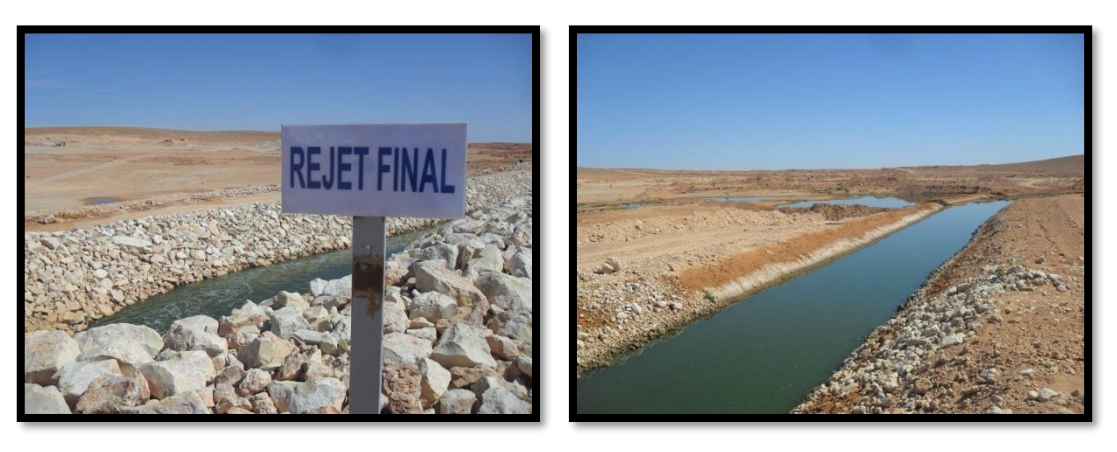

Figure 18 : Rejet final vers oued M'Zab.

L'exutoire de la station vers le milieu naturelle

Les eaux épurées de la STEP seront destinées à irriguée un périmètre situé sur la rive gauche De l'oued M'Zab limitrophe de l'ancien périmètre des jeunes de KEF EL DOUKHANE.

Ce périmètre présente les avantages suivants :

- Situé à l'aval de la station,
- Disponibilité des terres agricoles d'environ 500 ha,
- Présence d'anciens périmètres en exploitation (12).

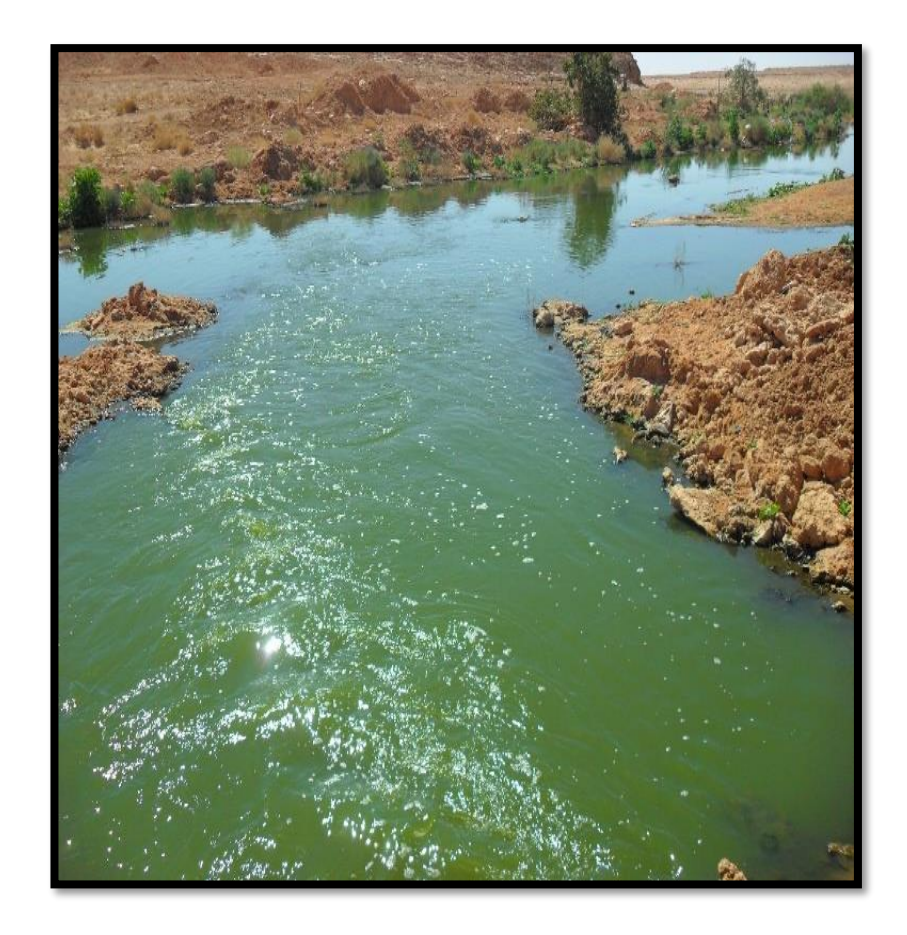

Figure 19 : Rejet final vers le milieu naturelle

## **4) Performance de la station**

Le tableau suivant présente l'évolution des paramètres précédemment utilisés pour le dimensionnement des lagunes à capacité nominale et qui, dans la mesure où ils restent compris entre deux valeurs inférieure et supérieure déterminées, garantissent un fonctionnement satisfaisant de l'écosystème dans lequel se développent les microorganismes participant à l'épuration des eaux usées.

Ces paramètres évoluent en fonction de la charge de pollution entrante dans les bassins existants.

On considère trois périodes dans l'évolution de ces paramètres de fonctionnement :

Période 2000-2010 pendant laquelle quatre lagunes primaires sont nécessaires,

- Période 2010-2020 pendant laquelle six lagunes primaires et six lagunes secondaires sont nécessaires,
- Période 2020-2030 pendant laquelle huit lagunes primaires et huit lagunes secondaires sont nécessaires.

Ces niveaux de rejet permettent le respect des objectifs de l'assainissement de la vallée.

Selon les débits et charges de pollution entrants à la mise en service des lagunes primaires, et au regard des valeurs hautes et basses des paramètres de fonctionnement qui en découleront, l'exploitant de la station d'épuration aura le choix, compte tenu que l'ensemble des lagunes auront été réalisées dans la première tranche, entre :

- Faire fonctionner l'ensemble des huit lagunes (ou sept en cas de curage de l'une d'entre elles) en même temps,
- Faire fonctionner en même temps quatre lagunes entre la mise en service et 2010, six entre 2010 et 2020, et la totalité entre 2020 et 2030.

En aucun cas une lagune ne devra rester vide afin de ne pas altérer le dispositif d'étanchéité par géomembrane et afin d'assurer la stabilité des ouvrages.

Tableau 12 : Caractirisique de la station dépuration

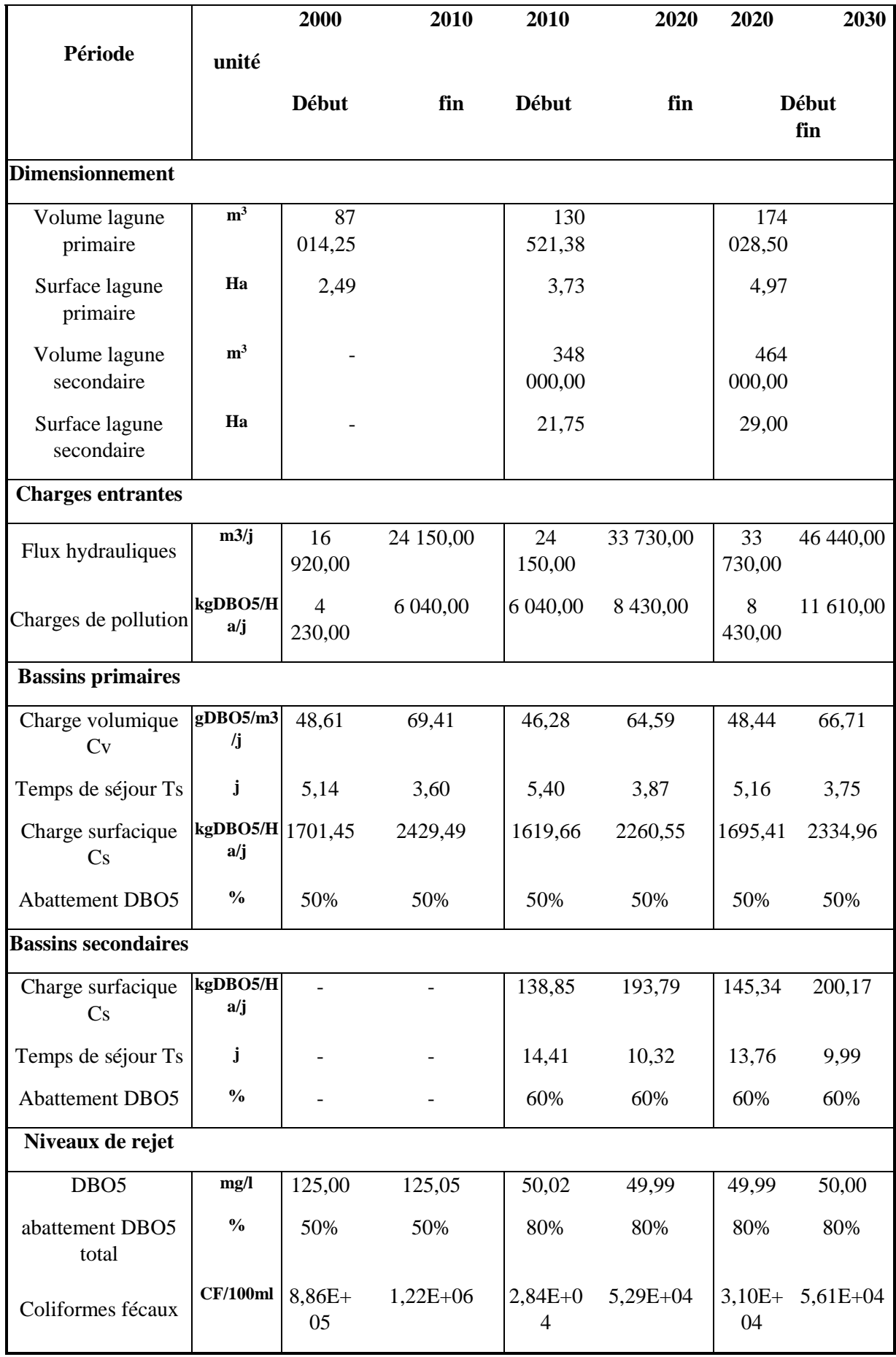

#### **5) Principaux problèmes de la station**

La STEP de Ghardaïa est un chef d'œuvre de merveille, malheureusement il connaît certains problèmes de disfonctionnement, que nous avons décelé par ce travail, s'agissant de manque de certains ouvrages, mauvais traitement induisant au faible rendement, non-respect de la chaine épuratoire.

La station d'épuration des eaux usée de kehf eldoukhan il besoin quelque équipement en située certain d'entre eux :

La station cherche pour placer un déshuileur pour racler les huiles et les graisse des vaches Véhicule et les mécaniciennes…etc.

La station cherche une solution pour évacuer les eaux usée industrielle a un traitement spéciale pour éviter la pollution de le milieu naturelle

Un développement de la station pour assurer un bon rejet finale respecter les normes pour utiliser les eaux épurer dans le domaine industrielle et l'agronomie.

## **11.Conclusion**

Ce chapitre nous a permis de déterminer les données nécessaires concernant la zone d'étude des points de vue, géographique, démographie, climatique...etc. En outre, la description du réseau d'assainissement de Ghardaïa que les informations collectées ont été faites.

Ces données nous serviront pour élaborer la base de données développée en dernière chapitre.

## **1. Introduction**

A l'heure actuelle, des milliers d'entreprises et des centaines de milliers de particuliers font appel aux SIG pour accéder à des informations géographiques extrêmement variées et les gérer. Dans ce chapitre nous mettons le point sur les concepts fondamentaux des systèmes d'information géographiques (SIG) ,en basant sur le logiciel ArcGIS qui est considere comme le guide de (SIG) actuellment.

## **2. Définition**

-Définition française du Centre National d'Information Géographique (CNIG).

Système pour saisir, stocker, vérifier, intégrer, manipuler, analyser et visualiser des données qui sont référencées spatialement à la terre. Il comprend en principe une base de données localisées et les logiciels applicatifs appropriés. Une des premières fonctions d'un S.I.G. est sa capacité à intégrer des données de sources différentes. [16]

Définition américaine du FICCDC – 1988 (Comité Fédéral de coordination inter-agences pour la cartographie numérique)

Système informatique de matériels, de logiciels et de processus pour permettre la collecte, la gestion, la manipulation, l'analyse, la modélisation et l'affichage de données à référence spatiale afin de résoudre des problèmes complexes d'aménagement et de gestion. [16]

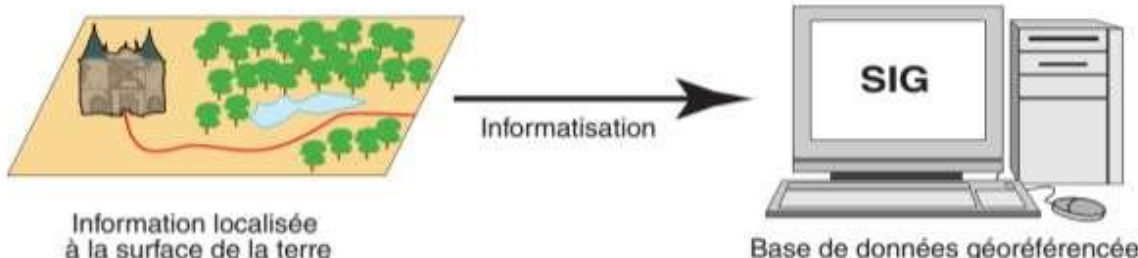

Base de données géoréférencées

**Figure 1 :** Définition les fonctions de SIG [16]

## **3. Système de projection cartographique (Lambert)**

Cette projection est l'une des meilleures pour les latitudes moyennes. Elle est similaire à la projection de surface égale conique d'Albers, à la différence que la conique conforme de Lambert représente plus précisément la forme que la surface. Le système de coordonnées du plan d'état utilise cette projection pour toutes les zones ayant une plus grande étendue est-ouest. [17] C'est l'une des projections les plus utilisées. C'est une projection conforme sur un cône tangent à un parallèle. Les méridiens sont des droites concourantes, et les parallèles sont des arcs de cercle. Le système Lambert est largement utilisé en Algérie, pour réduire les erreurs de projection deux zones dénommés Lambert Nord Algérie et Lambert Sud Algérie. [15]

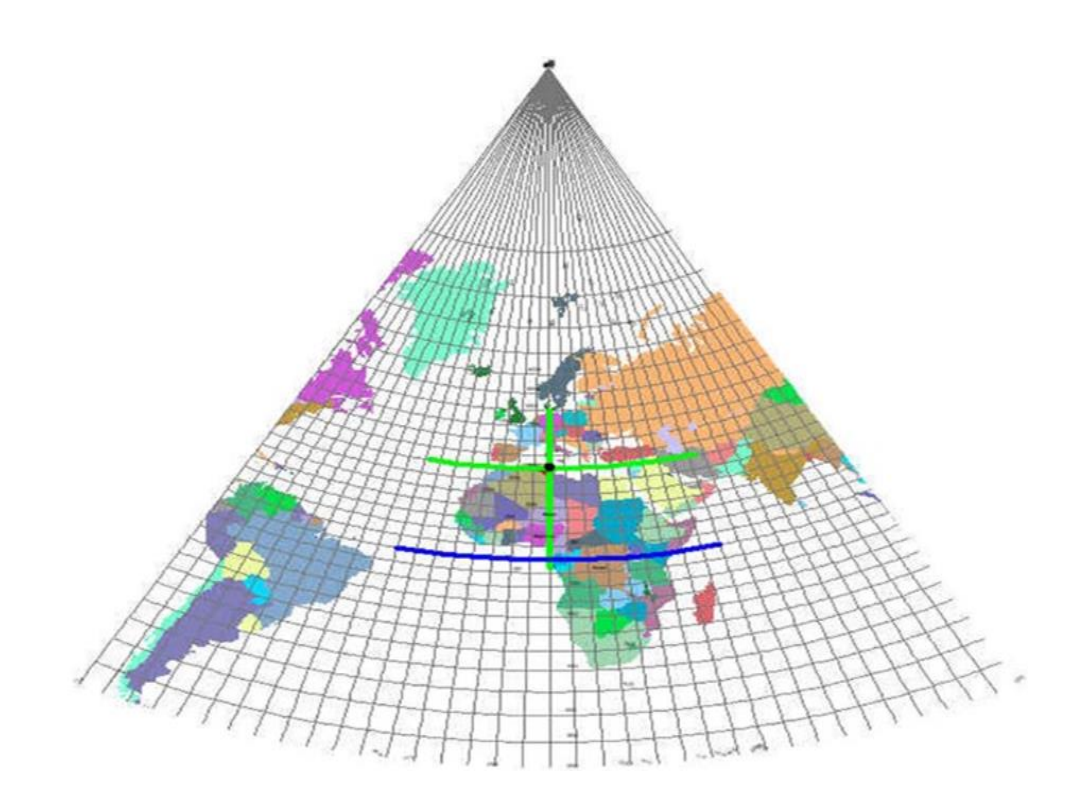

**Figure 2 :** Système de projection Lambert [17]

## **4. Système de projection métrique (UTM)**

C'est une projection cylindrique transverse conforme. Le globe est divisé en soixante zones nord et sud, nommés fuseaux. Chaque fuseau a une distance de 6 degrés et possède un système de coordonnées planes indépendant avec ;

 $-L'$ axe des Y coïncide avec le méridien central et l'axe des X avec l'équateur,

En Y, la valeur est de 0 mètre pour le nord (False northing) et elle est de 10.000.000 pour le sud,

 $-$  En X, on attribue la valeur de 500.000 mètres (False easting).

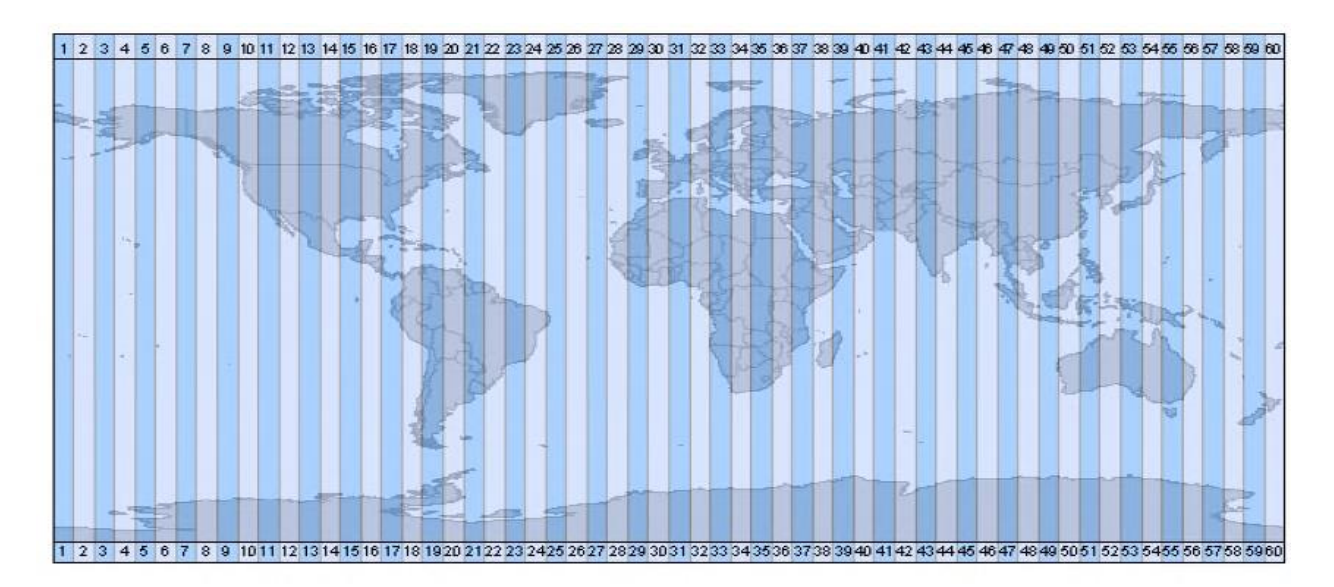

**Figure 3 :** Système de projection UTM en Algérie (30, 31, 32) [17]

# **5. Le logiciel SIG ArcGIS**

## **i. Introduction**

ArcGIS est un système complet qui permet de collecter, organiser gérer, analyser communiquer et diffuser des informations géographiques. En tant que principale plateforme de développement et d'utilisation de systèmes d'informations géographiques (SIG) au monde, ArcGIS est utilisé par des personnes du monde au service du gouvernement, des entreprises, de la science, de l'éducation et des médias. Entier pour mettre les connaissances géographiques. [18]

Un SIG comprend des outils de transformation des informations qui produisent des jeux de données géographiques à partir des jeux de données existants. Les fonctions de géotraitement

utilisent des informations contenues dans les jeux de données existants, appliquent des fonctions analytiques et écrivent les résultats dans de nouveaux jeux de données.

Ces trois volets du SIG sont représentées dans ArcGIS® d'ESRI® par :

- o **ArcCatalog -** le catalogue (un SIG est un ensemble de jeux de données géographiques),
- o **ArcMap -** la carte (un SIG est une vue cartographique intelligente)
- o **ArcToolbox -** la boîte à outils (un SIG est un ensemble d'outils de géotraitement).

Ensemble, ces trois éléments constituent le noyau d'un SIG complet et sont utilisés à différents niveaux fonctionnels de toutes les applications SIG. [16]

## **ii. ArcCatalog**

ArcCatalog vous permet de trouver, d'afficher de documenter et d'organiser les données géographiques et de créer des géodatabases sophistiquées pour stocker ces données.

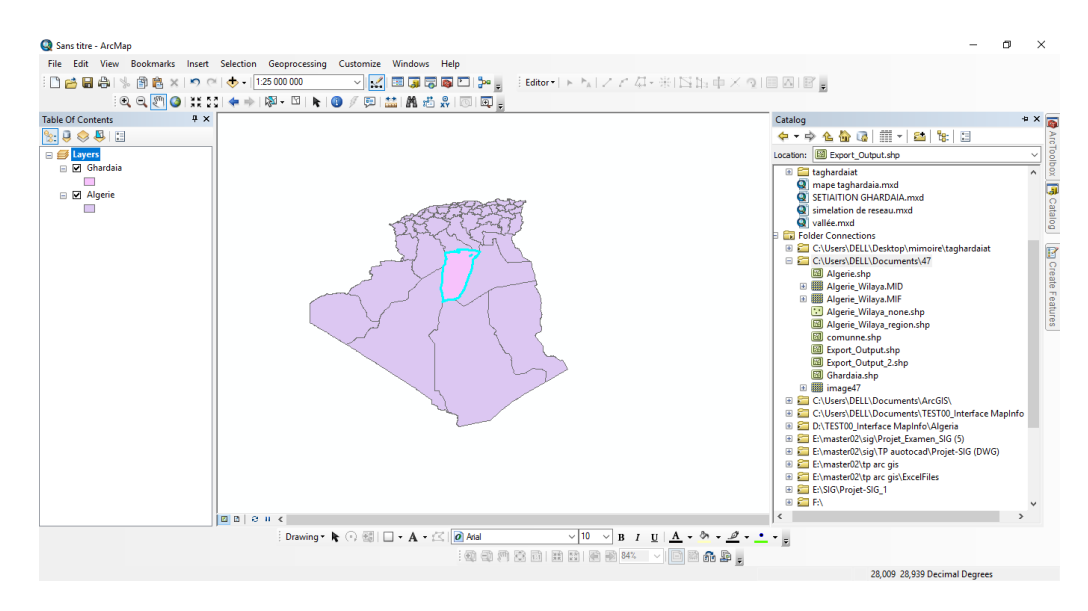

**Figure 4 :** Interface ArcCatalog

ArcCatalog permet d'organiser des dossiers et des données basées sur des fichiers lorsque vous créez des bases de données de projet sur votre ordinateur.

Il permet d'créer des bases de données type géodatabases et utiliser les outils d'ArcCatalog pour créer ou importer dès les fichiers et des tables.

ArcCatalog fournit une structure pour l'organisation de grands magasins de données SIG diversifiées.

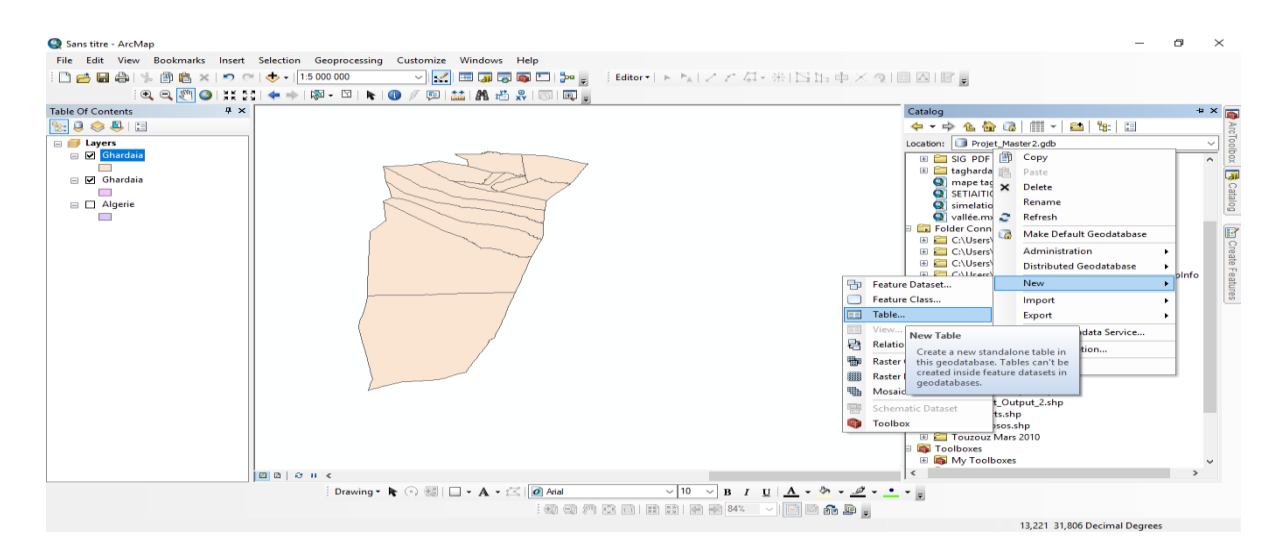

**Figure 5 :** Stocks de données gérer par ArcCatalog

L'application ArcCatalog permet de gérer les stocks de données spatiales et la conception des bases de données ainsi que d'enregistrer et de visualiser les métadonnées.

## **iii. ArcMap**

Est l'application centrale d'ArcGIS. Elle permet de visualiser, de créer, de modifier, d'analyser et de présenter vos données spatiales et attributai resettent de localiser l'image dans l'espace géographique. Nouvelles applications permettent de travailler dans l'environnements. [17] ArcMap est utilisé pour toutes les tâches de cartographie et de mise à jour ainsi que pour les analyses associées aux cartes. [15]

ArcMap vous permet de créer des cartes et d'interagir avec elles. Dans ArcMap, vous pouvez afficher, éditer et analyser vos données géographiques.

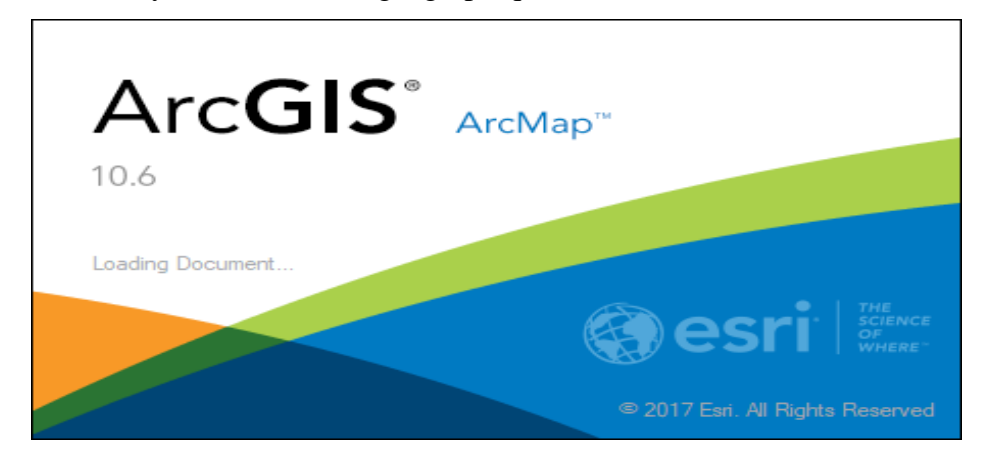

**Figure 6 :** Interface Logiciel ArcMap

Il interroger vos données spatiales pour trouver et comprendre les relations entre les entités géographiques

En également afficher et mettre à jour des métadonnées, ce qui vous permet de documenter vos jeux de données et projets.

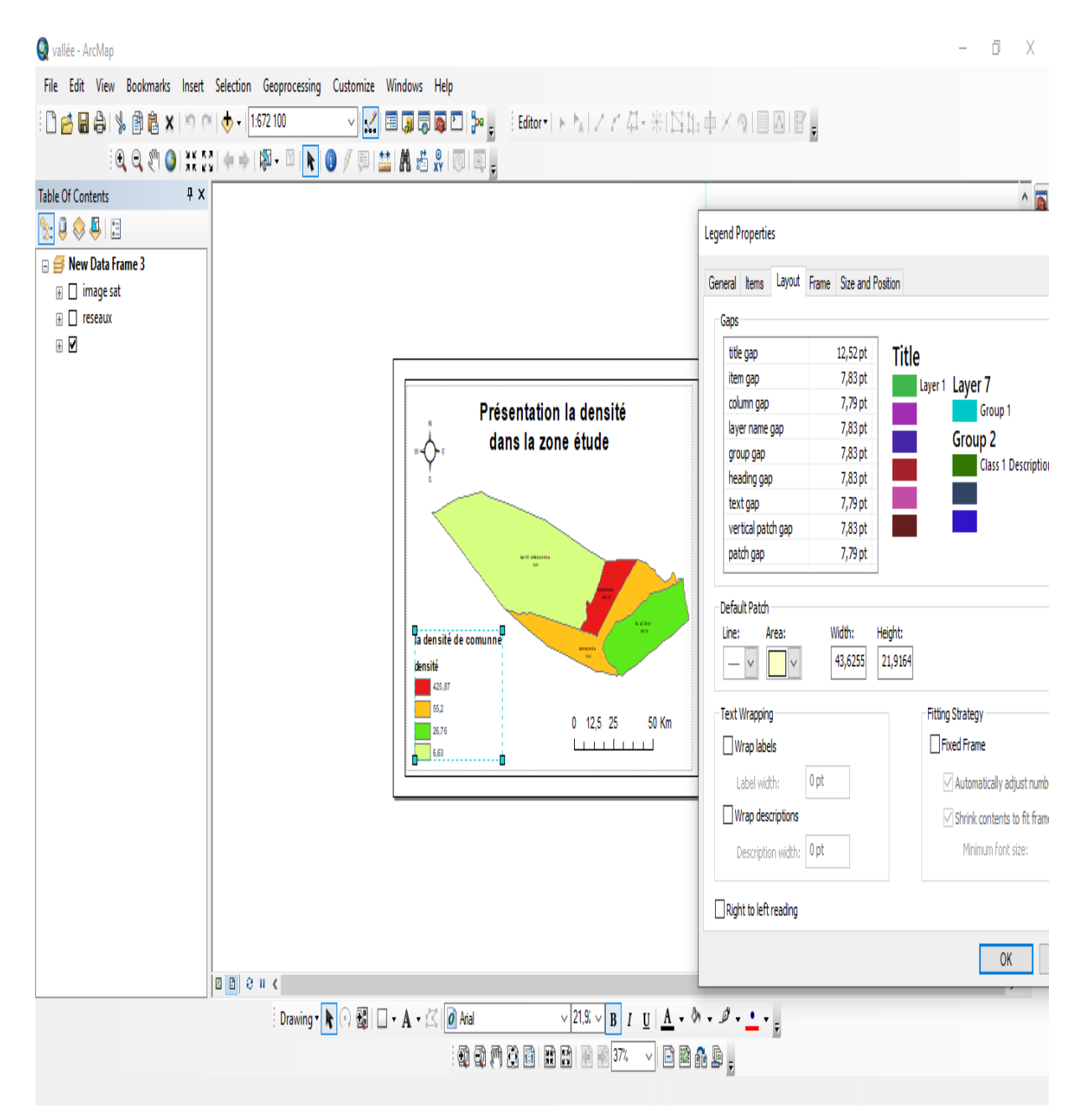

**Figure 7 :** Fenêtre d'afficher des données

Il créer des diagrammes et des rapports ArcMap exemple d'utilisation pour communiquer les informations.

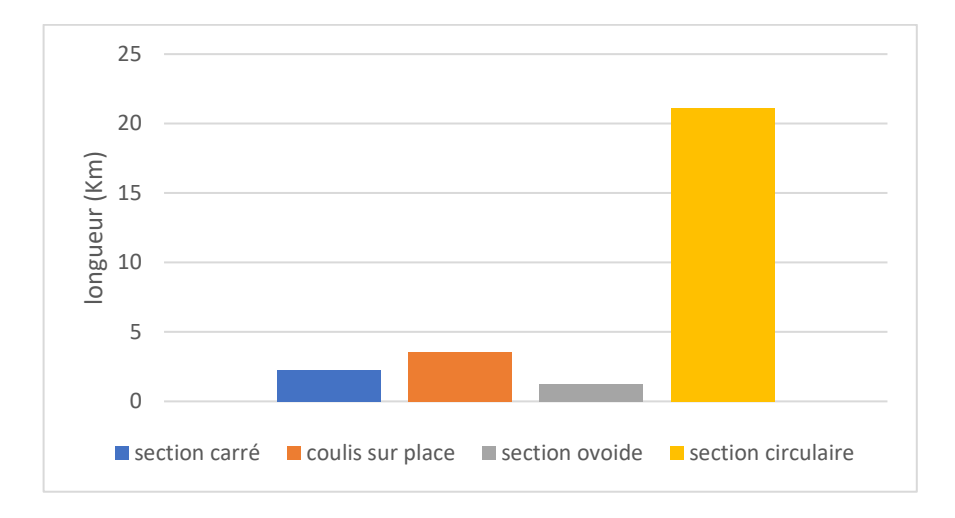

**Figure 8 :** Diagramme

Il est symbolisé ArcMap symbologie pour données de façons très diverses.

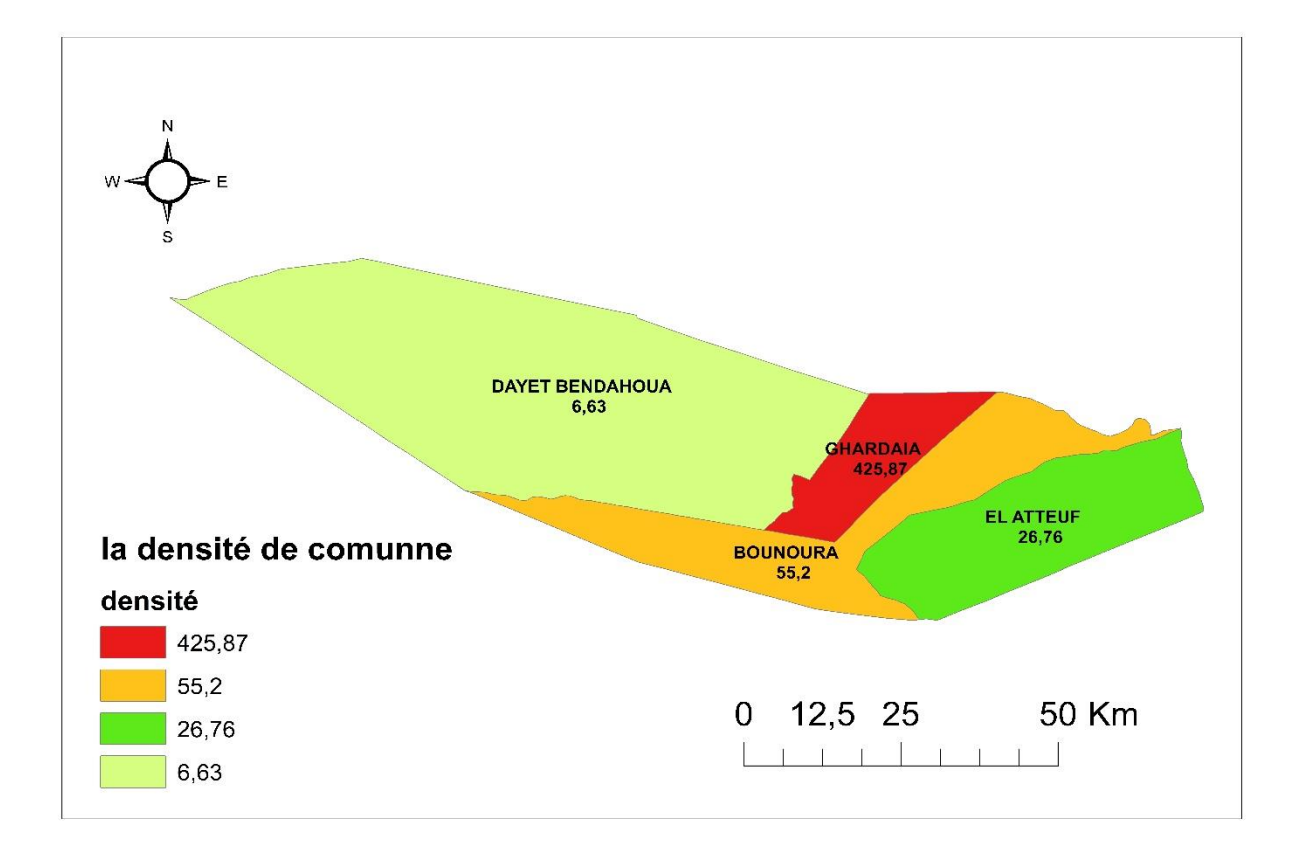

**Figure 9 :** Carte géographique de ArcMap

## **iv. ArcToolbox**

ArcToolbox propose de nombreux outils SIG utilisés pour le géotraitement.

Il s'agit d'une fenêtre ancrable intégrée dans toutes les applications bureautiques ArcGIS.

ArcToolbox est doté d'un ensemble complet de fonctions de géotraitement, avec des outils permettant : [16]

- La gestion des données,
- La conversion de données.
- Le traitement d'une couverture,
- L'analyse vectorielle,
- La cartographie,
- Le référencement linéaire,
- Le géocodage,
- L'analyse statistique

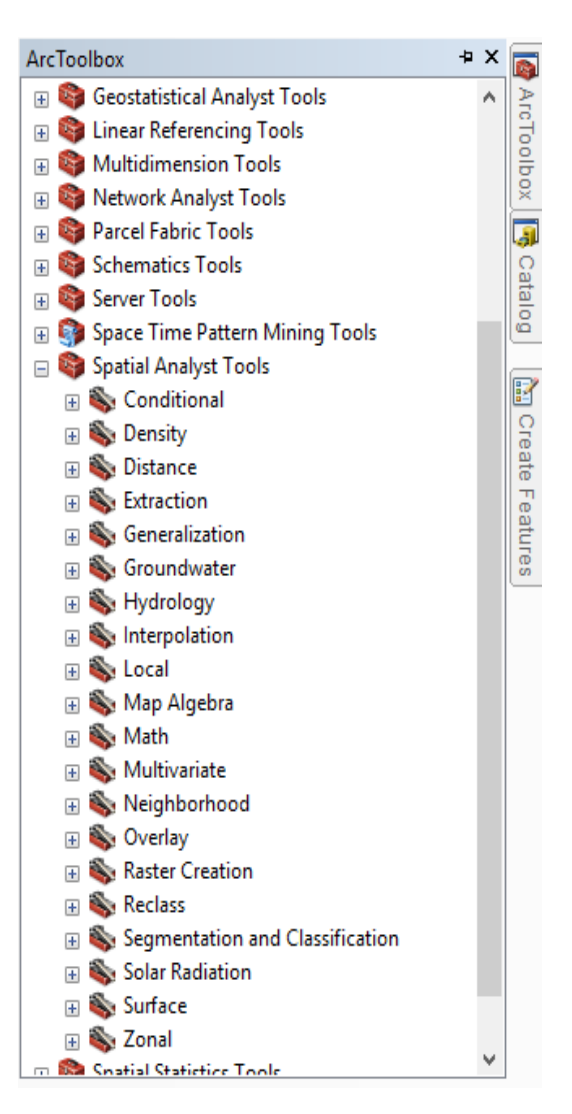

**Figure 10 :** Les outils de ArcToolbox

ArcToolbox est une fenêtre ancrable présente dans les applications ArcGIS qui permet d'effectuer les tâches de conversion et de géotraitement.

A l'aide de ces trois applications, vous pouvez effectuer toutes les tâches SIG, de la plus simple à la plus avancée, y compris la cartographie, la gestion des données, l'analyse géographique, la mise à jour des données et le géotraitement [17]

### **v. Network Analyst**

L'analyse des données d'un SIG va de la simple réalisation de cartes à la création de modèles spatiaux complexes. Un modèle est une représentation de la réalité utilisée pour simuler un

processus, prédire un résultat ou analyser un problème.

Résoudre le problème de la couche d'analyse de réseau en fonction de ses emplacements et de ses propriétés. [17]

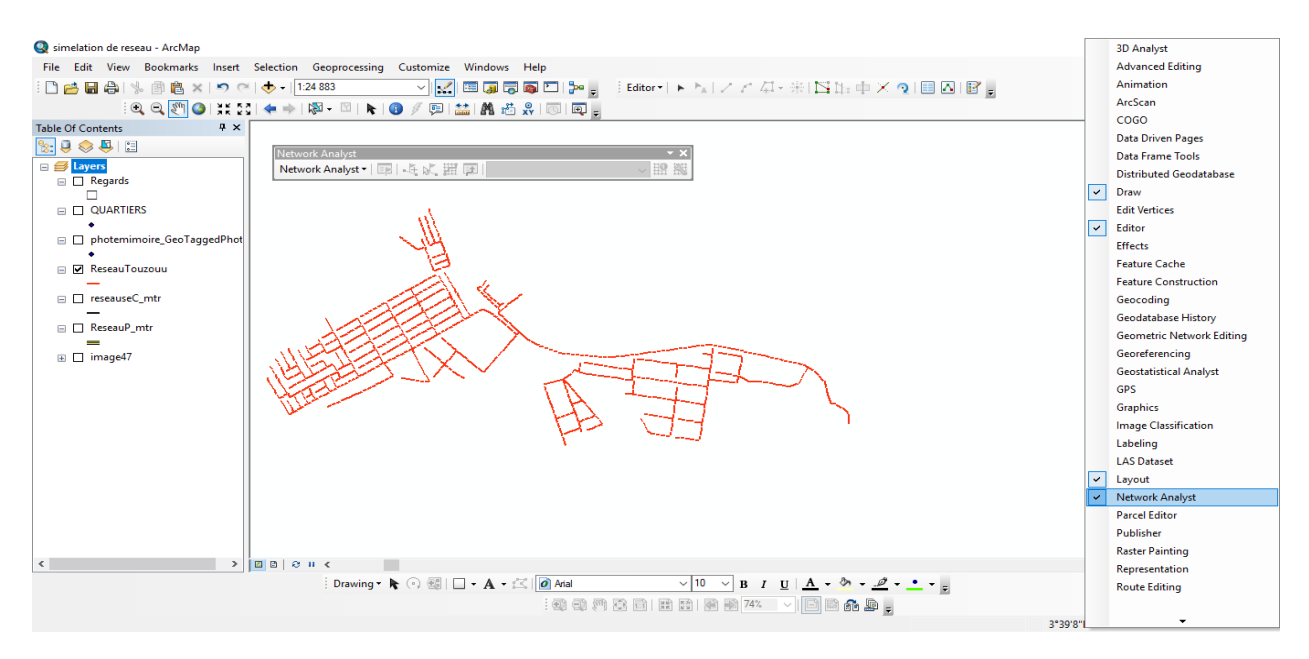

**Figure 11 :** Network Analyst

#### **vi. Attributs (Tables)**

La vue Table permet de visualiser les attributs d'une source de données géographiques ou le contenu d'une table quelconque d'une base de données, par exemple : un inventaire ou des données de facturation.

ArcGIS stocke les données vectorielles dans des classes d'entités et des ensembles

. Les attributs associés aux entités sont stockés dans des tables de données.

Les domaines attributaires sont des règles qui décrivent les valeurs valides d'un type de champ, en fournissant une méthode pour assurer l'intégrité des données. Ils permettent de forcer les valeurs permises d'un attribut quelconque d'une table, ou d'une classe d'entités. Si les entités d'une classe d'entités ou les objets non spatiaux d'une table ont été regroupés par sous-type, différents

domaines attributaires peuvent être définis pour chacun des sous-types. [15]

Un domaine est une déclaration des valeurs attributaires acceptables. Chaque fois qu'un domaine est associé à un champ attributaire, seules les valeurs dans ce domaine sont valides pour le champ. En d'autres termes, le champ n'accepte pas de valeur n'appartenant pas à ce domaine. L'utilisation des Domaines assure l'intégrité des données en limitant le choix de valeurs pour un champ

particulier. Des domaines attributaires peuvent être partagés par des classes d'entités, des tables et des sous-types d'une géodatabase. Cette opération facilite la saisie des donnés à la table d'attributaires et pour éviter les erreurs. [18]

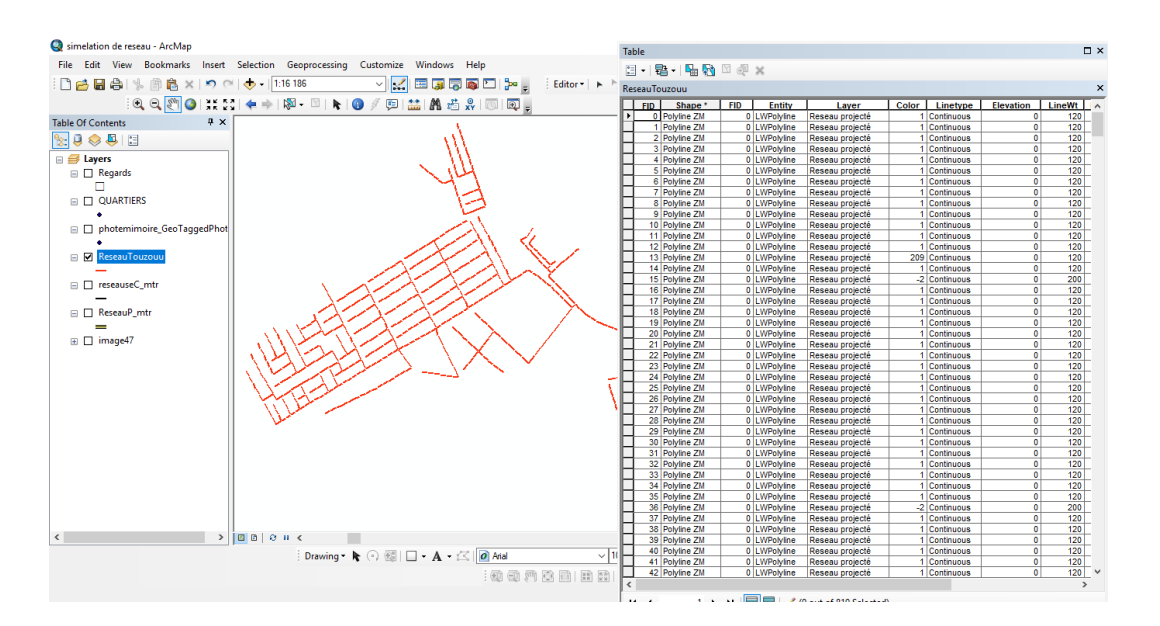

**Figure 12 :** Le tables des données.

## **vii. Requête SQL (Structured Query Langage)**

Le langage SQL (Structured Query Language) est un langage puissant qui permet de définir un ou plusieurs critères composés d'attributs, d'opérateurs et de calculs.

Le langage SQL est un ensemble d'expressions définies et de syntaxe utilisées pour interroger et manipuler des données dans des systèmes de gestion de base de données relationnelle (SGBDR). Dans le contexte de la géodatabase, SQL peut être utilisé pour accéder à, créer et mettre à jour des données simples. Autrement dit, les données qui ne font partie d'aucune fonctionnalité de géodatabase, telles que les réseaux, la topologie, les terrains, les ateliers parcellaires, les schémas, les classes de relations, les domaines de géodatabase ou la réplication de géodatabase. [15]

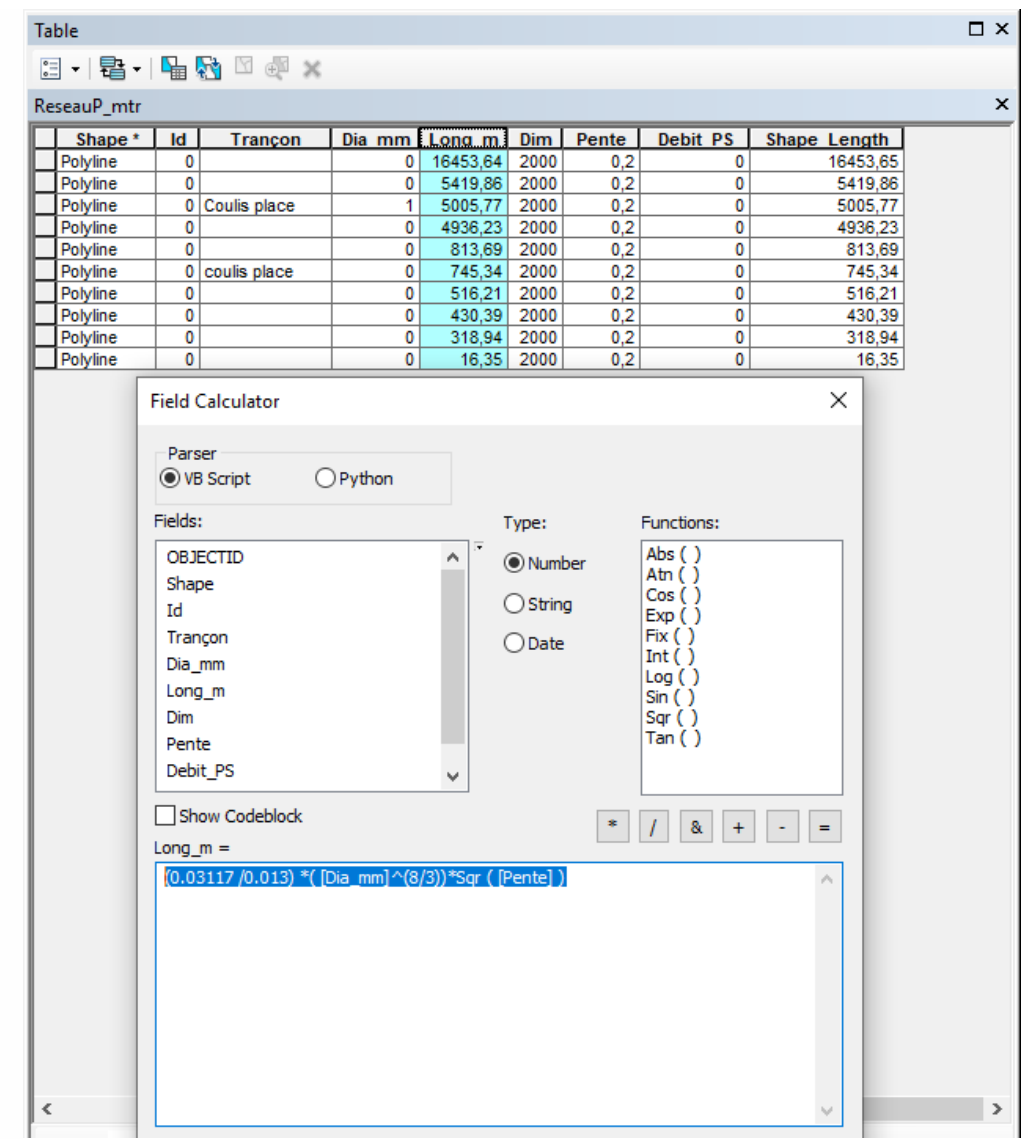

**Figure 13 :** Langage SQL (Structured Query Language)

## **viii. Diagrammes**

Nous avons créé des diagrammes avec un type circulaire et des rapports ArcMap.

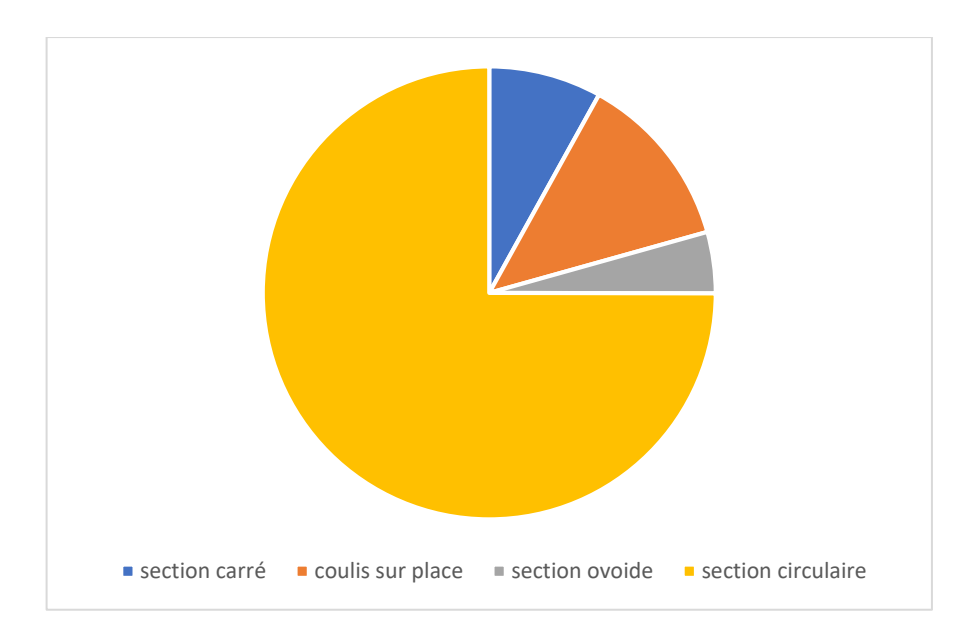

**Figure 14 :** Le diagramme en circulaire

Les diagrammes et les rapports des données sélectionnées sont d'autres méthodes permettant de présenter des résultats.

Il est imprimé les diagrammes et les rapports séparément, les incorporer dans des documents créés par d'autres applications ou les placer sur la carte. [15]

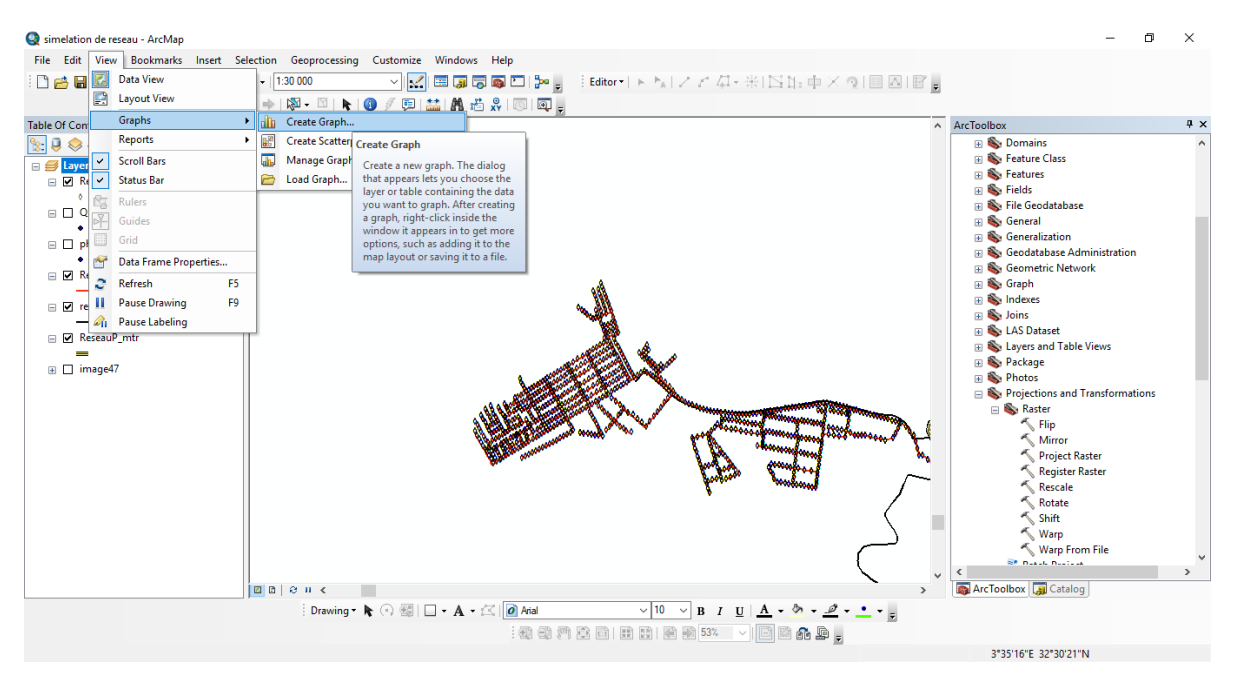

**Figure 15 :** Les étapes qui créer le diagramme

Les étape de cette création :

- \* Click a la fenêtre (view)
- \* Choisir le (Graphe)
- \* Choisir (Create graphe)

-Les diagrammes à secteurs présentent les relations entre des parties et un tout ; ils se révèlent particulièrement utiles pour représenter des proportions et des taux.

-Les diagrammes à barres comparent des grandeurs numériques de valeurs.

-Les diagrammes à barres empilées représentent les relations existantes entre les données et permettent d'établir à la fois des comparaisons relatives et absolues [16]

### **ix. Layouts (Mises en page)**

Une mise en page (souvent appelée simplement mise en page) est un ensemble d'éléments de carte organisés sur une page virtuelle conçue pour l'impression de carte. Les éléments de carte communs incluent un ou plusieurs cadres de données (chacun contenant un ensemble ordonné de couches de carte), une barre d'échelle, une flèche orientée vers le nord, le titre de la carte, un texte descriptif et une légende. Pour référence géographique, vous pouvez ajouter des grilles ou des graticules. [17]

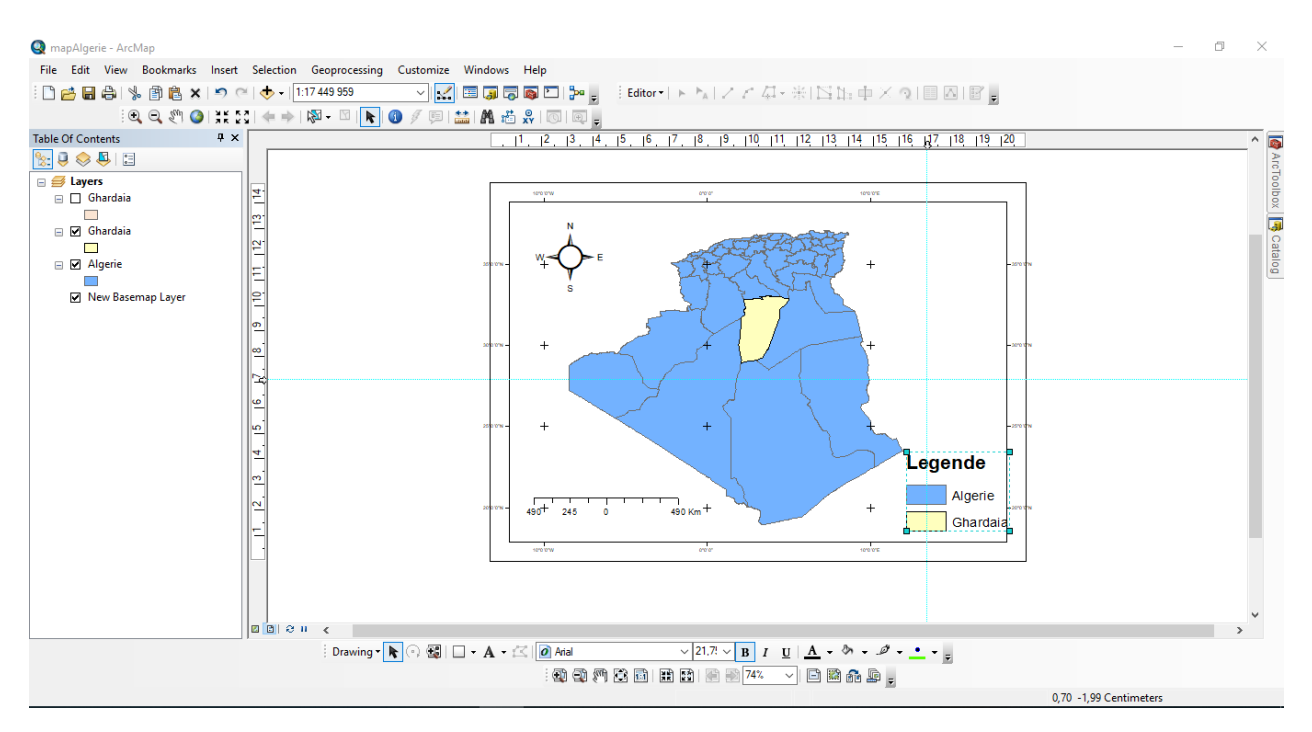

**Figure 16 :** Layouts (Mises en page)

Bien que les présentations de page puissent être exportées et utilisées électroniquement, elles sont principalement conçues pour l'impression. Les mises en page peuvent avoir une orientation paysage (large) ou portrait (grand). La taille de la page varie en fonction des spécifications de la sortie. Ce que vous voyez sur la mise en page correspond à ce que vous obtenez si vous imprimez ou exportez la carte au même format de page. [17]

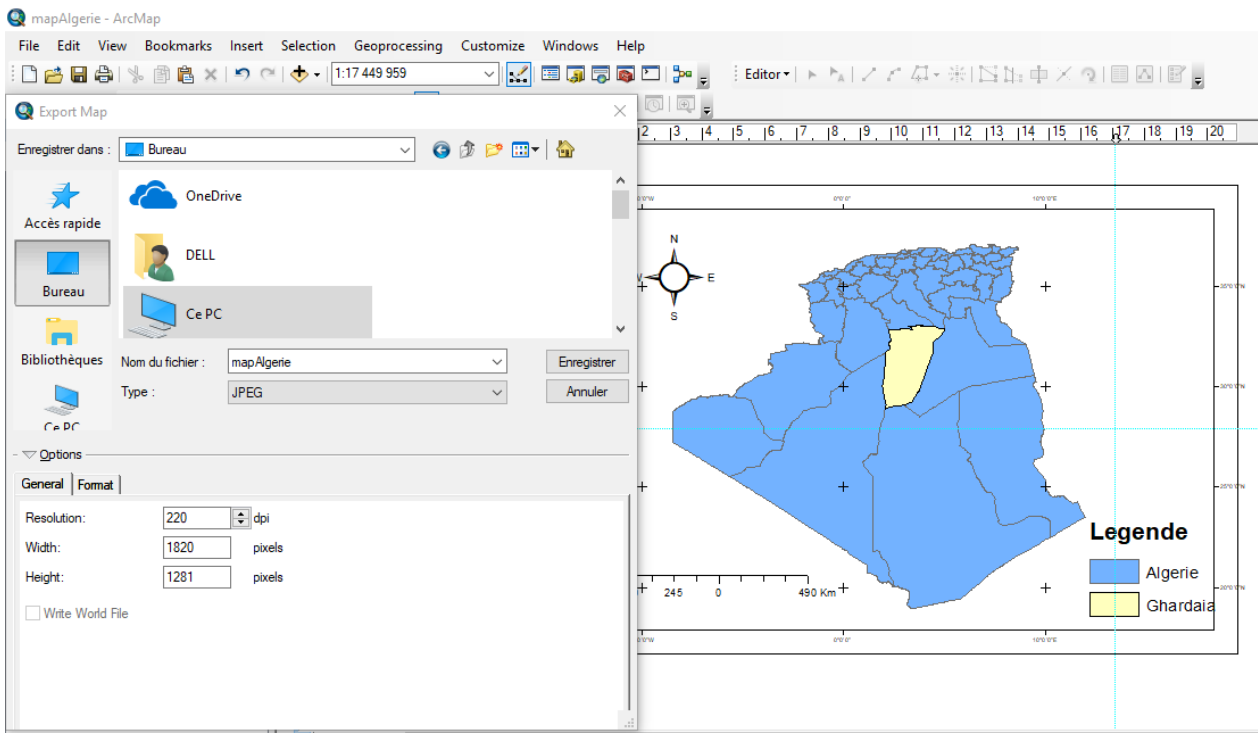

**Figure 17 :** Export la carte en ArcMap

## **x. Base de données type Geodatabase**

Les géodatabases sont des ensembles de jeux de données géographiques de différents types utilisés dans ArcGIS

Il existe plusieurs façons d'organiser une base de données de projet. Une bonne stratégie consiste à créer un dossier de projet unique, puis des sous-dossiers pour conserver les

jeux de données en entrée, et un autre sous-dossier contenant les jeux de données que vous créez au cours de l'analyse.

Comme avec de nombreux projets SIG, les données de votre projet proviennent de plusieurs sources différentes. Certaines de ces données arrivent dans différents formats de données ou dans différents systèmes de coordonnées. [17]

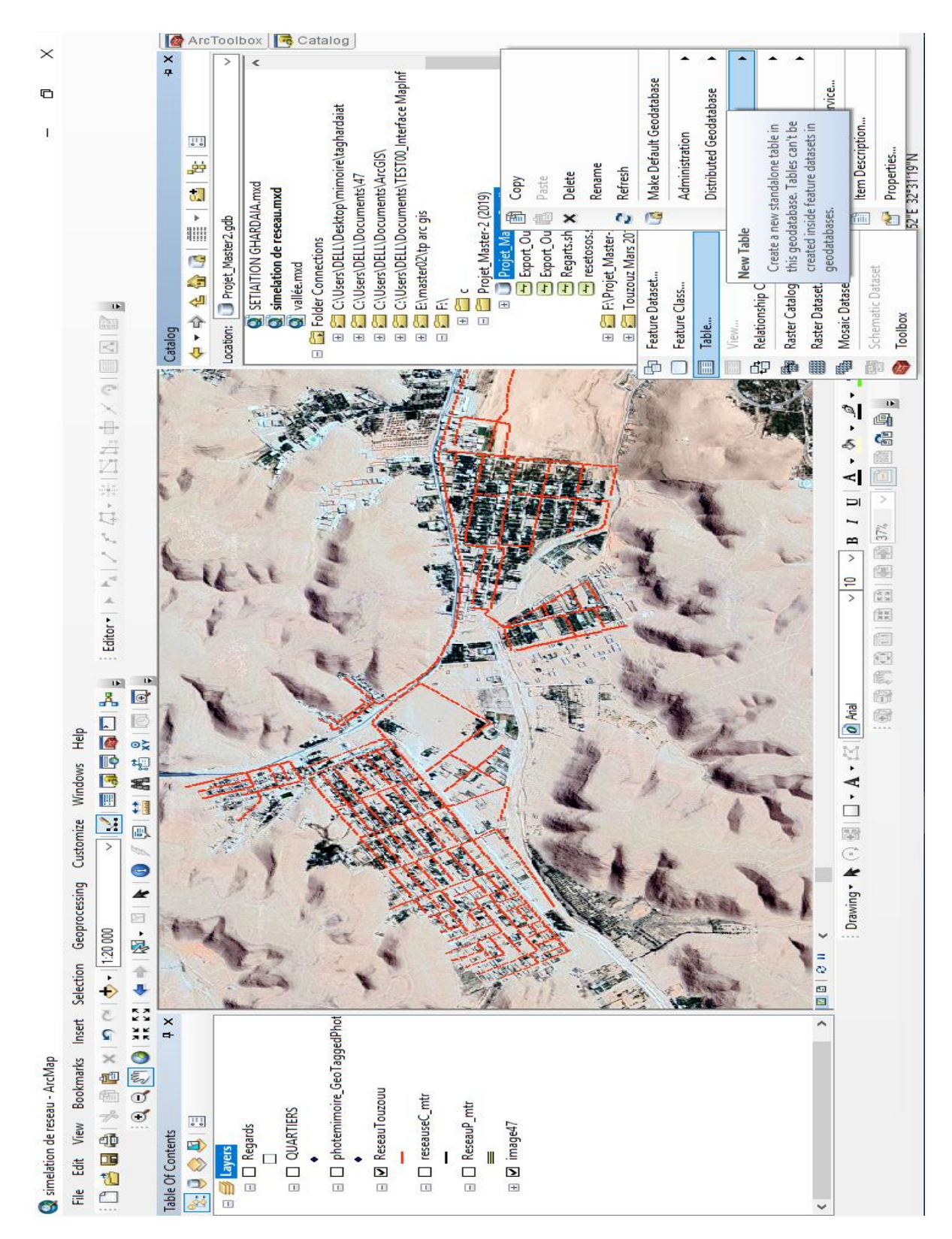

**Figure 18 :** Base de données type Geodatabase

## **1. Méthodologie adoptée**

### **i. Inventaire des données**

Pour réaliser cette étude nous avons utilisé diverses méthodes et logiciels, ce qui nous a permis de construire une base de données. Deux structures administratives sont chargées du domaine de l'assainissement dans notre secteur d'étude :

- Les services de la Direction des Ressources en Eaux (DRE) de Ghardaïa, ont comme mission la réalisation des réseaux d'assainissement dans les zones urbaines, et aussi les réseaux de l'alimentation en eau potable, les ouvrage, les puit…

- l'Office National de l'Assainissement (ONA) de Ghardaïa, qui est chargé de la gestion des réseaux des eaux usées et les stations d'épuration.

Les données collectées et mises à notre disposition auprès de ces autorités sont ;

- La carte géographique de l'Algérie format numérique raster sous MapInfo
- Modèle Numérique de Terrain (MNT) de la zone d'étude
- Le fiche d'une base de données sur la Station d'épuration d'El Atteuf
- Le fiche d'une base de données sur le réseau d'assainissement de Touzouz
- Des fiches techniques concernant les caractéristiques des réseaux d'assainissement de notre zone d'étude.
- Des rapports, des schémas et des photos Se révèle les différentes phases de la construction du réseau d'assainissement principal.

 En plus, nous avons télécharger une image satellite couvrant notre zone d'étude du serveur Google Earth. Que nous avons référenciées (calage) sous le logiciel ArcGIS.

## **ii. Enquêtes de terrain**

Après avoir recueilli des données et des informations sur le réseau des eaux usées de la ville de Ghardaïa, nous avons effectué une enquête de terrain pour vérifier les informations et les données que nous avons recueillies et suivre le chemin du réseau principal le long de la vallée de la ville. L'enquête nous a permis

54  $\|$ 

- D'observer l'état du réseau d'assainissement
- La prise des photos aux différents endroits caractéristiques (regards, fuites, déversoir...).

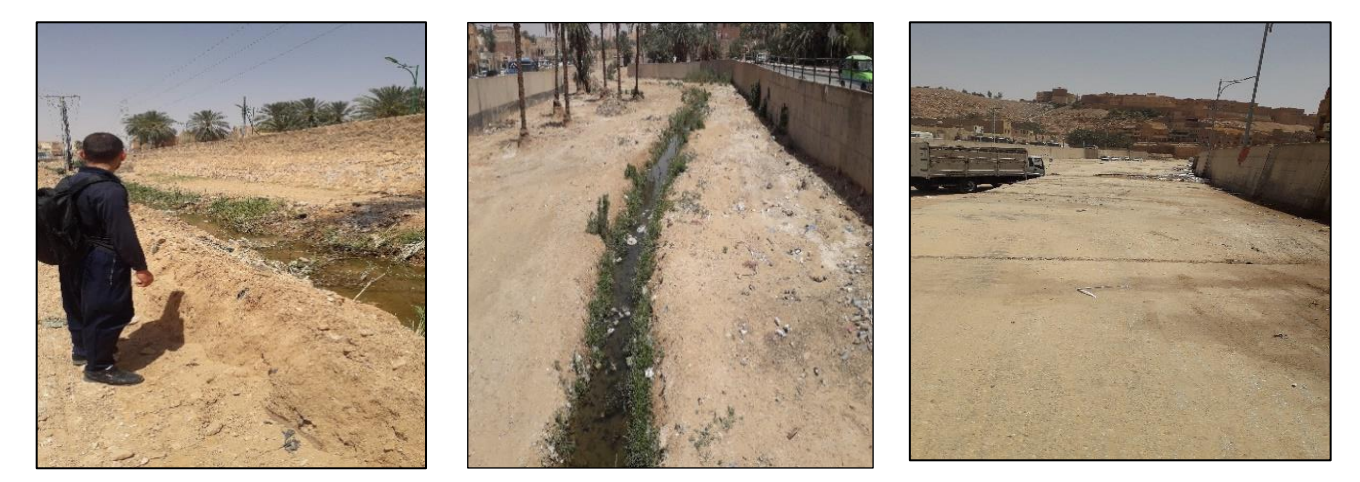

Réseau principale dallé au niveau Drainage des eaux de la nappe phréatique<br>du rive droite (pont SNTV)

Figure 1 : Photos de l'enquête de terrain

## **iii. Calage de l'image satellitaire**

Le calage est une étape nécessaire avant tout travail sous les Systèmes d'Information Géographiques (SIG). Il sert à établir une relation entre les entités affichées sous le système d'information géographique et leur position sur terrain. Avec le logiciel ArcGIS, Cette opération s'effectue à partir de la boîte de dialogue Georeferencing, qui permet de définir les coordonnées des points de calage et de préciser le type du système de projection géographique de l'image raster.

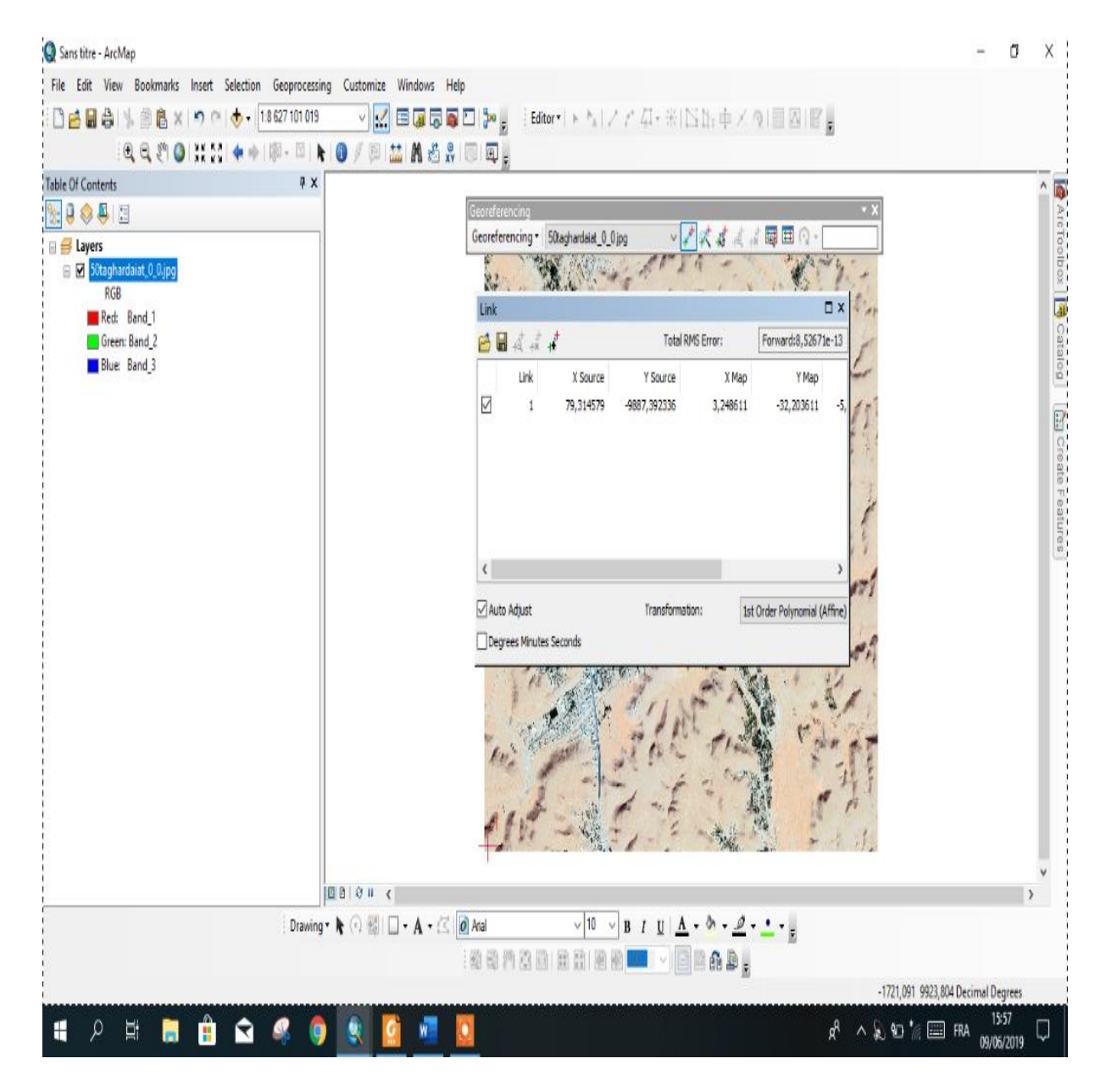

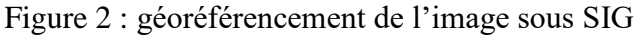

## **iv. Digitalisation du réseau**

## 1. Etapes de la construction de la base des données

Nous décrivons dans ce qui suit les différentes étapes qui nous permis d'intégrer les données sous SIG. Il consiste de suivre le cheminement du réseau de l'assainissement selon qu'il apparait sur l'image satellitaire et amélioré par notre enquête de terrain et les directives des services concernes (DRE et ONA).

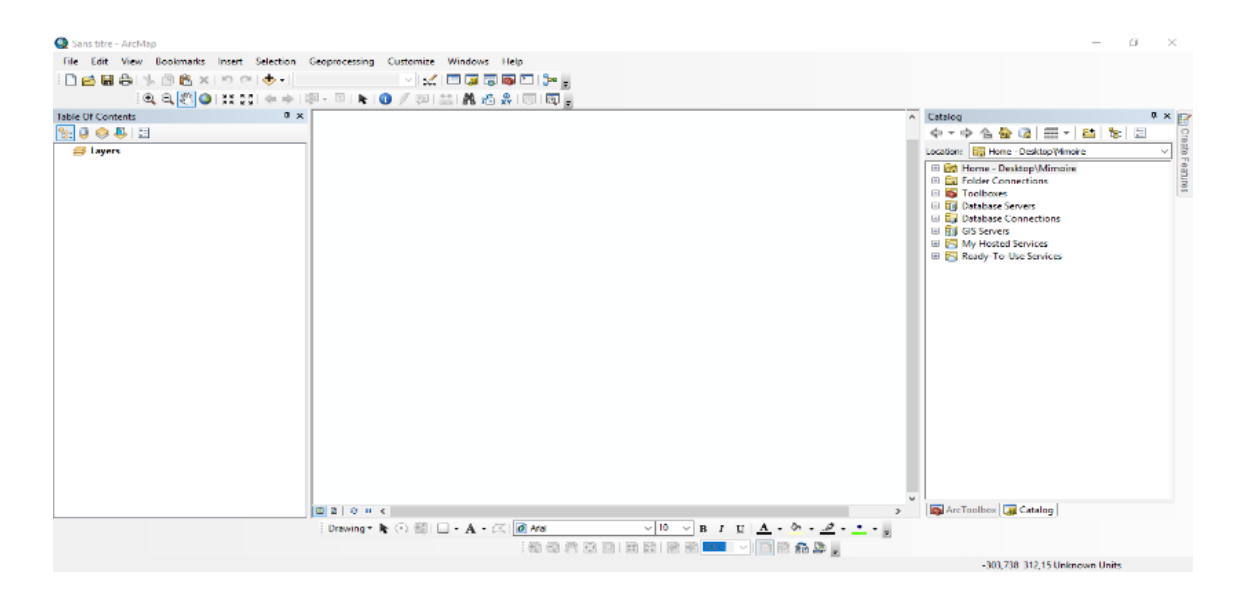

Figure 3 : Nouveau projet en ArcMap

Les étapes de digitalisation

Crée (géodatabase)

Crée ficher type (new future dataste [type line])

Digitaliser sur la carte satellitaire

Sous ce module nous pouvons visualiser temporairement le contenu du fichier, que ce soit géométrique ou attributaire. Permet aussi l'affectation de la projection géographique correspondant à la zone étudiée.

Pour affichage du fichiers MapInfo et les fichiers Autocad sur logiciel ArcGIS ; il faut convertir les fichiers de MapInfo et Autocad vers un format Shape file pour pouvoir les exploiter sous ArcGIS.

Premier convertir les fichiers de MapInfo vers ArcGIS.

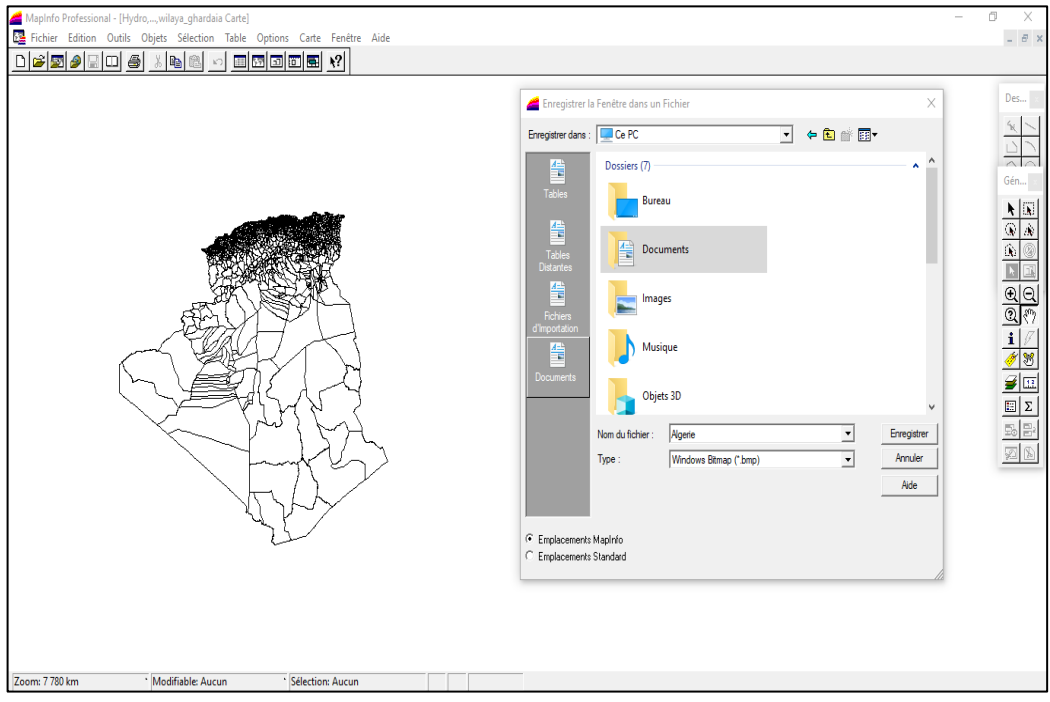

Figure 4 : Convertir Les Fichiers MapInfo vers ArcGIS

Encore convertir les fichiers de Autocad vers ArcGIS.

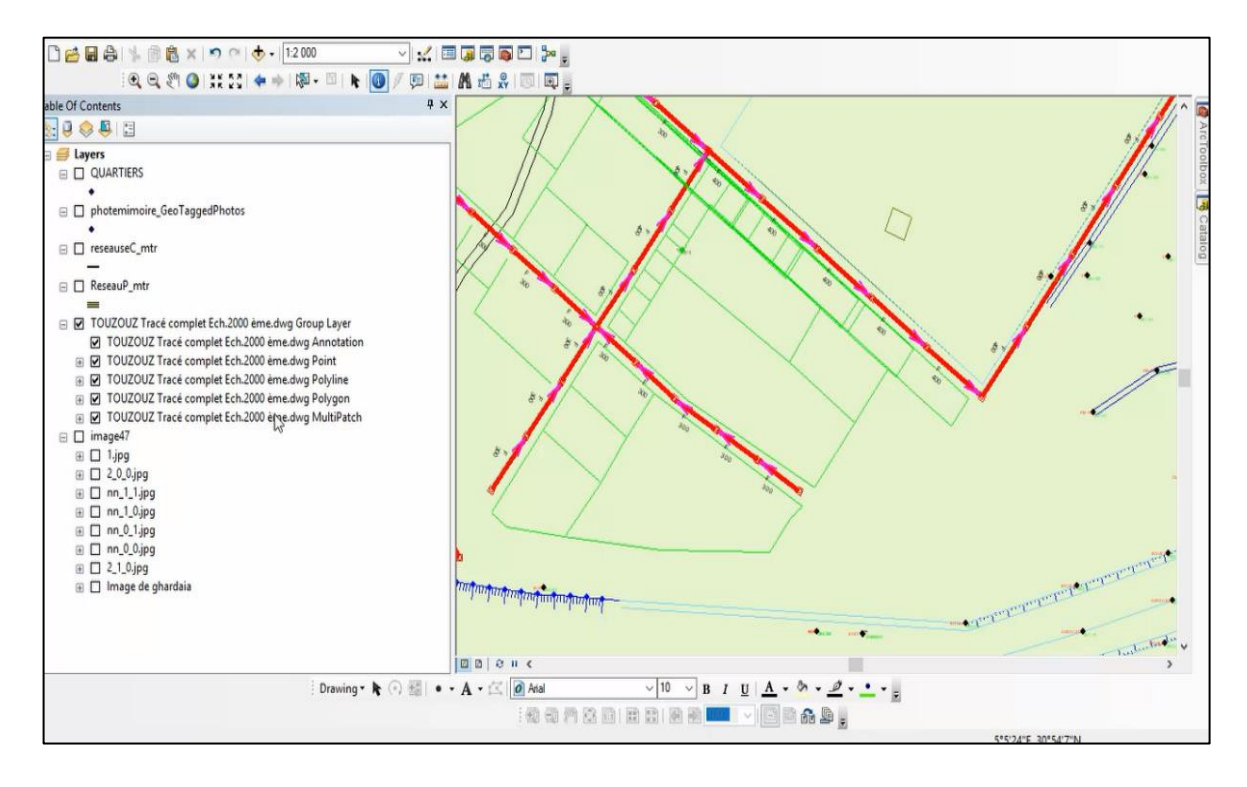

Figure 5 : Convertir Les Fichiers Autocad vers ArcGIS
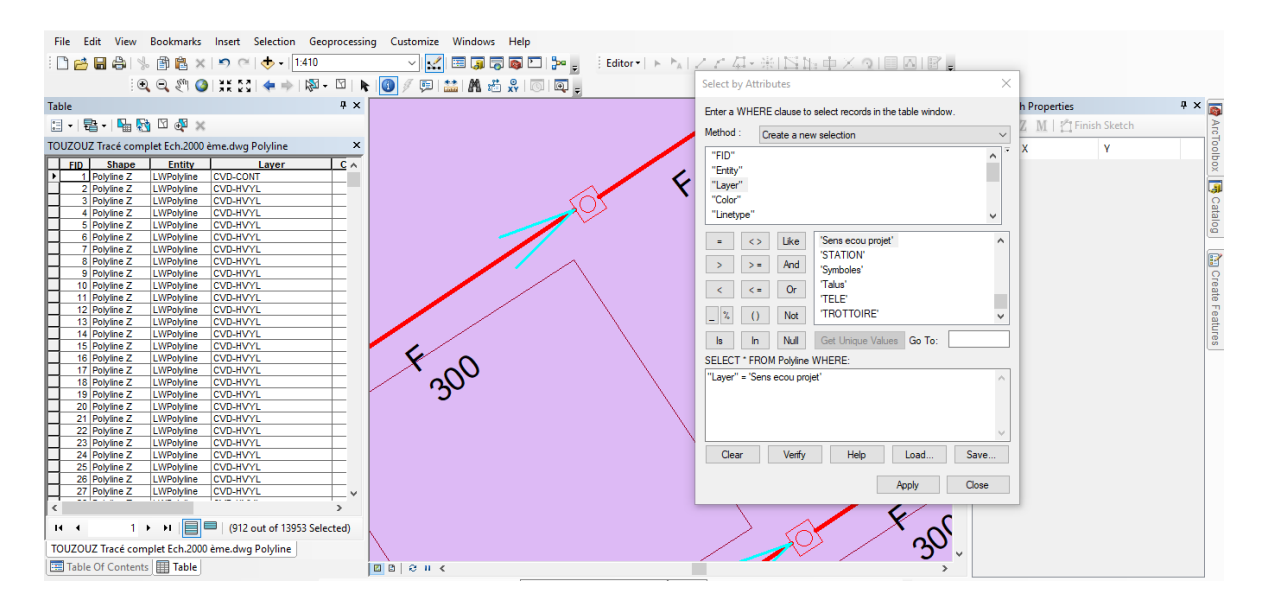

Figure 6 : Les étapes Convertirtation des Fichiers Autocad vers ArcGIS

Affectation de la référence géographique (projection) au fichier de forme (Shape file), dans ce cas nous avons choisi le système de référence métrique type UTM

Sous le menu Spatial référence nous optons pour la zone UTM 31 Nord du géoïde WGS1984, qui correspond aux découpages de notre zone d'étude.

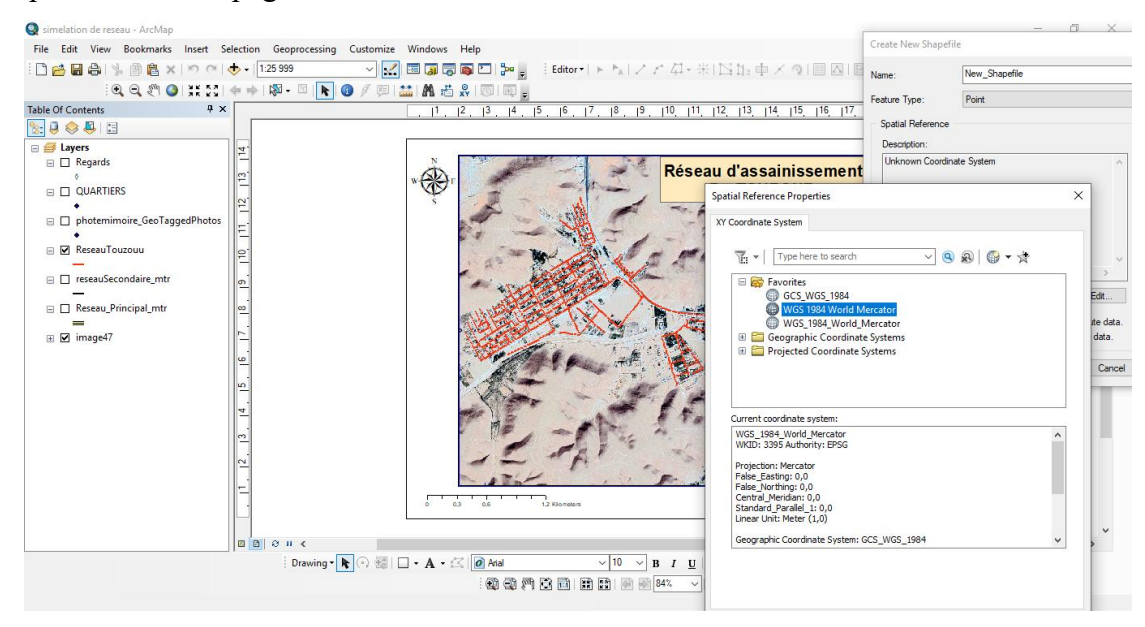

Figure 7 : Le référence géographique projection

2. Création d'une base de données du réseau d'assainissement

Création d'une base de données du réseau d'assainissement dans la ville de Ghardaïa composé avec :

- o Réseau d'assainissement principal
- o Réseau d'assainissement secondaires de la ville Ghardaïa
- o Réseau d'assainissement du quartier Touzouz
- o Les quartiers de la ville de Ghardaïa
- o Les réseaux défectueux
- o Les regards et sens d'écoulement du réseau Touzouz

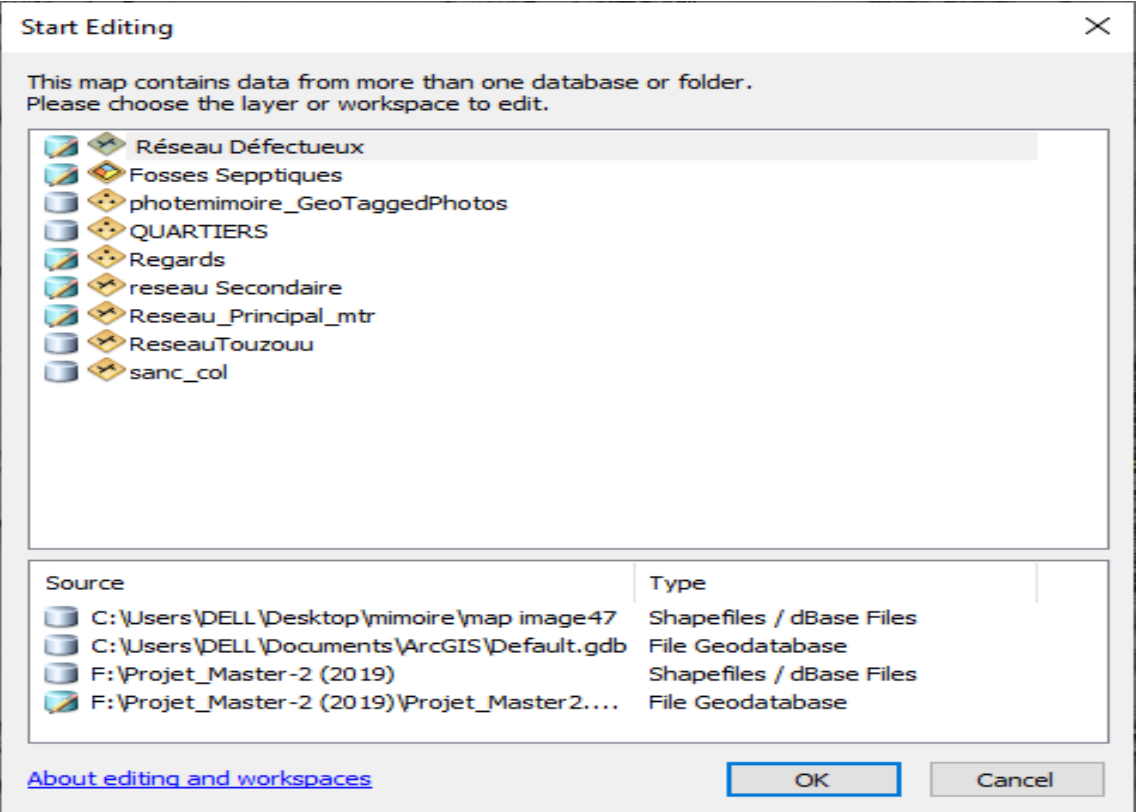

Figure 8 : Les fichiers en créés dans file Geodatabase

#### **v. Création des champs d'attribut**

Création des tables et des champs d'attributaires ;

Les informations tabulaires constituent la base des entités géographiques qui permet d'afficher, d'interroger et d'analyser vos données.

Les tables sont composées de lignes et de colonnes, et toutes les lignes ont les mêmes colonnes. Dans ArcGIS, les lignes représentent des enregistrements, et les colonnes des champs. Chaque champ permet de stocker un type spécifique de données, par exemple un nombre, une date ou un texte On a créé des fichiers (Shape files) dans Geodatabase (Réseau Principale, Réseau seconder, Réseau de Touzouz,… ) afin de pouvoir créer les champs de la tables attributaire pour chaque table.

| $\Box$ $\times$<br>Table                                |                 |                    |                |             |          |          |                         |                         |                    |             |      |   |  |  |
|---------------------------------------------------------|-----------------|--------------------|----------------|-------------|----------|----------|-------------------------|-------------------------|--------------------|-------------|------|---|--|--|
| E<br>H                                                  |                 |                    |                |             |          |          |                         |                         |                    |             |      |   |  |  |
| X<br>Water wills                                        |                 |                    |                |             |          |          |                         |                         |                    |             |      |   |  |  |
|                                                         | <b>FID</b>      | Shape <sup>*</sup> | <b>N°</b>      | <b>BIRH</b> | Daira    | Commune  |                         |                         |                    |             | tude | ۸ |  |  |
| r                                                       | 0               | Point              | F1             | 100800030   | Bounoura | Bounoura | Bounoura 1              | <b>Add Field</b>        |                    | Χ           |      |   |  |  |
|                                                         | 1               | Point              | F <sub>2</sub> | X04700175   | Bounoura | Bounoura | Azouil conce            |                         |                    |             |      |   |  |  |
|                                                         | 2               | Point              | F3             | X04700400   | Bounoura | Bounoura | <b>Ahbas Boukiy</b>     | Name:                   | <b>Type Reseau</b> |             |      |   |  |  |
|                                                         |                 | 3 Point            | F4             | 100800020   | Bounoura | Bounoura | Beni Isguene            |                         |                    |             |      |   |  |  |
|                                                         | 4               | Point              | F5             | 100800031   | Bounoura | Bounoura | Beni Isguene            | Type:                   | Float              | ٧           |      |   |  |  |
|                                                         | 5               | Point              | F6             | X04700009   | Bounoura | Bounoura | Beni Isguene            |                         |                    |             |      |   |  |  |
|                                                         | 6               | Point              | F7             | X04700402   | Bounoura | Bounoura | Bounoura 3 (            | <b>Field Properties</b> |                    |             |      |   |  |  |
|                                                         | 7               | Point              | F8             | 100800143   | Bounoura | Bounoura | Bounoura 2              |                         |                    |             |      |   |  |  |
|                                                         | 8               | Point              | F9             | X04700348   | Bounoura | Bounoura | Bounoura Ab             | Precision               | 0                  |             |      |   |  |  |
|                                                         |                 | 9 Point            | F10            | X04700016   | Bounoura | Bounoura | N'tissa 1 F9            | Scale                   | 0                  |             |      |   |  |  |
|                                                         | 10              | Point              | F11            | X04700265   | Bounoura | Bounoura | N'tissa 2 F10           |                         |                    |             |      |   |  |  |
|                                                         | 11              | Point              | F12            | X04700313   | Bounoura | Bounoura | N'tissa 3 F11           |                         |                    |             |      |   |  |  |
|                                                         |                 | 12 Point           | F13            | X04700656   | Bounoura | Bounoura | N'tissa 4               |                         |                    |             |      |   |  |  |
|                                                         |                 | 13 Point           | F14            | X04700399   | Bounoura | Bounoura | N'tissa 5               |                         |                    |             |      |   |  |  |
|                                                         | 14              | Point              | F15            | 100800094   | Bounoura | Bounoura | Sidi Abbaz 1            |                         |                    |             |      |   |  |  |
|                                                         |                 | 15 Point           | F16            | X04700042   | Bounoura | Bounoura | Sidi Abbaz 2            |                         |                    |             |      |   |  |  |
|                                                         |                 | 16 Point           | F17            | 100800127   | Bounoura | Bounoura | Zone industri           |                         | OK                 | Cancel      |      |   |  |  |
|                                                         | 17              | Point              | F18            | 100800150   | Bounoura | Bounoura | Zone industri           |                         |                    |             |      |   |  |  |
|                                                         |                 | 18 Point           | F19            |             | Bounoura | Bounoura | N'tissa 2               |                         | 03'35'33,2         | 32°25'16,2" |      |   |  |  |
|                                                         |                 | 19 Point           | F20            | 100800151   | Ghardaia | Ghardaia | Ain Lebeau 1            |                         | 03°40'07"          | 32°29'22"   |      |   |  |  |
|                                                         | 20 <sub>1</sub> | Point              | F21            | 100800101   | Ghardaia | Ghardaia | Ain Lebeau 2            |                         | 03°40'03"          | 32°29'16"   |      |   |  |  |
|                                                         |                 | 21 Point           | F22            | X04700407   | Ghardaia | Ghardaia | Ain Lebeau 2 (Abattoir) |                         | 03°39'53"          | 32°29'13"   |      |   |  |  |
| ∢                                                       |                 |                    |                |             |          |          |                         |                         |                    |             | Y    |   |  |  |
| (0 out of 686 Selected)<br>К<br>$\overline{\mathbf{1}}$ |                 |                    |                |             |          |          |                         |                         |                    |             |      |   |  |  |
| Water wills                                             |                 |                    |                |             |          |          |                         |                         |                    |             |      |   |  |  |

Figure 9 : Création des champs d'attributaires

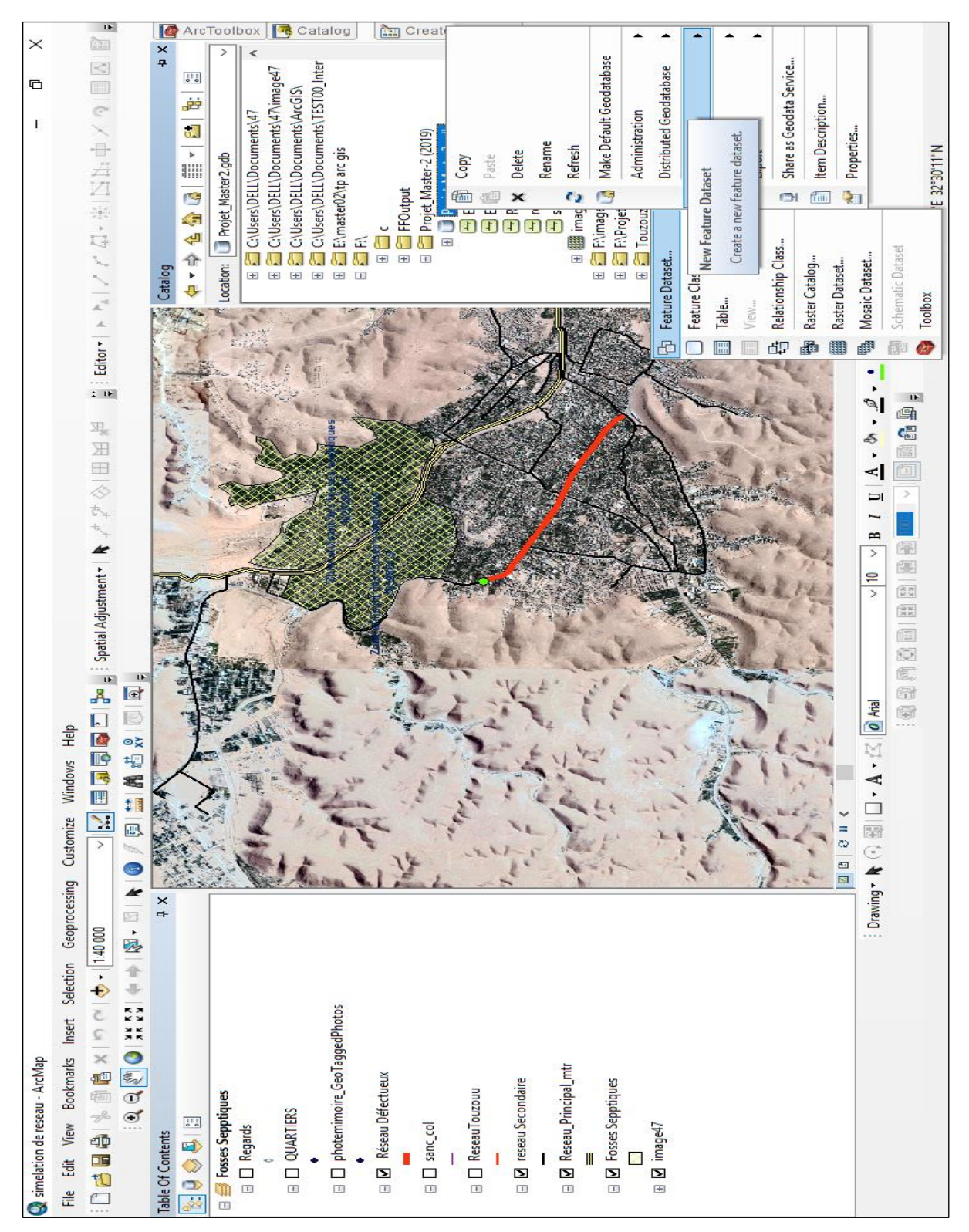

Figure 10 : Création des New Feature Dataset

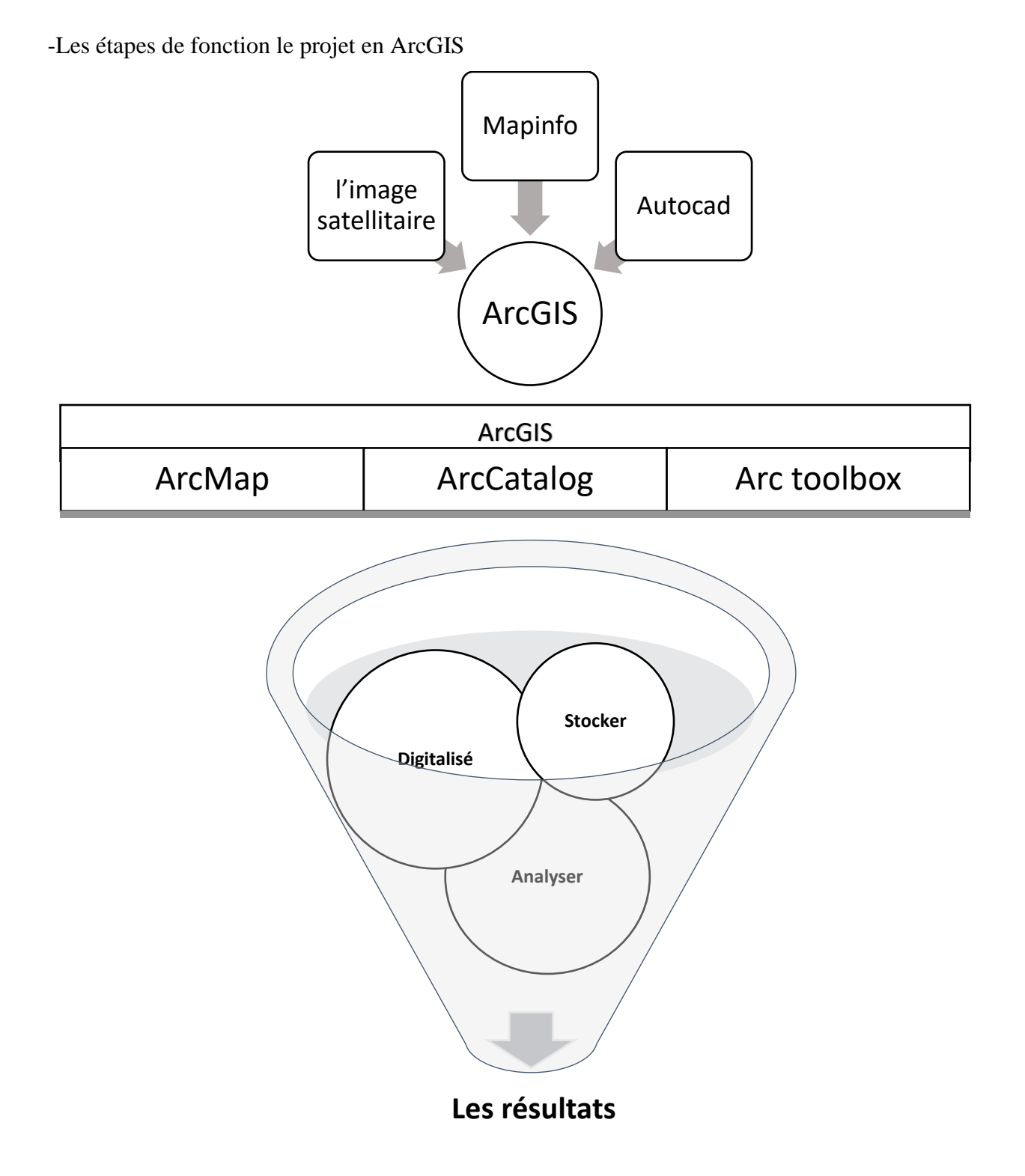

Figure 11 : Les étapes de fonction le projet

# **2. Présentation des résultats**

## **i. Réseau d'assainissement sous ArcGIS**

-Réseau d'assainissement principal de la ville Ghardaïa ; se mettre à de la commun, Daya Ben Dahoua transit de la commun Ghardaïa et Melika, et la commun Bounoura et Béni Isguen et la commun El Atteuf se terminer de la station d'épuration d'eaux usée (STEP)

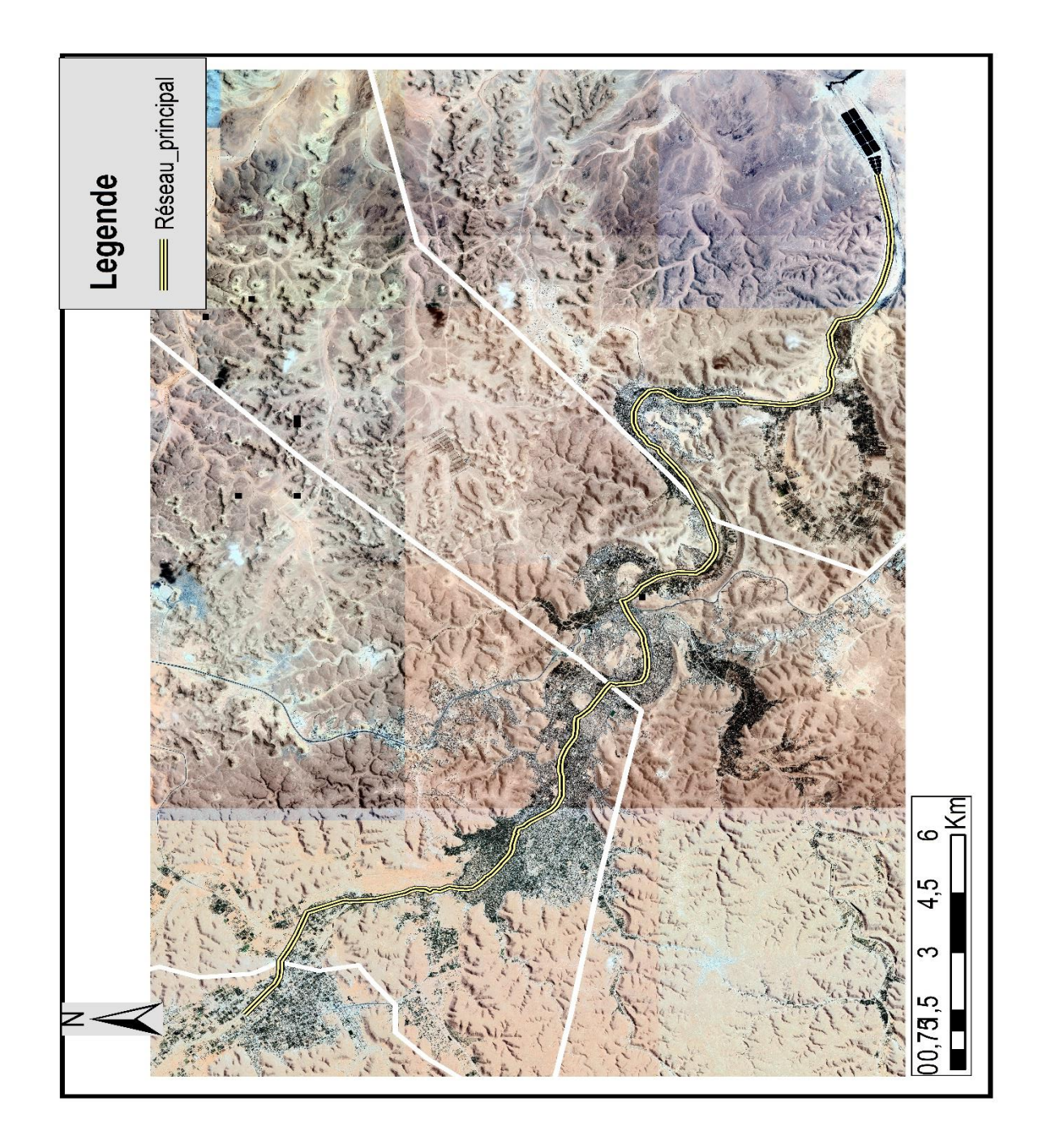

Figure 12 : La Carte Réseau d'assainissement principal

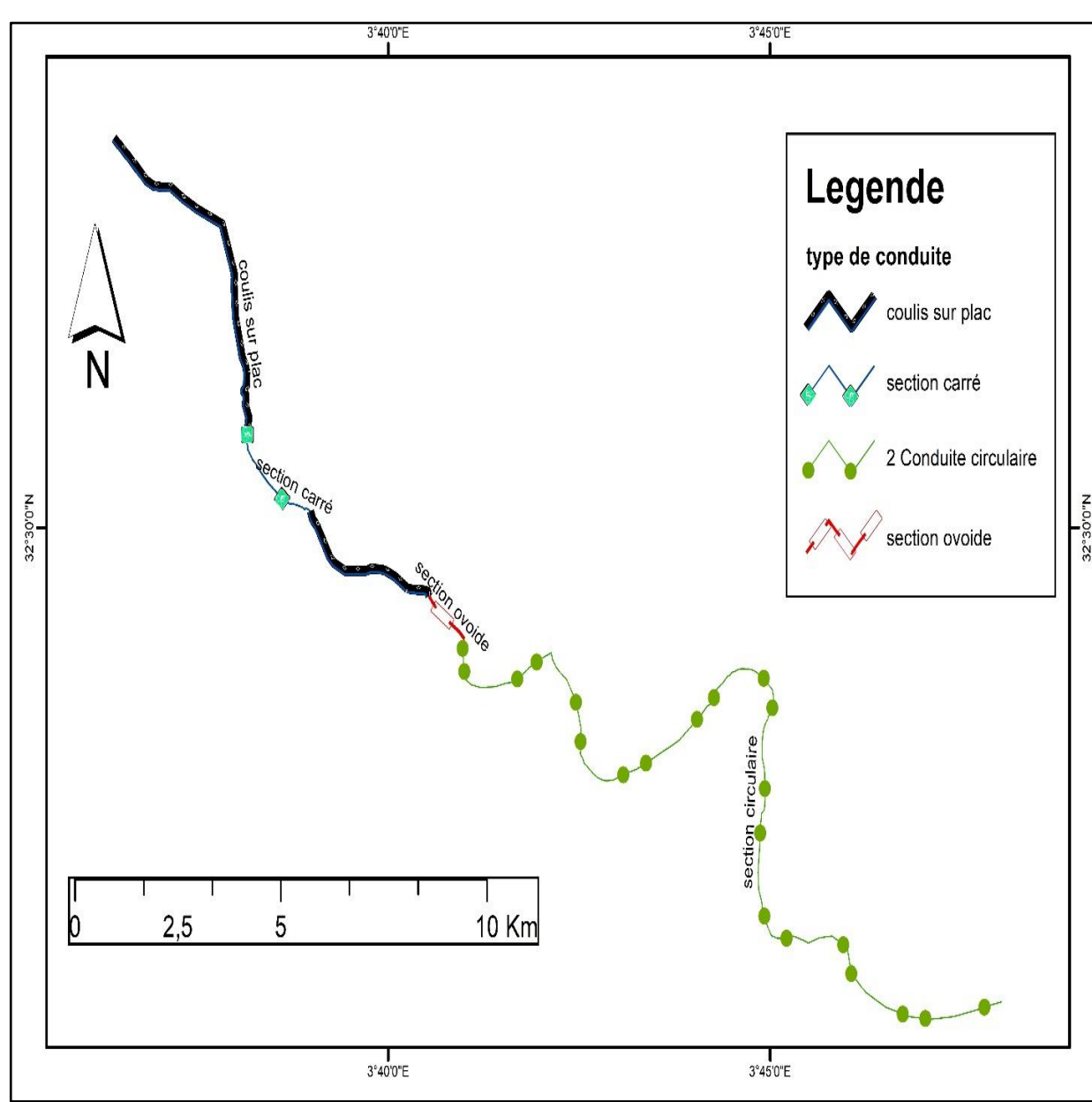

-Type de conduite Réseau d'assainissement Principal dans la ville de Ghardaïa

Figure 13 : Type de conduite réseau principal

Cette carte présenter les types des conduites qui installer par plusieurs tronçons comme :

- Couler sur place
- Section carrée
- Conduite circulaire
- Section ovoïde

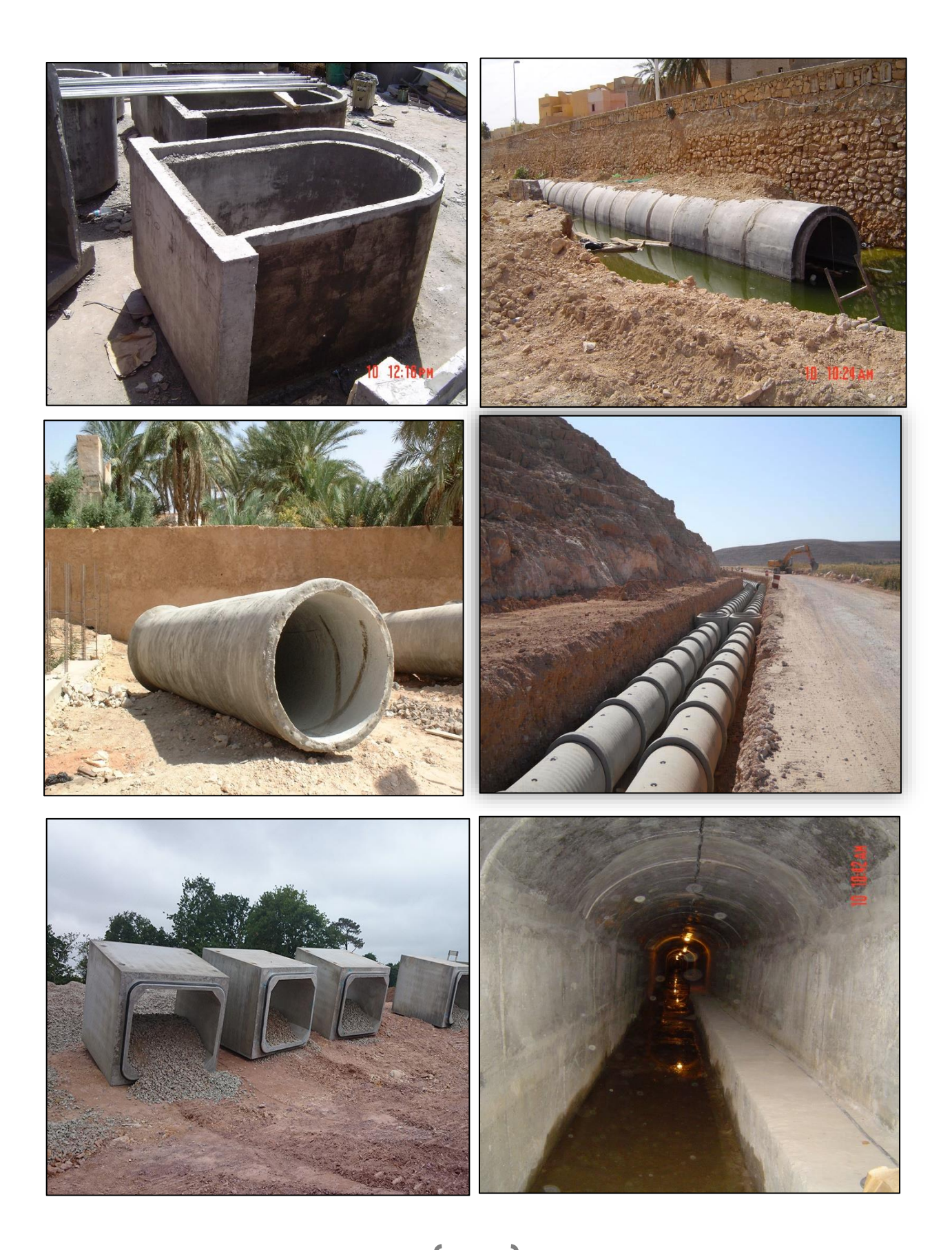

Figure 14 : Les image de type conduit principal

-Réseau d'assainissement de quartier Touzouz

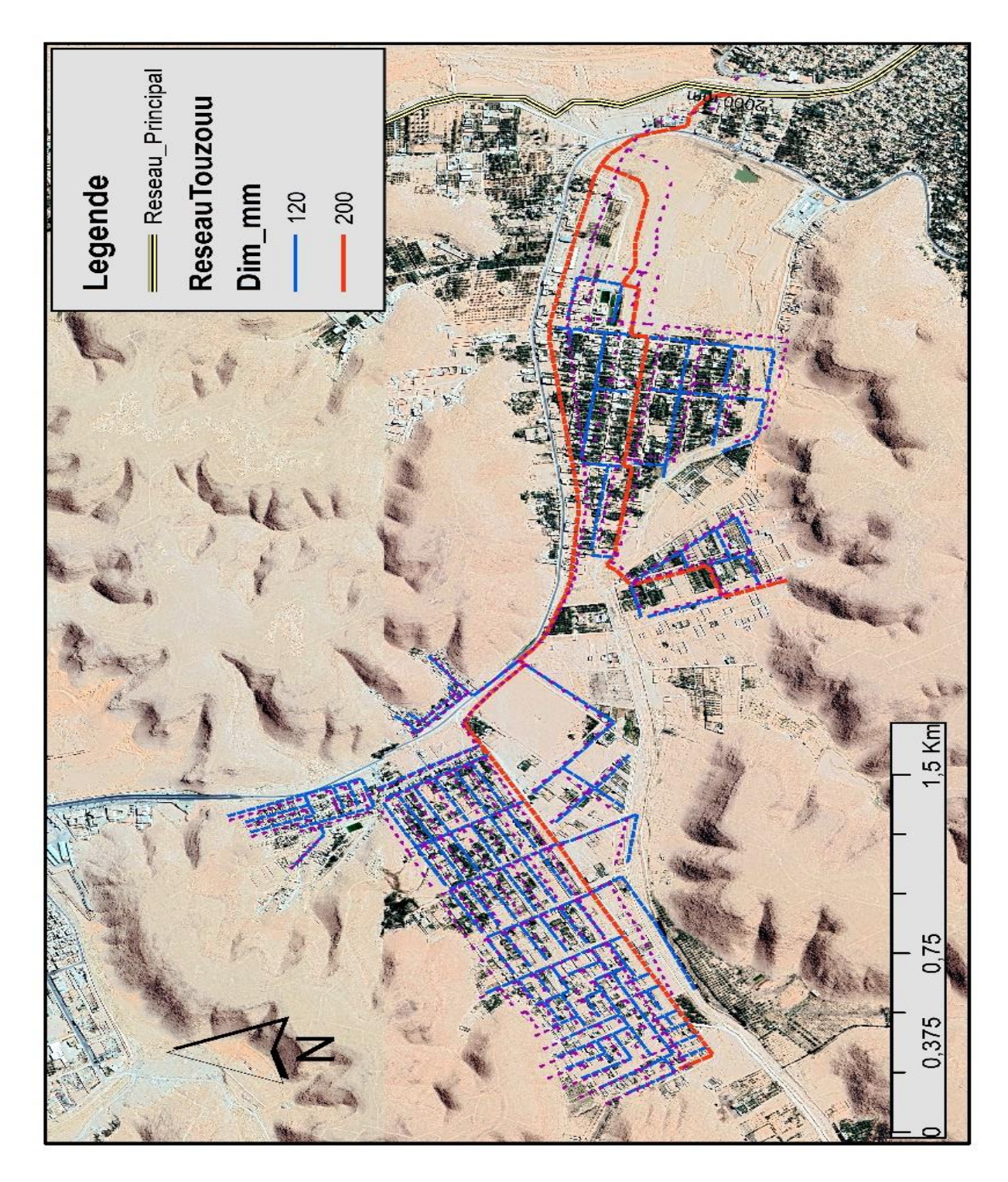

Figure 15 : La Carte Réseau d'assainissement du quartier Touzouz

67

Le quartier de Touzouz il installer le réseau d'assainissement et raccorder dans le réseau principal, cette réseau de Touzouz c'est un réseau secondaire installer avec deux type de diamètre (120,200 mm) en PVC .

-Les Pointes noire dans Réseau d'assainissement (Réseau Défectueux)

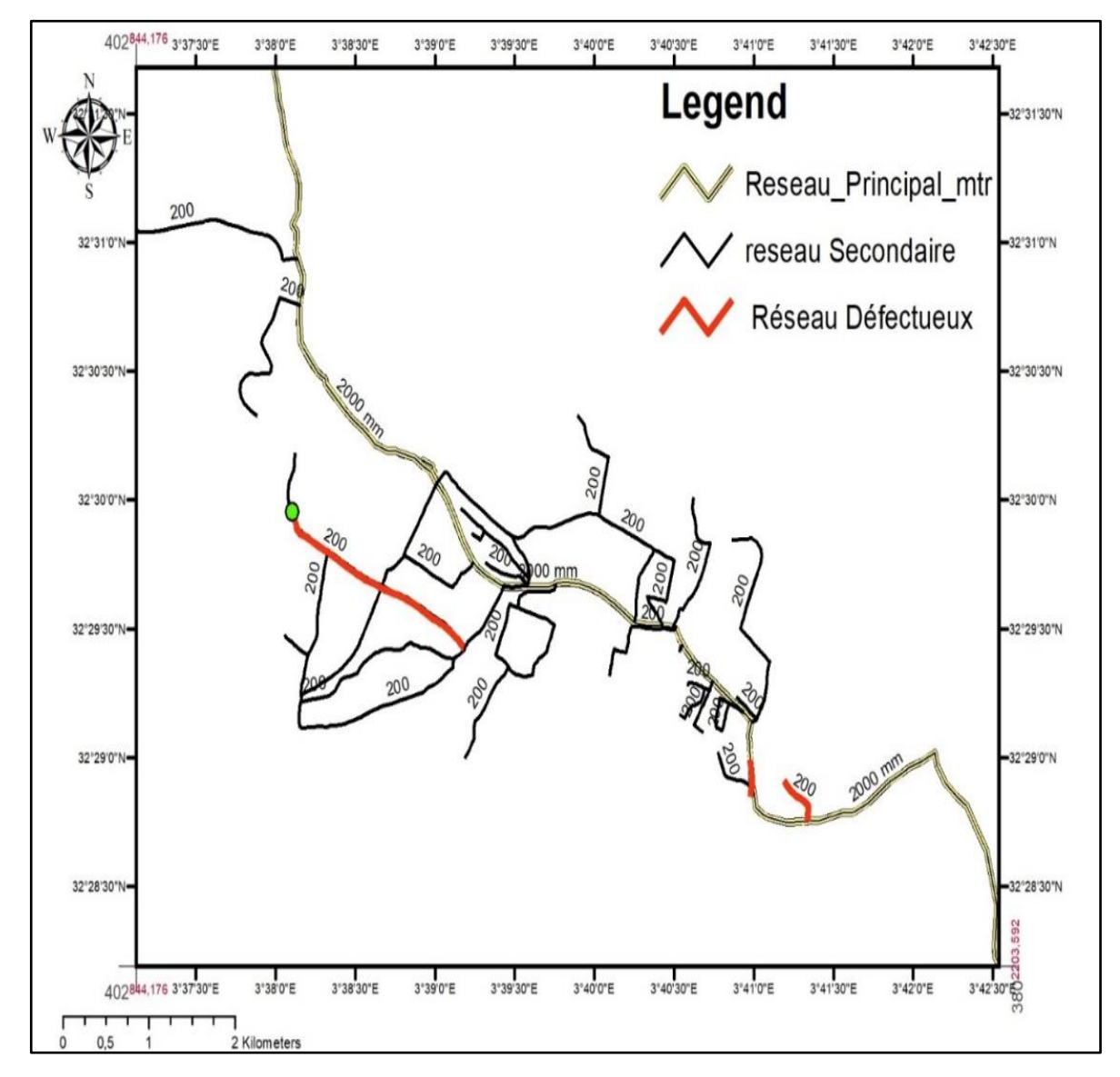

Figure 16 : Présenté Réseau Défectueux

Nous avons découvert à notre enquête sur terrain et dans les services de gestion de réseau d'assainissement des tronçons dans le réseau il est défectueux elle présente dans la carte dessous

Sur les quarter de (centre ville ; Ighoza, à coter ponte Techrihinne, Mlika).

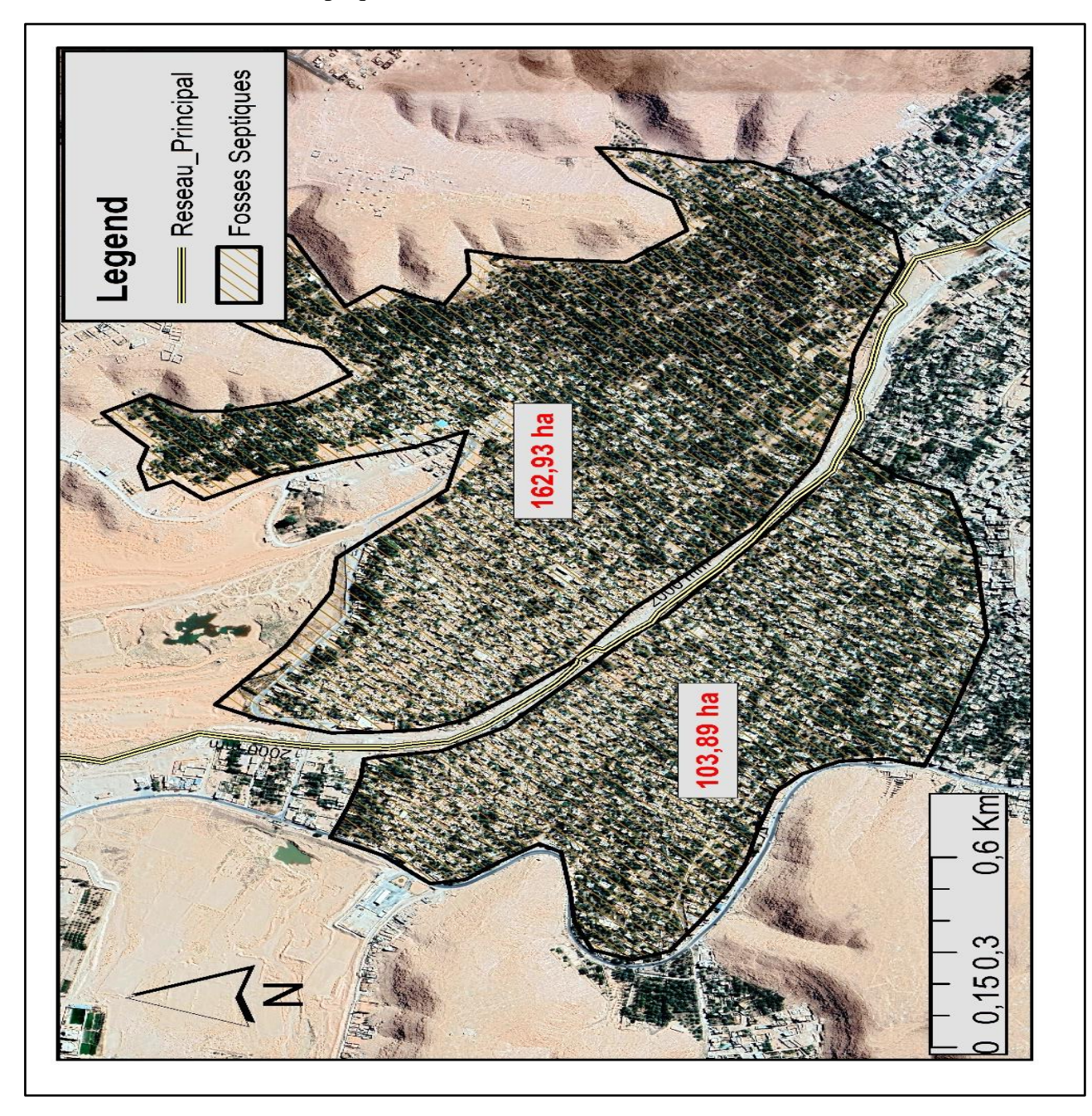

-La zone utilise les fosses septiques

Figure 17 : La zone utilise les fosses septiques

Le quarter de El Ghaba elle utiliser les fosses septiques pour évacuer les eaux usées parce que ne pas installer le réseau d'assainissement a causé la zone est difficile pour la (topographie, les routes …)

## **ii. Calcul de longueurs des traçons**

-Calcul de longueurs des traçons réseau d'assainissement principal

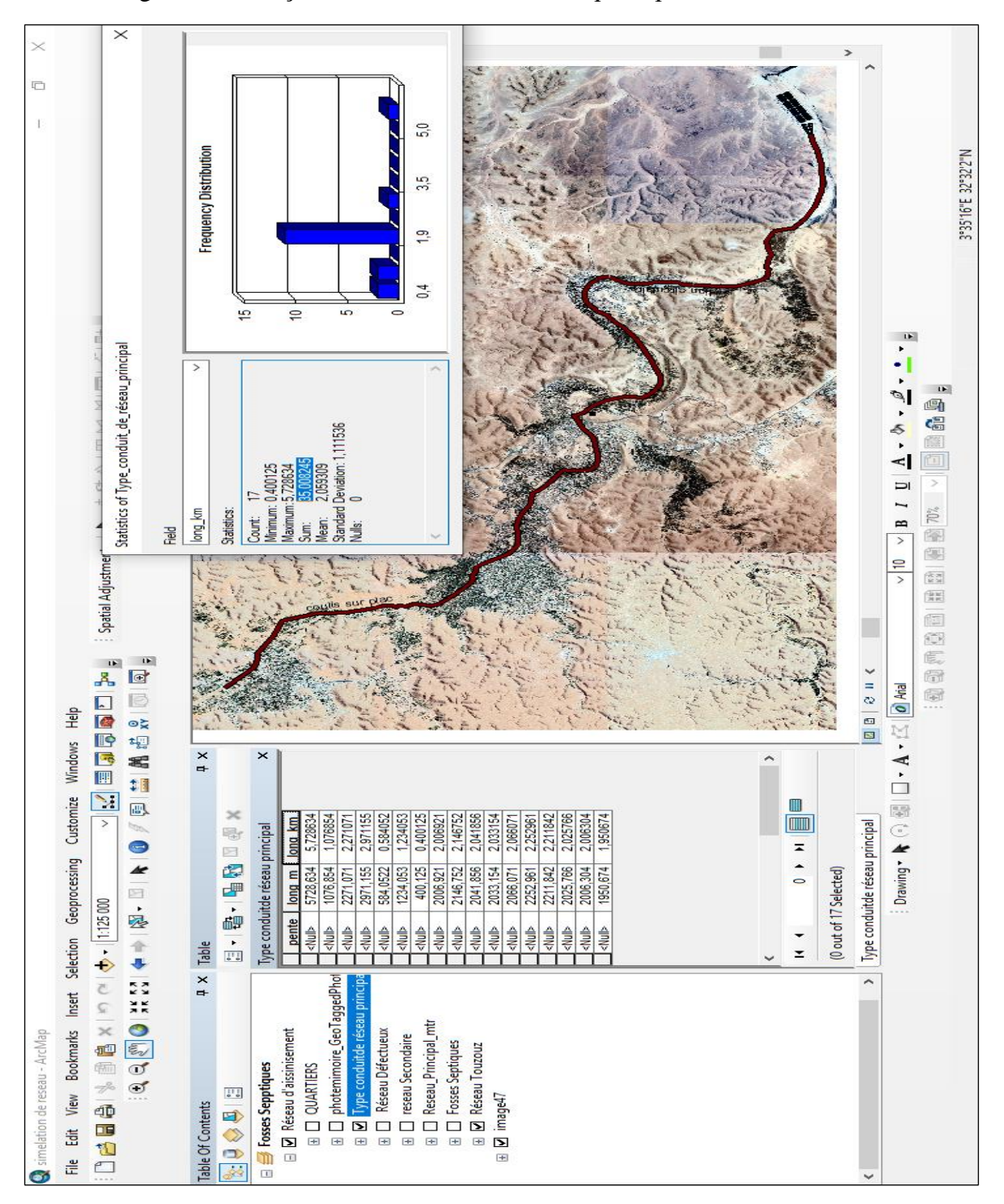

Figure 18 : La longueur des traçons réseau principal

La somme de longueurs des traçons dans réseau d'assainissement principal : 35 Km -Calcul de longueurs des types section de réseau d'assainissement principal

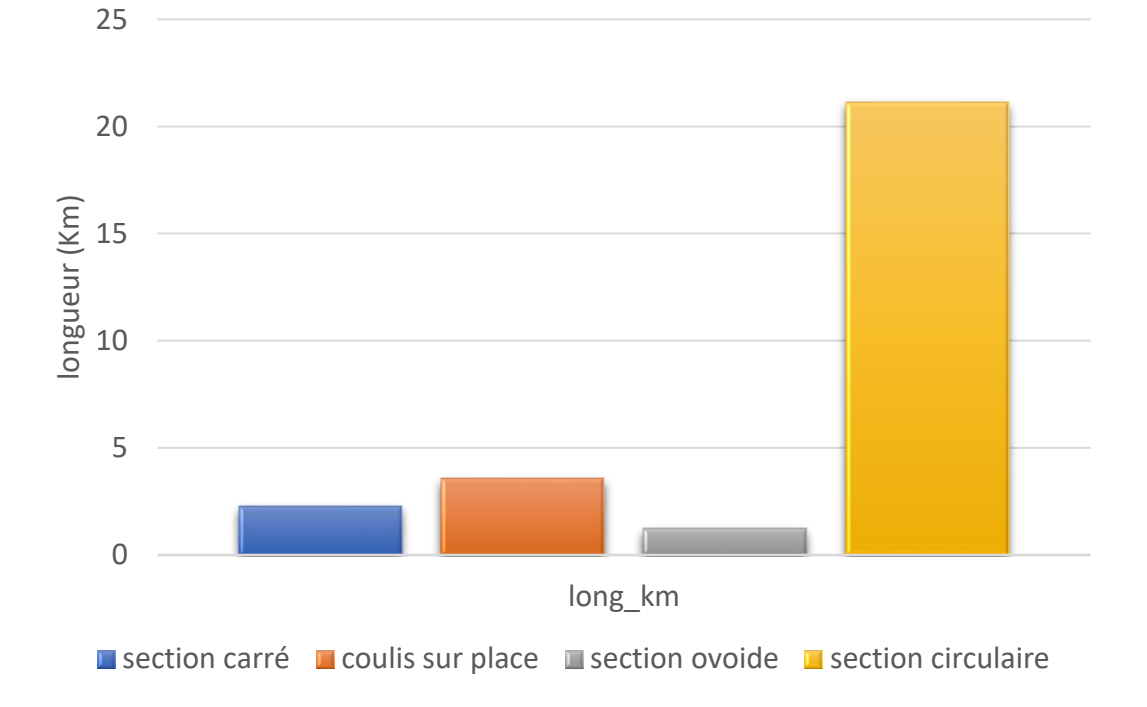

Figure 19 : Les longueurs des types section de réseau principal

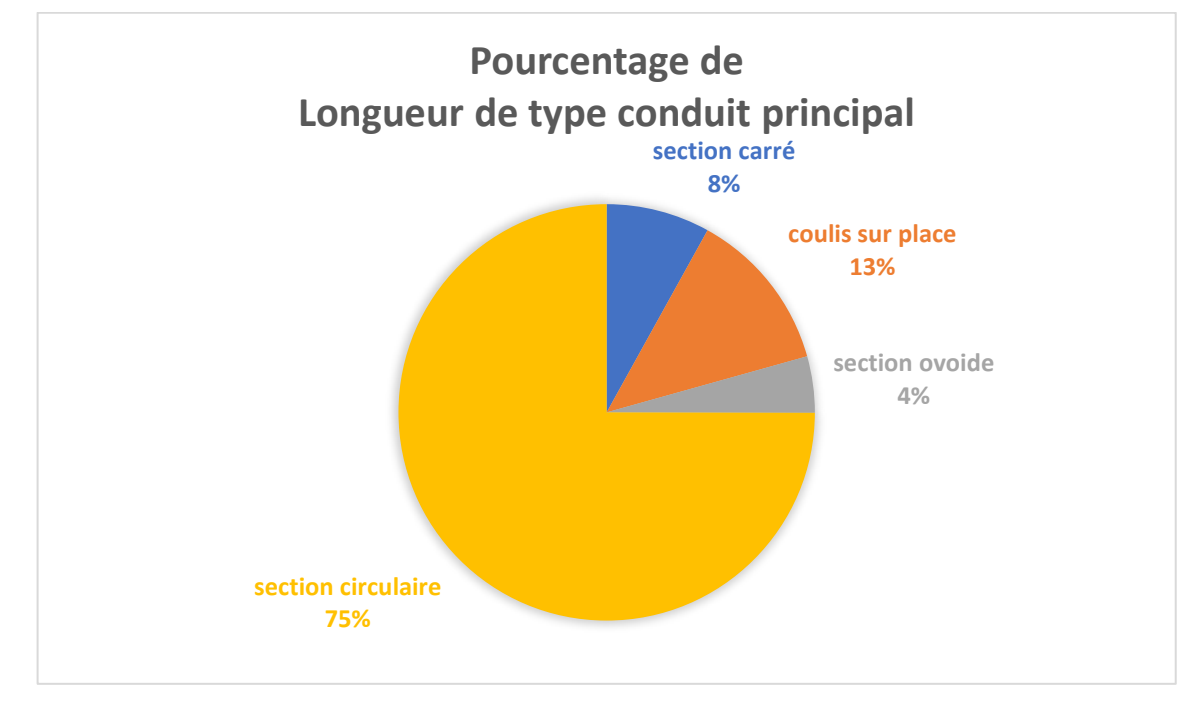

Figure 20 : Pourcentage de longueur type section de réseau principal

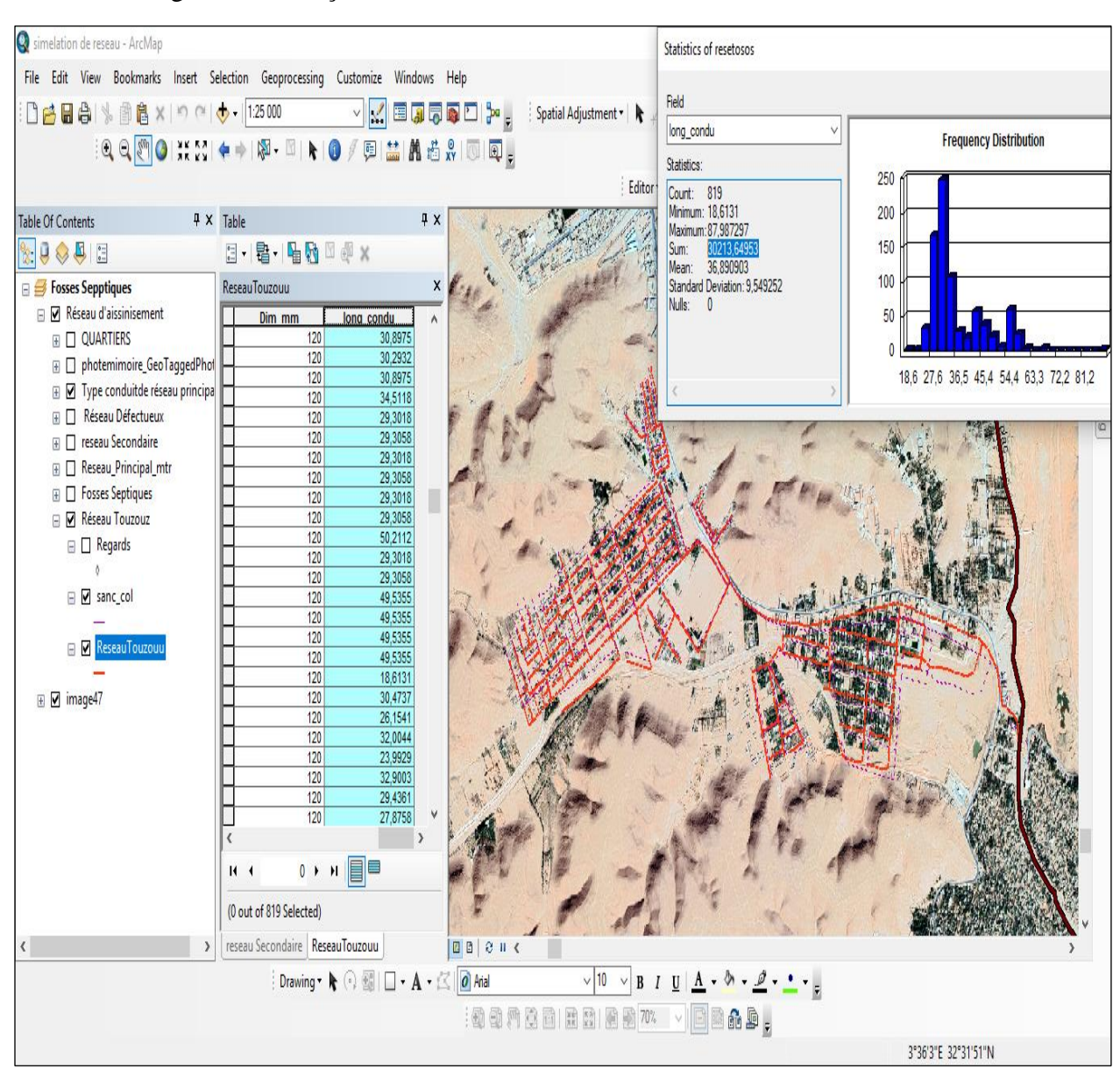

-Calcul de longueurs des traçons dans réseau d'assainissement Touzouz

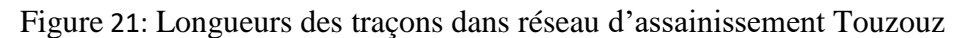

La sommes de longueurs des traçons dans réseau d'assainissement Touzouz : 30.213 Km

### **iii. Calcul des pentes**

 $i = \frac{\text{Cote amount} - \text{cote aval}}{\text{longueur du tronçon}}$ 

Pour les calculs des pentes d'écoulement, en utilise une carte topographique (MNT) dont l'objectif est l'extrait les altitudes. (Les pentes sont indiquées sur les traces en plan et les profils en long).

| <b>FID</b>     | type_condu         | diamètre | pente      | long_m  | <b>Altitud</b> |
|----------------|--------------------|----------|------------|---------|----------------|
| $\Omega$       | coulis sur place   | 1000     | 0,00314211 | 5728,63 | 533            |
| 1              | coulis sur place   | 1000     | 0,00398621 | 5728,63 | 515            |
| $\overline{2}$ | coulis sur place   | 1000     | 0,00928634 | 1076,85 | 512            |
| 3              | section carré      | 1000     | 0,00316479 | 2271,07 | 502            |
| $\overline{4}$ | coulis sur place   | 1000     | 0,00235598 | 2971,16 | 504            |
| 5              | coulis sur place   | 1000     | 0,00398621 | 584,052 | 497            |
| 6              | section ovoide     | 1000     | 0,00162068 | 1234,05 | 497            |
| $\overline{7}$ | section circulaire | 900      | 0,04248672 | 400,125 | 495            |
| 8              | section circulaire | 2000     | 0.00398621 | 2006,92 | 478            |
| 9              | section circulaire | 2000     | 0,00605567 | 2146,75 | 470            |
| 10             | section circulaire | 2000     | 0,00316479 | 2041,86 | 457            |
| 11             | section circulaire | 2000     | 0,00235598 | 2033,15 | 457            |
| 12             | section circulaire | 2000     | 0.00532412 | 2066,07 | 458            |
| 13             | section circulaire | 2000     | 0,00316479 | 2252,96 | 447            |
| 14             | section circulaire | 2000     | 0,00316479 | 2211,84 | 444            |
| 15             | section circulaire | 2000     | 0,00235598 | 2025,77 | 437            |
| 16             | section circulaire | 2000     | 0,00348901 | 2006,3  | 438            |
| 17             | section circulaire | 2000     | 0,00532412 | 1950,67 | 431            |

Tableau IV 13 : Calcule les pentes de réseau principale

Cette résulta de pente de réseau principale elle accepté seulement pour les eaux usées, (Pente minimum :0.002) pour assurer la vitesse d'auto curage.

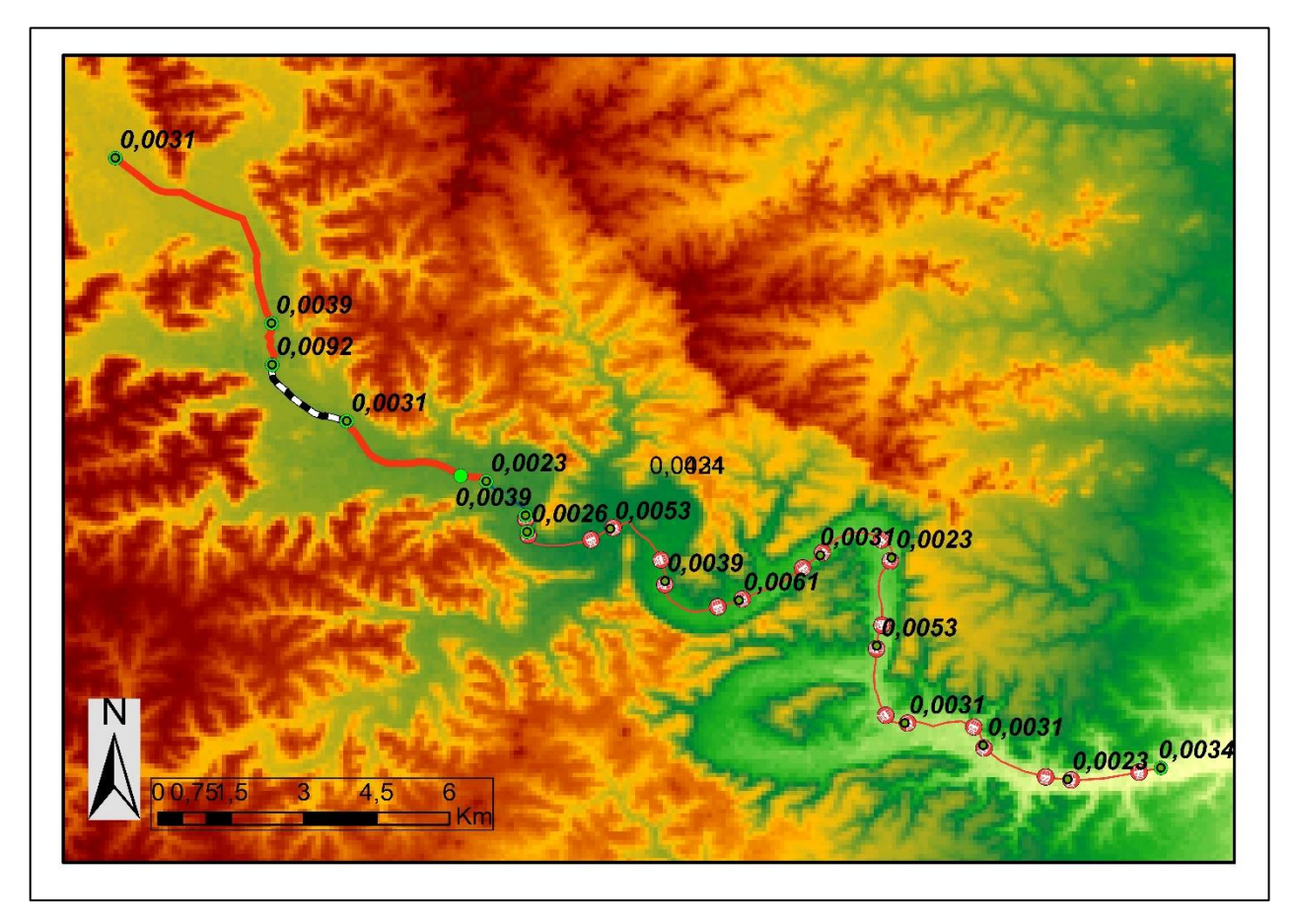

Figure 22 : présentation de la pente sur un réseau principal

# **Conclusion**

À la fin de ce chapitre, nous avons mis en évidence des cartes numériques qui donne un aide général pour la meilleur gestion et l'organisation du réseau d'assainissement étudier et pour gérer et connaître la région et ses caractéristiques.

## **Conclusion générale**

Dans le cadre de notre travail l'élaboration des données collectes et des cartes numérisées à l'aide d'un SIG est permis de mieux connaitre, les infrastructures du réseau d'assainissement du la ville de Ghardaïa.

Les différentes opérations sur les données descriptives et géographiques ont permis de crier un résumé qui contient les éléments essentiels du réseau d'assainissement de la ville de Ghardaïa.

L'intégration et l'analyse des données par le SIG ArcMap a permis de déterminer l'état du réseau d'assainissement, d'étudier et a fait ressortir quelques anomalies d'ordre géométrique et conception dont les plus importantes sont :

- Des problèmes de constriction de réseau d'assainissement principal, qui représente la variation de la section de conduite (circulaire, quarré, ovoïde ), et le Transfer de grand diamètre vers un petit diamètre dans le même réseau.

- Réseaux vétustes construits avec des matériaux enceins (maçonnerie) dans des zones sensibles (centre-ville Ghardaïa et Melika).

En vue d'une amélioration d'exploitation du réseau d'assainissement, on registrer quelques remarques :

- La présence des Pointes noire dans Réseau d'assainissement (Réseau Défectueux)
- La présence des fosses septiques dans quelque zone.

Cette étude constitue une première étape d'un processus global dont le but est de développer des techniques d'aide à la gestion des réseaux d'assainissement au moyen des systèmes d'information géographique. Elle permet d'envisager d'autres applications qui intéressent les gestionnaires des réseaux, parmi lesquelles on peut citer :

- extension de réseau d'assainissement principal pour but de terminer le reste de projet tel que (Daya ban dahoua, …).

-La détermination du longueur et diamètre du réseau pour faciliter sa gestion.

# **Conclusion générale et recommandation**

- Effectuer les entretiens et la réparation.
- -L'utilisation des techniques modernes pour gérer les eaux d'assainissement

# **Bibliographique**

- [1] GHALI S F, 2012, P.E.F de Master ESA « dimensionnement du réseau d'assainissement, de la ville de Marsat Ben Mhidi », Département hydraulique- Université de Tlemcen.

- [2] SALAH, B., 1993 « polycope d'assainissement », école nationale supérieure de l'hydraulique, BLIDA**.**

- [3] CLAUDON. J.G, les réseaux d'assainissement, 2eme edition 1985,

- [4] GOMELLA, C., GUERREE, H., 1986 « Guide d'assainissement dans les agglomérations urbaines et rurales (tome 1), Eyrolles, Paris.

**-** [5] DPAT 2018 Direction de la Planification et de l'Aménagement du Territoire L'Annuaire Statistique de la Wilaya de Ghardaïa.

- [6] Metcalf et Eddy. « Mémento technique de l'eau » ; 8ième édition dégremont ; 1978 ; Paris.

- [7] DPAT «Monographe de la wilaya de Ghardaïa» Ghardaïa ; 2014.

- [8] ANRH 2013 Note relative aux ressources en eaux souterraines de la Wilaya de Ghardaïa, rapport de l'Agence nationale des ressources hydrauliques,

- [9] donne de la station kehf eldokhan Ghardaïa office nationale d'assainissement (ONA).

 $-$  [10] Beadry. JP. « Griffon d'argile  $\Box$ chimie des eaux $\Box \Box$ » Tome I; Edition EYROLLES; 1992.Paris.

- [11] ONM Office National Météorologique Ghardaïa.

- [12] DSA, 2012. Atlas agriculture, Rapport annuel, Ghardaïa.

- [13] Metahri M. S. 2012. Elimination simultanée de la pollution azotée et phosphatée des eaux usées traitées, par des procédés mixtes. Cas de la STEP de la ville de Tizi-Ouzou. Thése de doctorat, Université Mouloud Mammri,

- [14] Khattabi H., 2002. Intérêts de l'étude des paramètres hydrogéologiques et hydro biologiques pour la compréhension du fonctionnement de la station de traitement des lixiviats de la décharge d'ordures ménagères d'Etueffont (Belfort, France).

- [15] Prise en main d'ArcGIS
- [16] Les Systèmes d'Information Géographique ArcView9.1et 3DAnalyst
- [17] help d'ArcGIS 10.6
- [18] Mise en place d'un outil de gestion des réseaux d'assainissement

- [19] A.N.A.T, Plan d'aménagement de la wilaya de Ghardaïa (rapport d'orientations). 1987 : A.N.A.T Alger. p. 235.

- [20] ACHOUR, M., Réseau de surveillance de la nappe albienne dans la région de Ghardaïa, interprétation des résultats, A. ANRH. Secteur de Ghardaïa, Editor. 2002, ANRH. Secteur de Ghardaïa, Algérie : ANRH. Secteur de Ghardaïa, Algérie.

- [21] ACHOUR, M., Vulnérabilité et protection des eaux souterraines en zone aride : Cas de la vallée du M'zab (Ghardaia - Algérie), in Département des Sciences de la Terre. 2014, Université d'Oran. p. 155.
- [22] ACHOUR, M.C., A. ; HASSANI, MI. , Contribution de l'MNT à la construction d'une Géodatabase à variable morphométrique d'un bassin versant en zone aride : cas du bassin versant de l'Oued M'zab, Algérie., in 5ème Colloque International du réseau Eaux & Climats. 2015: Univ. Sidi Mohammed Ben Abdellah, Fes, Maroc. p. 18.
- [23] ANRH, Note de synthèse sur les premières mesures piézométriques en utilisant les nouveaux piézomètres captant la nappe du CI dans la wilaya de Ghardaïa. 2010: Agence Nationale des Ressources Hydrauliques. DRS. Ouargla ; Algérie.
- [24] ANRH, Inventaire des forages et enquête sur les débits extraits de la nappe albienne dans la Wilaya de Ghardaïa. 2011, Agence Nationale des Ressources Hydrauliques. DRS. Ouargla ; Algérie.: Agence Nationale des Ressources Hydrauliques. DRS. Ouargla ; Algérie.
- [25] GUENDAFA, M., BAALLAH, L, Vulnérabilité aux inondations des quartiers de Ghardaïa et l'impact des ouvrages de rétention amont sur le régime hydrologique globale de la vallée du M'Zab, 2018 Université de Ghardaïa, Algérie.
- [26] DPAT, Monographie de la wilaya de Ghardaia, W.d.G. DPAT, Editor. 2016: DPAT, Wilaya de Ghardaia.
- [27] DUBIEF, J., Essai sur l'hydrologie superficielle au Sahara. 1953, Institut de Météorologie et de Physique du Globe de l'Algérie Service des Etudes Scientifiques ; Alger, Algérie. 451.
- [28] Ghardaia, D., ETUDE DE PROTECTION CONTRE LES CRUES DES DIFFERENTES VILLES A TRAVERS LA WILAYA DE GHARDAIA (Touzouz et Benghanem). 2014, DRE Ghardaia. p. 80.
- [29] HADJ BRAHIM, A., Contribution à l'étude piézométrique de la nappe albienne dans la région du M'zab, in Département des sciences de la terre. 2016, Kasdi Merbah, Ouargla. p. 50.
- [30] O.N.M, bulletins de météorologe. 2018, Station Ghardaia.
- -[31] CLAUDON. J.G, les réseaux d'assainissement, 2eme edition 1985, p.482. Paris.

 $\begin{array}{|c|c|} \hline \hspace{1.5cm} & \hspace{1.5cm} & \hspace{1.$